## Introduction to C++

F. Giacomini

INFN-CNAF

June 2016

KOXK@XKEXKEX E 1990

- $\blacktriangleright$  strongly and statically typed
- $\triangleright$  general-purpose
- $\blacktriangleright$  multi-paradigm
- **Example 1** efficient (*"you don't pay for what you don't use"*)

K ロ > K 個 > K 差 > K 差 > → 差 → の Q Q →

- $\blacktriangleright$  strongly and statically typed
- $\blacktriangleright$  general-purpose
- $\blacktriangleright$  multi-paradigm
- **Fight** efficient (*"you don't pay for what you don't use"*)

K ロ > K 個 > K 差 > K 差 > → 差 → の Q Q →

- $\blacktriangleright$  strongly and statically typed
- $\blacktriangleright$  general-purpose
- $\blacktriangleright$  multi-paradigm
- **Fight** efficient (*"you don't pay for what you don't use"*)

K ロ > K 個 > K 差 > K 差 > → 差 → の Q Q →

- $\triangleright$  strongly and statically typed
- $\blacktriangleright$  general-purpose
- $\blacktriangleright$  multi-paradigm
- **Fight** efficient (*"you don't pay for what you don't use"*)

**KOD CONTRACT A BOAR KOD A CO** 

- $\triangleright$  strongly and statically typed
- $\blacktriangleright$  general-purpose
- $\blacktriangleright$  multi-paradigm
- **Fight** efficient (*"you don't pay for what you don't use"*)

**KOD CONTRACT A BOAR KOD A CO** 

# $C_{++}$  timeline

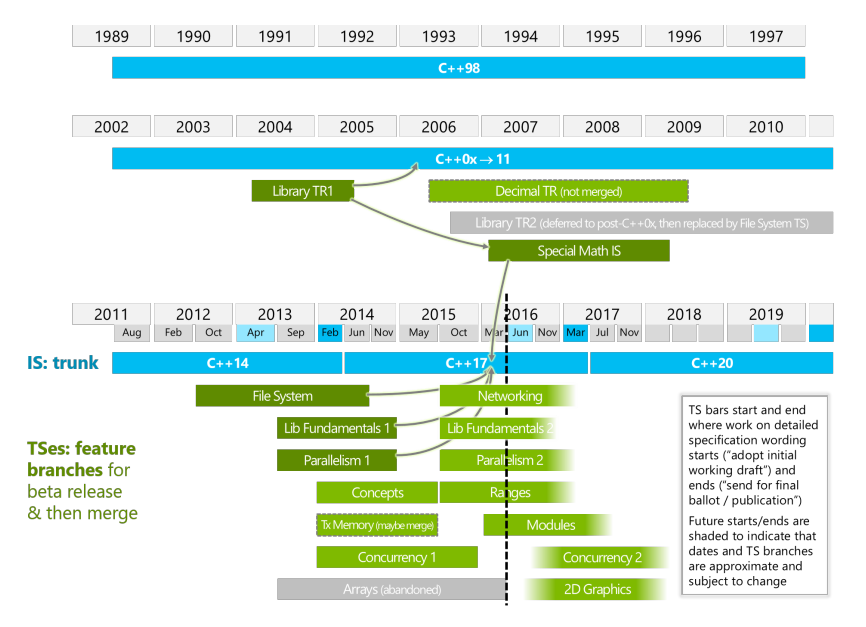

 $\left\{ \begin{array}{ccc} \square & \rightarrow & \left\langle \begin{array}{ccc} \square & \rightarrow & \left\langle \begin{array}{ccc} \square & \rightarrow & \left\langle \begin{array}{ccc} \square & \rightarrow & \left\langle \end{array} \right. \square \end{array} \right. \right. \end{array} \right. \end{array} \right.$  $299$ ÷

- <http://www.isocpp.org/>
- I <http://en.cppreference.com/>
- <http://gcc.godbolt.org/>
- I <http://coliru.stacked-crooked.com/>

**KOD KOD KED KED E VAN** 

 $\triangleright$  The constructs in a C++ program create, destroy, refer to, access, and manipulate objects

K ロ ▶ K @ ▶ K 할 ▶ K 할 ▶ . 할 . K 9 Q @

- $\triangleright$  An object is a region of storage
	-
	-
	-

 $\blacktriangleright$  The constructs in a C++ program create, destroy, refer to, access, and manipulate objects

K ロ X x 4 D X X 원 X X 원 X 원 X 2 D X Q Q

- $\blacktriangleright$  An object is a region of storage
	- $\blacktriangleright$  has a storage duration/lifetime
	- $\blacktriangleright$  has a type
	- $\triangleright$  can have a name

 $\blacktriangleright$  The constructs in a C++ program create, destroy, refer to, access, and manipulate objects

K ロ X x 4 D X X 원 X X 원 X 원 X 2 D X Q Q

- $\blacktriangleright$  An object is a region of storage
	- $\blacktriangleright$  has a storage duration/lifetime
	- $\blacktriangleright$  has a type
	- $\triangleright$  can have a name

 $\triangleright$  The constructs in a C++ program create, destroy, refer to, access, and manipulate objects

K ロ X x 4 D X X 원 X X 원 X 원 X 2 D X Q Q

- $\blacktriangleright$  An object is a region of storage
	- $\blacktriangleright$  has a storage duration/lifetime
	- $\blacktriangleright$  has a type
	- $\triangleright$  can have a name

 $\triangleright$  The constructs in a C++ program create, destroy, refer to, access, and manipulate objects

K ロ ▶ K @ ▶ K 할 ▶ K 할 ▶ . 할 . K 9 Q @

- $\blacktriangleright$  An object is a region of storage
	- $\blacktriangleright$  has a storage duration/lifetime
	- $\blacktriangleright$  has a type
	- $\triangleright$  can have a name
- $\triangleright$  A type identifies a set of values and the operations that can be applied to those values
- $\triangleright$  C<sub>++</sub> defines a few fundamental types and provides mechanisms to build compound and user-defined types on top of them
- $\triangleright$  A type is also associated with a machine representation for the values belonging to the type

**KORK ERKER ADAM ADA** 

- $\triangleright$  A type identifies a set of values and the operations that can be applied to those values
- $\triangleright$  C<sub>++</sub> defines a few fundamental types and provides mechanisms to build compound and user-defined types on top of them
- $\triangleright$  A type is also associated with a machine representation for the values belonging to the type

**KORK ERKER ADAM ADA** 

- $\triangleright$  A type identifies a set of values and the operations that can be applied to those values
- $\triangleright$  C<sub>++</sub> defines a few fundamental types and provides mechanisms to build compound and user-defined types on top of them
- $\triangleright$  A type is also associated with a machine representation for the values belonging to the type

**KORK ERKER ADAM ADA** 

### $\blacktriangleright$  arithmetic types

- $\blacktriangleright$  integral types
	- **h** character types: char, signed char, unsigned char
	- $\triangleright$  signed integer types: short int, int, long int, long long int
	- $\triangleright$  unsigned integer types: unsigned short int, unsigned int, unsigned long int, unsigned long long int

**KOD KOD KED KED E VAN** 

- $\blacktriangleright$  bool
- $\triangleright$  floating-point types: float, double, long double
- Interpriet: t

### $\triangleright$  void

In general, size and machine representation are not defined by the standard.

### $\blacktriangleright$  arithmetic types

- $\blacktriangleright$  integral types
	- $\triangleright$  character types: char, signed char, unsigned char
	- $\triangleright$  signed integer types: short int, int, long int, long long int
	- $\triangleright$  unsigned integer types: unsigned short int, unsigned int, unsigned long int, unsigned long long int

**KORK ERKER ADAM ADA** 

- $\blacktriangleright$  bool
- $\triangleright$  floating-point types: float, double, long double

$$
\blacktriangleright \; \texttt{std:nullptr}\_t
$$

 $\triangleright$  void

In general, size and machine representation are not defined by the standard.

Type representing a signed integer number

- $\blacktriangleright$  set of values: subset of  $\mathbb Z$
- ▶ operations: + \* / % ++ -- = == != < >...
- $\triangleright$  representation: (usually) 2's complement
	- **►** with N bits, values are in the range  $[-2^{N-1}, 2^{N-1} 1]$

**KORK ERKER ADAM ADA** 

**Integer overflow causes undefined behavior** 

Type representing a signed integer number

- $\blacktriangleright$  set of values: subset of  $\mathbb Z$
- ▶ operations: + \* /  $\frac{1}{6}$  ++ -- = == != < >...
- $\triangleright$  representation: (usually) 2's complement
	- **►** with N bits, values are in the range  $[-2^{N-1}, 2^{N-1} 1]$

**KOD KARD KED KED BE YOUR** 

**F** integer overflow causes undefined behavior

```
// on my laptop
static assert(sizeof(int) == 4);
```
# **Literals**

### A literal is a constant value of a certain type included in the source code

- $\blacktriangleright$  integer
- $\blacktriangleright$  floating point
- $\triangleright$  character
- $\triangleright$  string
- $\blacktriangleright$  boolean
- **> nullptr**

A mechanism exists to introduce user-defined literals

K ロ ▶ K @ ▶ K 할 ▶ K 할 ▶ . 할 . K 9 Q @

 $\blacktriangleright$  123.5km 34j .5s

A literal is a constant value of a certain type included in the source code

- $\blacktriangleright$  integer
- $\blacktriangleright$  floating point
- $\blacktriangleright$  character
- $\blacktriangleright$  string
- $\blacktriangleright$  boolean
- $\blacktriangleright$  nullptr

A mechanism exists to introduce user-defined literals

K ロ ▶ K @ ▶ K 할 ▶ K 할 ▶ . 할 . K 9 Q @

 $\blacktriangleright$  123.5km 34j .5s

A literal is a constant value of a certain type included in the source code

- $\blacktriangleright$  integer
- $\blacktriangleright$  floating point
- $\blacktriangleright$  character
- $\blacktriangleright$  string
- $\blacktriangleright$  boolean
- $\blacktriangleright$  nullptr

A mechanism exists to introduce user-defined literals

K ロ ▶ K @ ▶ K 할 ▶ K 할 ▶ | 할 | K 9 Q Q

 $\blacktriangleright$  123.5km 34j .5s

decimal non-0 decimal digit followed by zero or more digits  $\geq 1$  -98 123456789 -1'234'567'890 octal 0 followed by octal digits exadecimal 0x or 0x followed by hexadecimal digits binary 0b or 0B followed by binary digits

- The default type for an integer literal is signed int
- Suffixes can be added to express unsignedness and size
	-
	-

KEL KALEYKEN E YAN

decimal non-0 decimal digit followed by zero or more digits  $\geq 1$  -98 123456789 -1'234'567'890 octal 0 followed by octal digits  $\bullet$  01 -077 07'654'321 exadecimal 0x or 0x followed by hexadecimal digits binary 0b or 0B followed by binary digits

- The default type for an integer literal is signed int
- Suffixes can be added to express unsignedness and size
	-
	-

KEL KALEYKEN E YAN

 $\geq 1$  -98 123456789 -1'234'567'890

octal 0 followed by octal digits

 $\bullet$  01 -077 07'654'321

### exadecimal  $0 \times$  or  $0 \times$  followed by hexadecimal digits

 $\blacktriangleright$  -Oxdead OxDEad123f OXdeAD'123F

**KOD KARD KED KED BE YOUR** 

binary 0b or 0B followed by binary digits

- The default type for an integer literal is signed int
- Suffixes can be added to express unsignedness and size
	-
	-
	-

 $\geq 1$  -98 123456789 -1'234'567'890

octal 0 followed by octal digits

 $\bullet$  01 -077 07'654'321

exadecimal  $0 \times$  or  $0 \times$  followed by hexadecimal digits

 $\blacktriangleright$  -Oxdead OxDEad123f OXdeAD'123F

**KORK ERKER ADAM ADA** 

binary 0b or 0B followed by binary digits

 $\triangleright$  0b1101111010101101 0B1101'1110'1010'1101

- $\triangleright$  The default type for an integer literal is signed int
- Suffixes can be added to express unsignedness and size
	-
	-
	-

 $\geq 1$  -98 123456789 -1'234'567'890

octal 0 followed by octal digits

 $\bullet$  01 -077 07'654'321

exadecimal  $0 \times$  or  $0 \times$  followed by hexadecimal digits

 $\blacktriangleright$  -Oxdead OxDEad123f OXdeAD'123F

**KOD KARD KED KED BE YOUR** 

binary 0b or 0B followed by binary digits

 $\triangleright$  0b1101111010101101

0B1101'1110'1010'1101

- $\triangleright$  The default type for an integer literal is signed int
- Suffixes can be added to express unsignedness and size
	-
	-
	-

 $\geq 1$  -98 123456789 -1'234'567'890

octal 0 followed by octal digits

 $\triangleright$  01 -077 07'654'321

exadecimal  $0 \times$  or  $0 \times$  followed by hexadecimal digits

 $\blacktriangleright$  -Oxdead OxDEad123f OXdeAD'123F

binary 0b or 0B followed by binary digits

- $\triangleright$  0b1101111010101101 0B1101'1110'1010'1101
- $\triangleright$  The default type for an integer literal is signed int
- Suffixes can be added to express unsignedness and size
	- $\blacktriangleright$  123u 123U
	- $\geq 1231 1231$ , 12311 92233720368547758001.
	- $123u1$   $1231u$

#### *significand optional-exponent optional-suffix*

### *significand* a sequence of decimal digits with or without a decimal separator

 $\blacktriangleright$  12.34 -12. 12 -.34

*optional-exponent* an e or E followed by a signed decimal integer number

 $\blacktriangleright$  e0 E3 e-3

*optional-suffix* specifies the size (the default is double)

I float or long double

**KORK ERKER ADAM ADA** 

 $\blacktriangleright$  f F l L

Putting it all together

 $\blacktriangleright$  12.34e3 -.34e-3 12.34e3f -1234e-2L

- true and false
- $\triangleright$  The type of a boolean literal is  $\text{bool}$

K ロ ▶ K @ ▶ K 할 ▶ K 할 ▶ 이 할 → 9 Q Q\*

 $\blacktriangleright$  Let's assume a character literal is an ASCII character between single quotes

**KOD KARD KED KED BE YOUR** 

 $\blacktriangleright$  'a' 'B' '7' '#' '/'

 $\triangleright$  Some ASCII characters need to be expressed as \-escaped sequences

 $\triangleright$  The type of a character literal is char

 $\blacktriangleright$  Let's assume a character literal is an ASCII character between single quotes

**KOD KARD KED KED BE YOUR** 

 $\blacktriangleright$  'a' 'B' '7' '#' '/'

 $\triangleright$  Some ASCII characters need to be expressed as \-escaped sequences

 $\blacktriangleright$  '\'' '\\' '\n' '\t' '\0'

 $\triangleright$  The type of a character literal is char

 $\blacktriangleright$  Let's assume a character literal is an ASCII character between single quotes

**KORK ERKER ADAM ADA** 

 $\blacktriangleright$  'a' 'B' '7' '#' '/'

 $\triangleright$  Some ASCII characters need to be expressed as \-escaped sequences

 $\blacktriangleright$  '\'' '\\' '\n' '\t' '\0'

 $\blacktriangleright$  The type of a character literal is char

- $\triangleright$  A string literal is either a sequence of escaped or non-escaped characters between double quotes . . .
	- <sup>I</sup> "hello" "hello\tworld" "hello \"world\""
	- $\blacktriangleright$  a ' \0' is implicitly appended at the end, so it cannot be part of the sequence
- $\blacktriangleright$  ... or any character sequence between  $\mathbb{R}^n$  delimiter (  $and$ )  $delimiter"$ 
	-
	-
	-

KEL KALEYKEN E YAN

 $\triangleright$  The type of a string literal is char const []

- $\triangleright$  A string literal is either a sequence of escaped or non-escaped characters between double quotes . . .
	- > "hello" "hello\tworld" "hello \"world\""
	- $\blacktriangleright$  a ' \0' is implicitly appended at the end, so it cannot be part of the sequence
- $\blacktriangleright$  ... or any character sequence between  $R$ " delimiter ( and  $\partial$  delimiter"
	- $\triangleright$  R"(hello "world")" R":(hello "(world)"):"
	- $\blacktriangleright$  raw-string literal
	- $\triangleright$  useful for the manipulation of e.g. regular expressions or XML text

 $\triangleright$  The type of a string literal is char const []
- $\triangleright$  A string literal is either a sequence of escaped or non-escaped characters between double quotes . . .
	- > "hello" "hello\tworld" "hello \"world\""
	- $\blacktriangleright$  a ' \0' is implicitly appended at the end, so it cannot be part of the sequence
- $\blacktriangleright$  ... or any character sequence between  $R$ " delimiter ( and  $\partial$  delimiter"
	- $\triangleright$  R"(hello "world")" R":(hello "(world)"):"
	- $\blacktriangleright$  raw-string literal
	- $\triangleright$  useful for the manipulation of e.g. regular expressions or XML text

**KORK ERKEY EL POLO** 

 $\triangleright$  The type of a string literal is char const []

- ▶ A variable is a name for an *object*
- ▶ A name is an *identifier*: a sequence of letters (including ) and digits, starting with a letter

KEL KALEYKEN E YAN

- ▶ A variable is a name for an *object*
- A name is an *identifier*: a sequence of letters (including ) and digits, starting with a letter

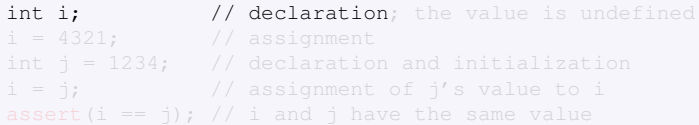

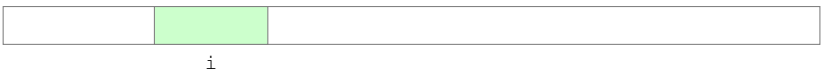

KEL KALEY KEY E NAG

- ▶ A variable is a name for an *object*
- A name is an *identifier*: a sequence of letters (including ) and digits, starting with a letter

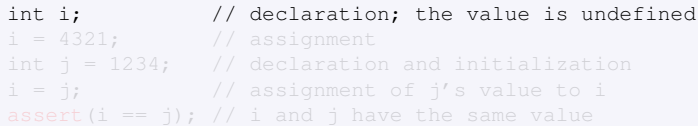

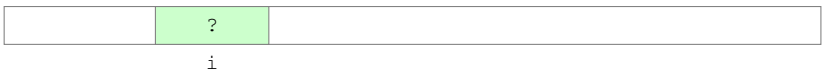

KEL KALEY KEY E NAG

- A variable is a name for an *object*
- ▶ A name is an *identifier*: a sequence of letters (including ) and digits, starting with a letter

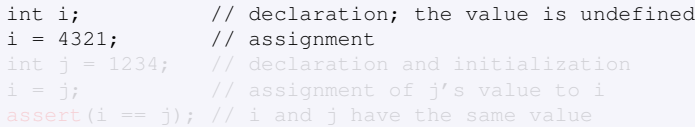

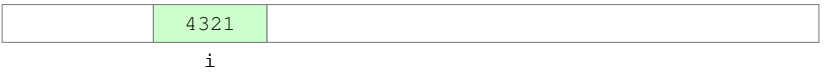

- A variable is a name for an *object*
- ▶ A name is an *identifier*: a sequence of letters (including ) and digits, starting with a letter

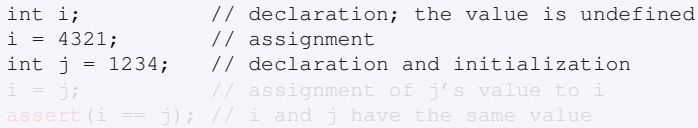

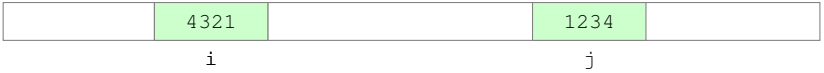

- A variable is a name for an *object*
- ▶ A name is an *identifier*: a sequence of letters (including ) and digits, starting with a letter

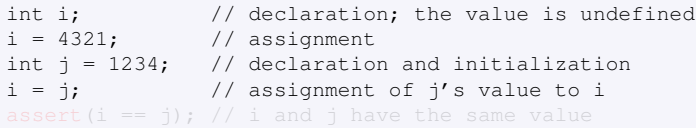

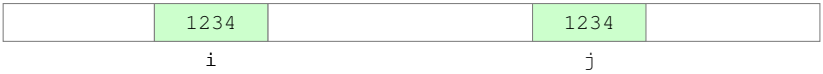

- A variable is a name for an *object*
- ▶ A name is an *identifier*: a sequence of letters (including ) and digits, starting with a letter

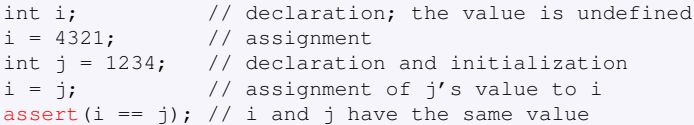

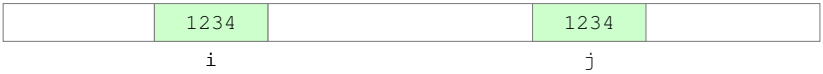

### The following identifiers are reserved

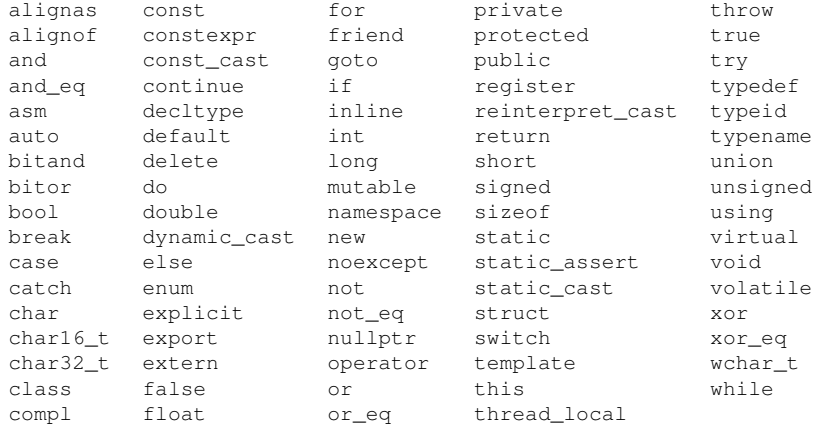

- $\triangleright$  An expression is a sequence of operators and their operands that specifies a computation
- $\blacktriangleright$  Literals and variables are typical operands, but there are others

```
std::cout << "hello, " << str << '\n'
```
- $\triangleright$  An expression is a sequence of operators and their operands that specifies a computation
- $\blacktriangleright$  Literals and variables are typical operands, but there are others

```
1 + 2std::cout << "hello, " << str << '\n'
```
- $\triangleright$  An expression is a sequence of operators and their operands that specifies a computation
- $\blacktriangleright$  Literals and variables are typical operands, but there are others

```
+ 2i = 1 + 2std::cout << "hello, " << str << '\n'
```
- $\triangleright$  An expression is a sequence of operators and their operands that specifies a computation
- $\blacktriangleright$  Literals and variables are typical operands, but there are others

```
+ 2i = 1 + 2i == istd::cout << "hello, " << str << '\n'
```
- $\triangleright$  An expression is a sequence of operators and their operands that specifies a computation
- $\blacktriangleright$  Literals and variables are typical operands, but there are others

```
+ 2i = 1 + 2i == isqrt(x) > 1.42std::cout << "hello, " << str << '\n'
```
- $\triangleright$  An expression is a sequence of operators and their operands that specifies a computation
- $\blacktriangleright$  Literals and variables are typical operands, but there are others

```
+ 2i = 1 + 2i == isqrt(x) > 1.42std::cout << "hello, " << str << '\n'
```
- $\triangleright$  An expression is a sequence of operators and their operands that specifies a computation
- $\blacktriangleright$  Literals and variables are typical operands, but there are others

**KOD KARD KED KED BE YOUR** 

```
+ 2i = 1 + 2i == isqrt(x) > 1.42std::cout << "hello, " << str << '\n'
```
# **Operators**

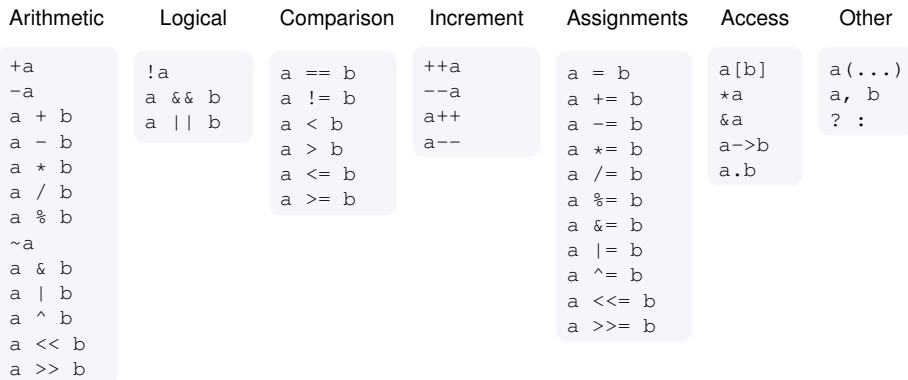

Plus: casts, allocation and deallocation, static introspection, . . .

K ロ ▶ K @ ▶ K 할 ▶ K 할 ▶ | 할 | K 9 Q Q

# **Operators**

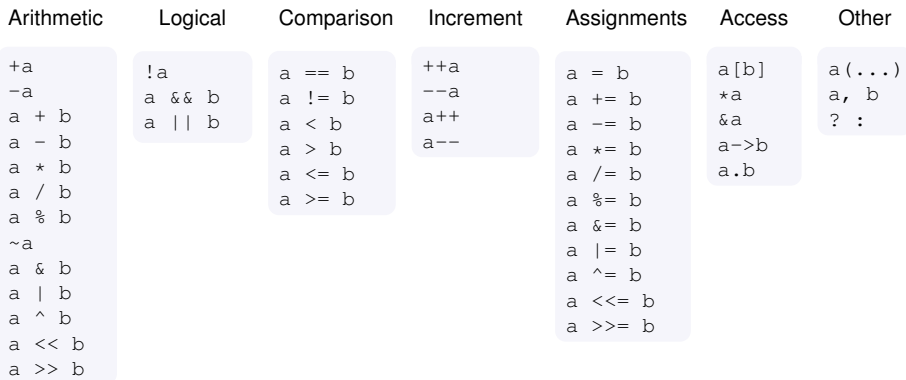

Plus: casts, allocation and deallocation, static introspection, . . .

 $\blacktriangleright$  Rules exist for associativity, commutativity and precedence  $\blacktriangleright$  Many operators can be overloaded for user-defined types

# **Operators**

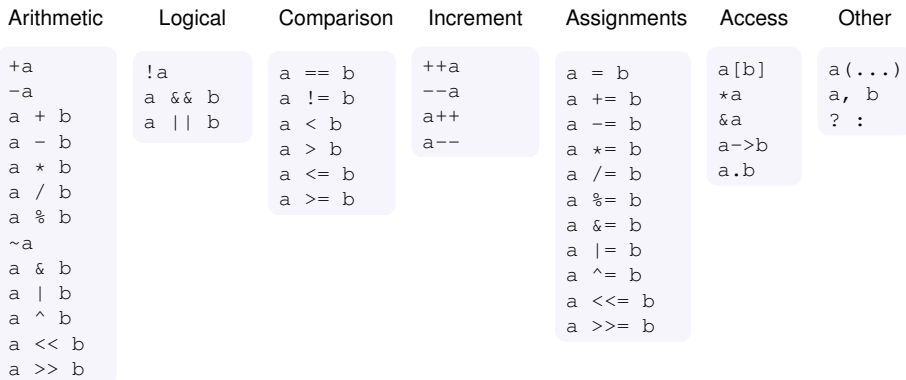

Plus: casts, allocation and deallocation, static introspection, . . .

- $\blacktriangleright$  Rules exist for associativity, commutativity and precedence
- $\blacktriangleright$  Many operators can be overloaded for user-defined types
	- $\blacktriangleright$  e.g. + to sum complex numbers

 $\triangleright$  A value of type  $\mathbb{T}1$  may be converted implicitly to a value of type T2 in order to match the expected type in a certain situation

- $\triangleright$  between numbers and bool
- $\triangleright$  between signed and unsigned numbers
- $\triangleright$  between numbers of different size
- $\triangleright$  between integral and floating-point numbers

<sup>I</sup> . . .

- $\triangleright$  Conversions sometimes are surprising
- $\triangleright$  Conversions can be explicit using static\_cast

 $\triangleright$  Mechanims exist to define implicit and explicit conversions involving user-defined types

イロト イ押 トイヨ トイヨ トーヨー

 $2Q$ 

 $\triangleright$  A value of type  $\mathbb{T}1$  may be converted implicitly to a value of type T2 in order to match the expected type in a certain situation

 $1 + 2.3$ 

- $\triangleright$  between numbers and bool
- $\triangleright$  between signed and unsigned numbers
- $\triangleright$  between numbers of different size
- $\triangleright$  between integral and floating-point numbers

<sup>I</sup> . . .

- $\triangleright$  Conversions sometimes are surprising
- $\triangleright$  Conversions can be explicit using static\_cast

 $\triangleright$  Mechanims exist to define implicit and explicit conversions involving user-defined types

 $\triangleright$  A value of type  $\mathbb{T}1$  may be converted implicitly to a value of type  $T2$  in order to match the expected type in a certain situation

 $1 + 2.3$ 

- $\triangleright$  between numbers and bool
- $\triangleright$  between signed and unsigned numbers
- $\triangleright$  between numbers of different size
- $\triangleright$  between integral and floating-point numbers

<sup>I</sup> . . .

- $\triangleright$  Conversions sometimes are surprising
- $\triangleright$  Conversions can be explicit using static\_cast

 $\triangleright$  Mechanims exist to define implicit and explicit conversions involving user-defined types

 $\triangleright$  A value of type  $\mathbb{T}1$  may be converted implicitly to a value of type T2 in order to match the expected type in a certain situation

 $1 + 2.3$ 

- $\triangleright$  between numbers and bool
- $\triangleright$  between signed and unsigned numbers
- $\triangleright$  between numbers of different size
- $\triangleright$  between integral and floating-point numbers
- <sup>I</sup> . . .
- $\triangleright$  Conversions sometimes are surprising
- $\triangleright$  Conversions can be explicit using static\_cast
- + static cast<int>(2.3)
	- $\blacktriangleright$  Mechanims exist to define implicit and explicit conversions involving user-defined types

<span id="page-59-0"></span> $\triangleright$  A value of type  $\mathbb{T}1$  may be converted implicitly to a value of type T2 in order to match the expected type in a certain situation

 $1 + 2.3$ 

- $\triangleright$  between numbers and bool
- $\triangleright$  between signed and unsigned numbers
- $\triangleright$  between numbers of different size
- $\triangleright$  between integral and floating-point numbers

<sup>I</sup> . . .

- $\triangleright$  Conversions sometimes are surprising
- $\triangleright$  Conversions can be explicit using static\_cast
- 1 + static\_cast<int>(2.3)
	- $\blacktriangleright$  Mechanims exist to define implicit and explicit conversions involving user-defined types

<span id="page-60-0"></span>Where in memory does a given object reside?

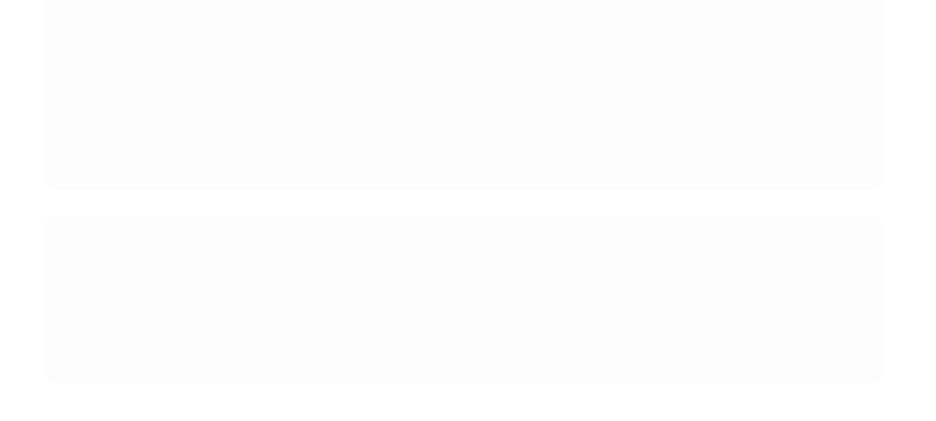

K ロ ▶ K @ ▶ K 할 > K 할 > 1 할 > 9 Q Q\*

## Where in memory does a given object reside?

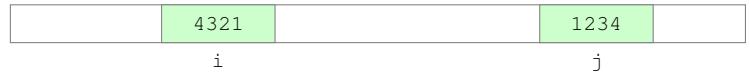

K ロ ▶ K @ ▶ K 할 > K 할 > 1 할 > 9 Q Q\*

# **Pointers**

## Where in memory does a given object reside?

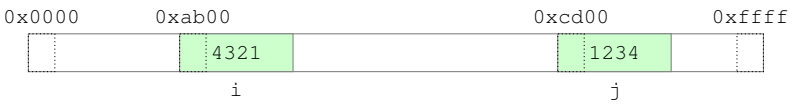

K ロ ▶ K @ ▶ K 할 ▶ K 할 ▶ 이 할 → 9 Q Q →

# **Pointers**

## Where in memory does a given object reside?

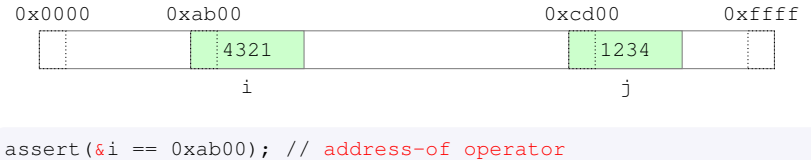

```
assert(\& i == 0 \times c d00);
```
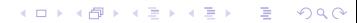

## <span id="page-64-0"></span>Where in memory does a given object reside?

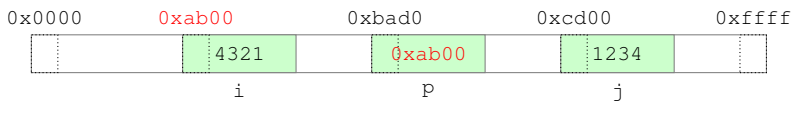

**KORKARYKERKE PORCH** 

```
assert(\&i == 0xab00); // address-of operator
assert(\& i == 0 \times c d00);
int* p = \delta i; // pointer declarator
```
Note that  $int*$  is a type by itself

# <span id="page-65-0"></span>**Pointers**

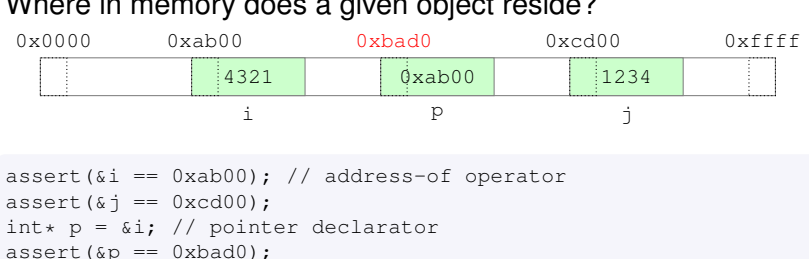

### Where in memory does a given object reside?

```
int** pp = \omegap; // \omegap is of type int**
```
## <span id="page-66-0"></span>Where in memory does a given object reside?

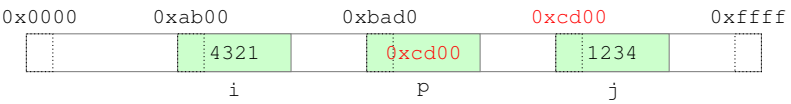

```
assert(\&i == 0xab00); // address-of operator
assert(\& i == 0 \times c d00);
int* p = \delta i; // pointer declarator
assert(\&p == 0xbad0);int** pp = \omegap; // \omegap is of type int**
p = \&\exists:
```
#### 4321 i  $1234$  $\overline{1}$ 0x0000 0xab00 0xbad0 0xcd00 0xffff  $0xcd00$ p 0xbad0 assert( $\&i == 0$ xab00); // address-of operator assert $(\& i == 0 \times c d00)$ ; int\*  $p = \delta i$ ; // pointer declarator

### <span id="page-67-0"></span>Where in memory does a given object reside?

```
assert(\&p == 0xbad0);int** pp = \omegap; // \omegap is of type int**
p = \&\exists:
int* q = p; // p and q point to the same object
```
#### 4321 i  $1234$ j 0x0000 0xab00 0xbad0 0xcd00 0xffff  $0xcd00$ p 0xbad0 assert( $\&i == 0$ xab00); // address-of operator assert $(\& i == 0 \times c d00)$ : int\*  $p = \delta i$ ; // pointer declarator  $assert(\&p == 0xbad0);$ int\*\* pp =  $\omega$ p; //  $\omega$ p is of type int\*\*  $p = \&\exists$ :

### <span id="page-68-0"></span>Where in memory does a given object reside?

```
int* q = p; // p and q point to the same object
```

```
assert(*p == \pi); // dereference operator
int k = \star p;
```
#### 4321 i 5678 j 0x0000 0xab00 0xbad0 0xcd00 0xffff  $0xcd00$ p 0xbad0 assert( $\&i == 0$ xab00); // address-of operator assert $(\& i == 0 \times c d00)$ : int\*  $p = \delta i$ ; // pointer declarator  $assert(\&p == 0xbad0);$ int\*\* pp =  $\omega$ p; //  $\omega$ p is of type int\*\*

```
Where in memory does a given object reside?
```

```
p = \&\exists:
int* q = p; // p and q point to the same object
```

```
assert(*p == i); // dereference operator
int k = \star p;
\star p = 5678;
```
#### <span id="page-70-0"></span>Where in memory does a given object reside? 4321 i 5679 j 0x0000 0xab00 0xbad0 0xcd00 0xffff  $0xcd00$ p 0xbad0 assert( $\&i == 0$ xab00); // address-of operator assert $(\& i == 0 \times c d00)$ : int\*  $p = \delta i$ ; // pointer declarator  $assert(\&p == 0xbad0);$

```
int** pp = \omegap; // \omegap is of type int**
```

```
p = \&\exists:
int* q = p; // p and q point to the same object
```

```
assert(*p == i); // dereference operator
int k = \star p;
\star p = 5678;++(+p) :
```
<span id="page-71-0"></span>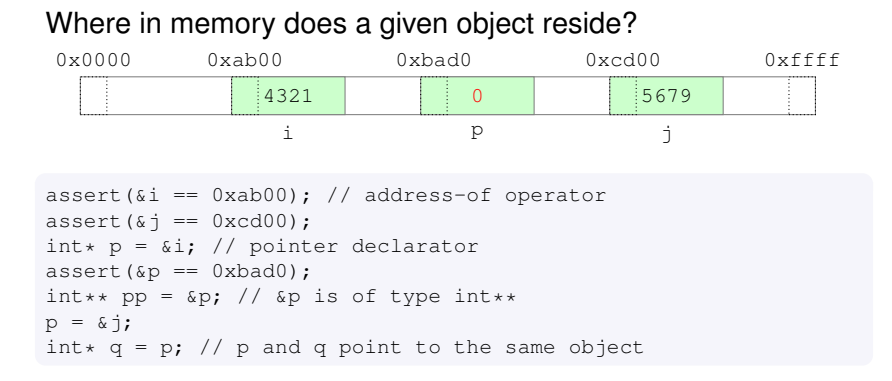

```
assert(*p == i); // dereference operator
int k = \star p;
\star p = 5678;++(*p);p = nullptr;
```
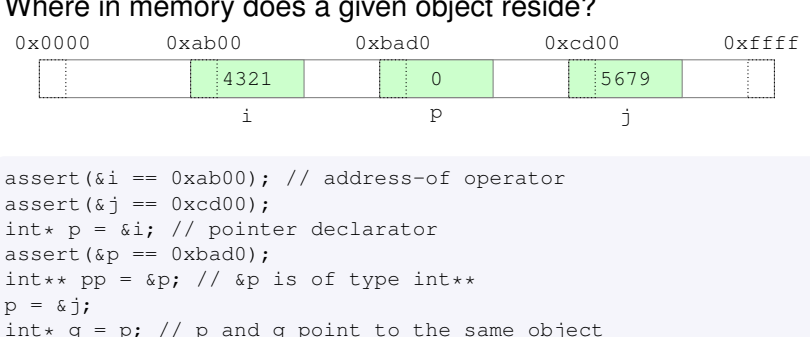

#### <span id="page-72-0"></span>Where in memory does a given object reside?

```
assert(*p == i); // dereference operator
int k = \star p;
\star p = 5678;++(+p);p = nullptr;*p; // undefined behavior
```
Note that  $int*$  $int*$  is a type by itself and so is  $int**$ 

- <span id="page-73-0"></span> $\triangleright$  must be initialized to refer to a valid object when declared
- $\triangleright$  there is no such thing as a null reference

KEL KALEYKEN E YAN

- $\triangleright$  must be initialized to refer to a valid object when declared
- $\triangleright$  there is no such thing as a null reference

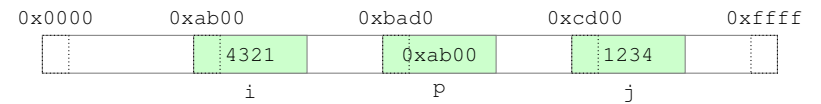

KEL KALEYKEN E YAN

- $\triangleright$  must be initialized to refer to a valid object when declared
- $\triangleright$  there is no such thing as a null reference

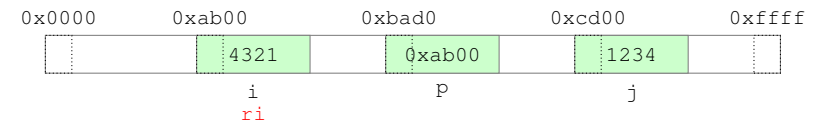

**KOD KARD KED KED BE YOUR** 

```
int& ri = i; // reference declarator
ri = *p; // *p indeed provides a reference to the object
```
- $\triangleright$  must be initialized to refer to a valid object when declared
- $\triangleright$  there is no such thing as a null reference

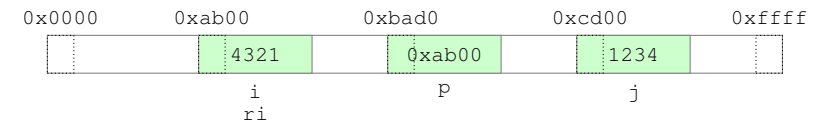

**KOD KARD KED KED BE YOUR** 

```
int& ri = i; // reference declarator
assert(ri == i):
ri = *p; // *p indeed provides a reference to the object
```
- $\triangleright$  must be initialized to refer to a valid object when declared
- $\triangleright$  there is no such thing as a null reference

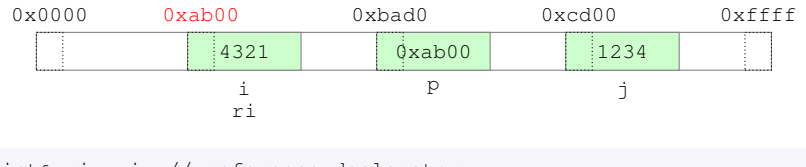

**KOD KARD KED KED BE YOUR** 

```
int& ri = i; // reference declarator
assert(ri == i);
assert(kri == 0i):
ri = *p; // *p indeed provides a reference to the object
```
- $\triangleright$  must be initialized to refer to a valid object when declared
- $\triangleright$  there is no such thing as a null reference

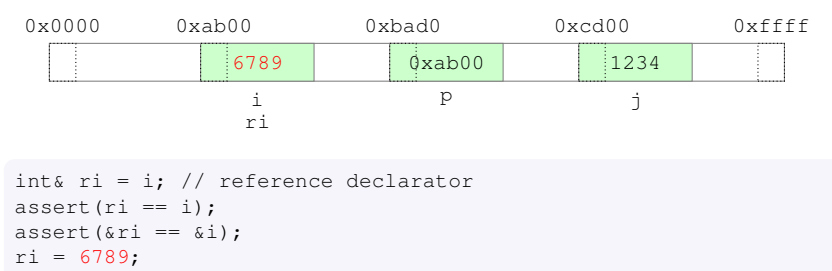

**KOD KARD KED KED BE YOUR** 

ri = \*p; // \*p indeed provides a reference to the object

- $\triangleright$  must be initialized to refer to a valid object when declared
- $\triangleright$  there is no such thing as a null reference

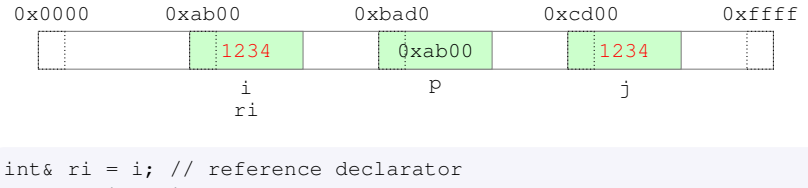

**KOD KARD KED KED BE YOUR** 

```
assert(ri == i);
assert(kri == 0i):
ri = 6789;
ri = j;ri = *p; // *p indeed provides a reference to the object
```
- $\triangleright$  must be initialized to refer to a valid object when declared
- $\triangleright$  there is no such thing as a null reference

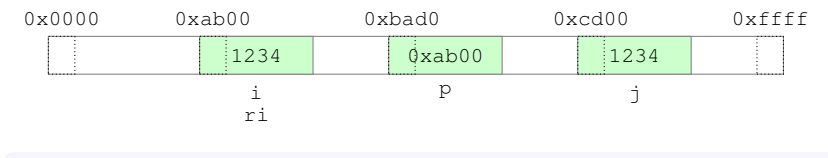

**KOD KARD KED KED BE YOUR** 

```
int& ri = i; // reference declarator
assert(ri == i);
assert(kri == 0i):
ri = 6789;
ri = j;ri = \star p; // \star p indeed provides a reference to the object
```
- $\triangleright$  must be initialized to refer to a valid object when declared
- $\triangleright$  there is no such thing as a null reference

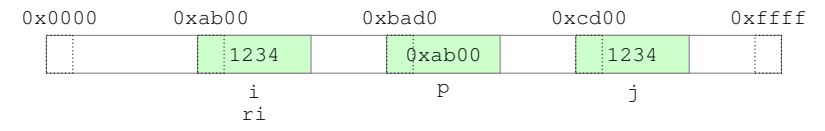

**KOD KARD KED KED BE YOUR** 

```
int& ri = i; // reference declarator
assert(ri == i):
assert(kri == 0i):
ri = 6789;
ri = j;ri = *p; // *p indeed provides a reference to the object
```
Comments can be included in code in two ways

- Ext between  $/$   $\star$  and  $\star/$ , possibly on multiple lines
- $\blacktriangleright$  text after // until the end of the line

```
int /* this is a comment */ k:
int f; // this is a comment
/* start of a multi-line comment
k = 5;int& r = k; // this is a nested comment
\star/
```
Comments are treated by the compiler as spaces

K ロ ▶ K @ ▶ K 할 ▶ K 할 ▶ | 할 | K 9 Q Q

- $\triangleright$  Data qualified as const is logically immutable
- $\triangleright$  Data that is meant to be immutable should be const

```
cvar * 2:
```

```
int const* cvarp = &cvar; // or 'const int*'
int const* varp = &var;
```

```
int* const cp = &var;
```
- $\triangleright$  Data qualified as const is logically immutable
- $\triangleright$  Data that is meant to be immutable should be const

```
int const k; // error
int const cvar = 5; // or 'const int'
cvar * 2:
cvar = 3; \frac{1}{2} // error
```

```
\int \int p = \&cvar; \int // error
int const* cvarp = &cvar; // or 'const int*'
int const* varp = &var;
```

```
int* const cp = &var;1000 \leq 1000
```
- $\triangleright$  Data qualified as const is logically immutable
- $\triangleright$  Data that is meant to be immutable should be const

```
int const k; // error
int const cvar = 5; // or 'const int'
cvar * 2:
cvar = 3; \frac{1}{2} // error
```

```
int\& r = cvar; // error
int const& cvarr = cvar; // or 'const int&'
int var;
int const& varr = var; // read-only view of var
int& const cr = var; // error
```

```
\int \int p = \&cvar; \int // error
int const* cvarp = &cvar; // or 'const int*'
int const* varp = &var;
```

```
int* const cp = &var;
```
- $\triangleright$  Data qualified as const is logically immutable
- $\triangleright$  Data that is meant to be immutable should be const

```
int const k; // error
int const cvar = 5; // or 'const int'
cvar * 2:
cvar = 3; // error
```

```
int r = \text{cvar}; // error
int const& cvarr = cvar; // or 'const int&'
int var;
int const& varr = var; // read-only view of var
int& const cr = var; // error
```

```
int* p = \text{acvar}; // error
int const* cvarp = &cvar; // or 'const int*'
int const* varp = &var;
```

```
int* const cp = &var;1000 \leq 1000
```
- $\triangleright$  Data qualified as const is logically immutable
- $\triangleright$  Data that is meant to be immutable should be const

```
int const k; // error
int const cvar = 5; // or 'const int'
cvar * 2:
cvar = 3; // error
```

```
int r = \text{cvar}; // error
int const& cvarr = cvar; // or 'const int&'
int var;
int const& varr = var; // read-only view of var
int& const cr = var; // error
```

```
int* p = \text{acvar}; // error
int const* cvarp = &cvar: // or 'const int*'
int const* varp = &var;
```

```
// cp is const but var can be modified thru cp
int* const cp = &var;
// ccp is const and var cannot be modified thru ccp
int const* const ccp = &var;
```
### Let the compiler deduce the type of a variable from the initializer

```
auto i = 0; // intauto u = 0U; \frac{1}{2} // unsigned int
auto p = \delta i; // int*
auto const d = 1.; // double const
std::vector<std::string> v;
auto it = std::begin(v); // std::vector<std::string>::iterator
auto e; // error
```
auto **never deduces a reference** 

```
auto& r = i; // int&
auto rr = r; // int
auto const& cr = i; // int const&
auto& crr = cr; // int const&
```
Statements are units of code that are executed in sequence

K ロ ▶ K @ ▶ K 할 ▶ K 할 ▶ . 할 . K 9 Q @

- $\blacktriangleright$  expression statements
- $\blacktriangleright$  compound statements
- $\blacktriangleright$  selection statements
- $\blacktriangleright$  iteration statements
- $\blacktriangleright$  jump statements
- $\blacktriangleright$  declaration statements
- $\blacktriangleright$  try blocks

### An expression followed by a semicolon (;)

The value of the expression (if any) is discarded The expression can have side effects

K ロ ▶ K 個 ▶ K 로 ▶ K 로 ▶ 『로 → 9 Q @

### An expression followed by a semicolon (;) The value of the expression (if any) is discarded The expression can have side effects

 $b + 2;$ 

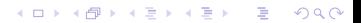

An expression followed by a semicolon (;) The value of the expression (if any) is discarded The expression can have side effects

K ロ ▶ K 個 ▶ K 로 ▶ K 로 ▶ 『로 → 9 Q @

```
b + 2;a = b + 2;
```
An expression followed by a semicolon (;) The value of the expression (if any) is discarded The expression can have side effects

```
b + 2;a = b + 2;; // empty statement
```
## A sequence of zero or more statements enclosed between braces  $(\{\})$

**KOD KARD KED KED BE YOUR** 

```
{
   found = true;++i:
}
```
found = true;  $++i$ ; } // all on one line

### A declaration statement introduces one or more new identifiers into a block

A declaration of a variable in a block makes the variable of

- $\triangleright$  the variable is initialized each time the declaration is executed
- $\triangleright$  the variable is destroyed each time the execution reaches the end of the block

A declaration statement introduces one or more new identifiers into a block

A declaration of a variable in a block makes the variable of automatic storage duration

- $\triangleright$  the variable is initialized each time the declaration is executed
- $\blacktriangleright$  the variable is destroyed each time the execution reaches the end of the block

K ロ ▶ K @ ▶ K 할 ▶ K 할 ▶ | 할 | K 9 Q Q

The scope of a name appearing in a program is the, possibly discontiguous, portion of source code where that name is valid

K ロ X x 4 D X X 원 X X 원 X 원 X 2 D X Q Q

- $\blacktriangleright$  block scope
- $\blacktriangleright$  class scope
- $\blacktriangleright$  namespace scope

 $\blacktriangleright$  . . . .

The scope of a name declared in a block starts at the declaration and ends at the }

```
{
  ...
 int n = 0; // scope of n begins
 ++n;} // scope of n ends
++n; // error
```
The scope of a variable should be as small as possible

- $\triangleright$  Don't declare all variables at the beginning of the block
- $\triangleright$  Declare a variable only when there is a value to initialize it

The scope of a name declared in a block starts at the declaration and ends at the }

```
{
  ...
 int n = 0; // scope of n begins
 ++n;} // scope of n ends
++n; // error
```
### The scope of a variable should be as small as possible

- $\triangleright$  Don't declare all variables at the beginning of the block
- $\triangleright$  Declare a variable only when there is a value to initialize it

The scope of a name declared in a block starts at the declaration and ends at the }

```
{
  ...
 int n = 0; // scope of n begins
 ++n;} // scope of n ends
++n; // error
```
The scope of a variable should be as small as possible

- $\triangleright$  Don't declare all variables at the beginning of the block
- $\triangleright$  Declare a variable only when there is a value to initialize it

# **Functions**

### $\triangleright$  A function associates a block of statements with

- $\blacktriangleright$  a name
- $\blacktriangleright$  a list of zero or more parameters

```
\triangleright A function may return a value
```
K ロ ▶ K 個 ▶ K 로 ▶ K 로 ▶ 『로 → 9 Q @

# **Functions**

### $\triangleright$  A function associates a block of statements with

- $\blacktriangleright$  a name
- $\blacktriangleright$  a list of zero or more parameters
- $\triangleright$  A function may return a value

KEL KALEYKEN E YAN

# **Functions**

### $\triangleright$  A function associates a block of statements with

- $\blacktriangleright$  a name
- $\blacktriangleright$  a list of zero or more parameters
- $\triangleright$  A function may return a value

```
void print(double d)
{ ... }
double rand()
{ ... }
double pow(double x, double y)
{ ... }
Configuration read_config(boost::filesystem::path const& p)
{ ... }
```

```
void print(double d) { ... }
double rand() { ... }
void test_rand()
{
}
```

```
void print(double d) { ... }
double rand() { ... }
void test_rand()
{
  auto a = rand(); // call 'rand' with no arguments
  print(a); // call 'print' with argument 'a'
}
```

```
void print(double d) { ... }
double rand() { ... }
void test_rand()
{
   print(rand()); // all in one expression
}
```

```
void print(double d) { ... }
double rand() { ... }
void test_rand()
{
   print(rand()); // all in one expression
   ...
}
```
- $\triangleright$  During a call, function arguments are bound to function parameters position-wise
	- $\blacktriangleright$  names are irrelevant
- $\triangleright$  Arguments can be passed
	-
	-

K ロ ▶ K @ ▶ K 할 ▶ K 할 ▶ | 할 | K 9 Q Q

- $\triangleright$  During a call, function arguments are bound to function parameters position-wise
	- $\blacktriangleright$  names are irrelevant
- $\triangleright$  Arguments can be passed
	- $\triangleright$  by value: a copy of the argument object is available inside the function body
	- $\triangleright$  by reference: an alias for the argument object is available inside the function body

**KORK ERKER ADAM ADA** 

- $\triangleright$  During a call, function arguments are bound to function parameters position-wise
	- $\blacktriangleright$  names are irrelevant
- $\triangleright$  Arguments can be passed
	- by value: a copy of the argument object is available inside the function body
	- $\triangleright$  by reference: an alias for the argument object is available inside the function body

**KORK ERKER ADAM ADA** 

- $\triangleright$  During a call, function arguments are bound to function parameters position-wise
	- $\blacktriangleright$  names are irrelevant
- $\triangleright$  Arguments can be passed
	- by value: a copy of the argument object is available inside the function body
	- by reference: an alias for the argument object is available inside the function body

**KORK ERKER ADAM ADA** 

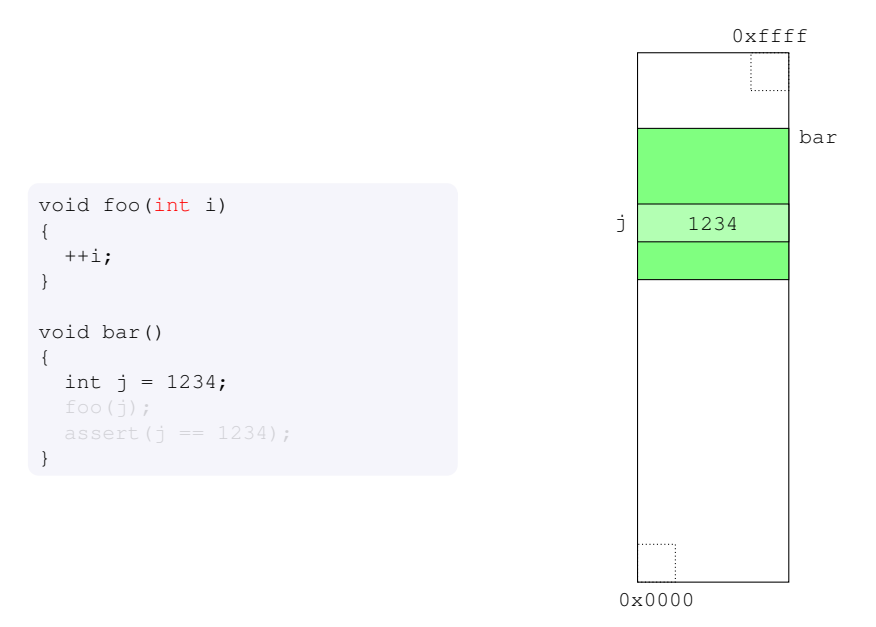

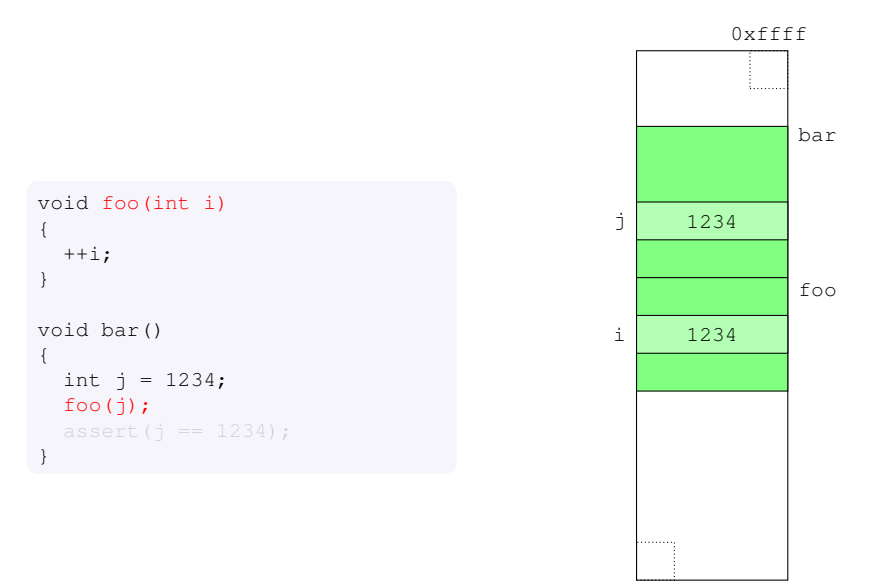

K ロ ▶ K @ ▶ K 할 ▶ K 할 ▶ 이 할 → 9 Q Q\*

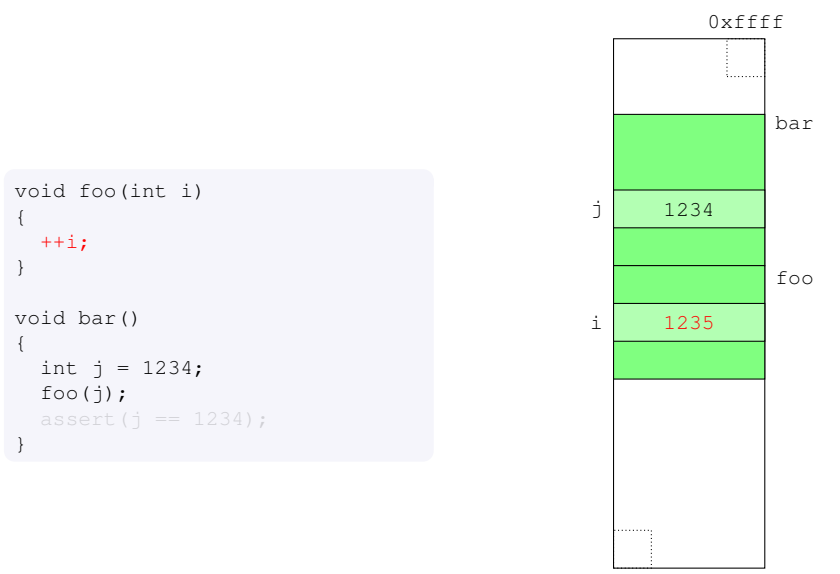

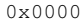

K ロ ▶ K @ ▶ K 할 ▶ K 할 ▶ 이 할 → 9 Q Q\*

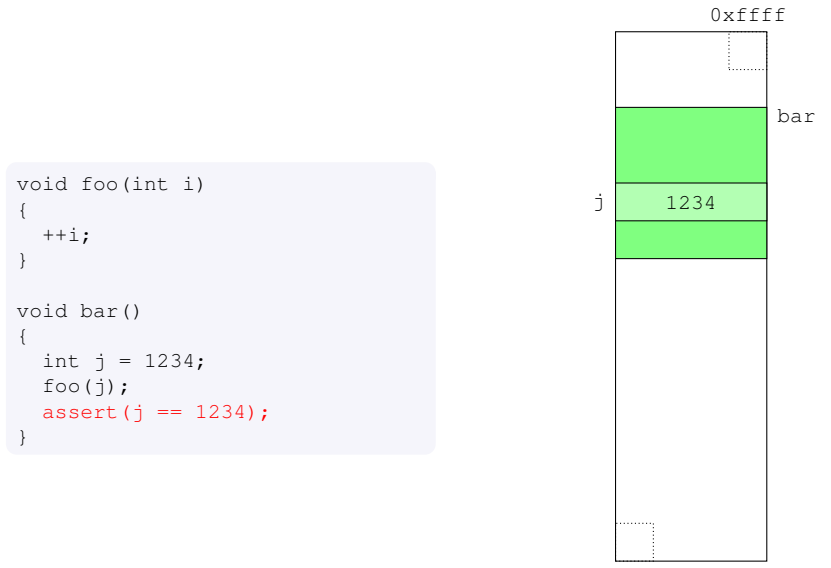

0x0000

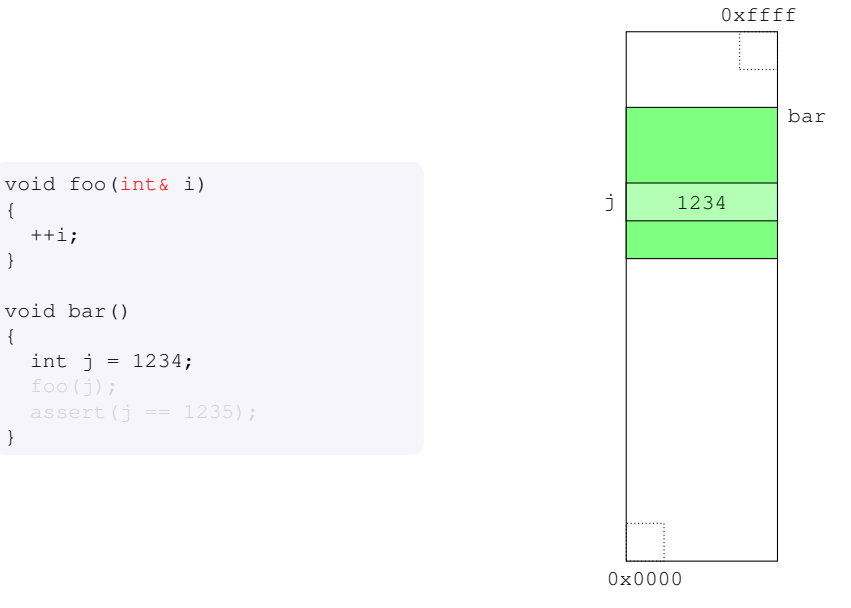

K ロ ▶ K @ ▶ K 할 ▶ K 할 ▶ 이 할 → 9 Q Q\*

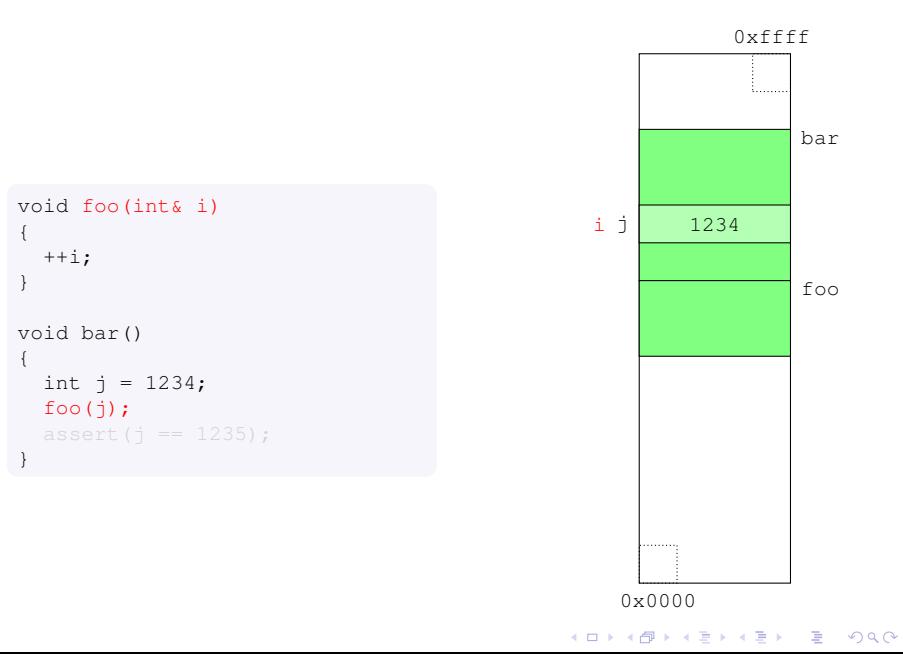

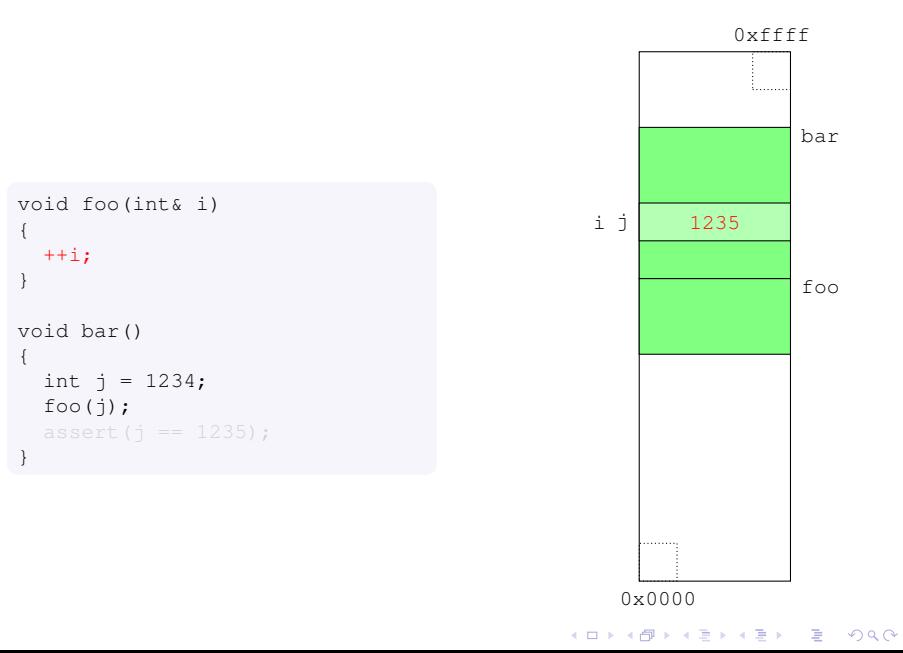

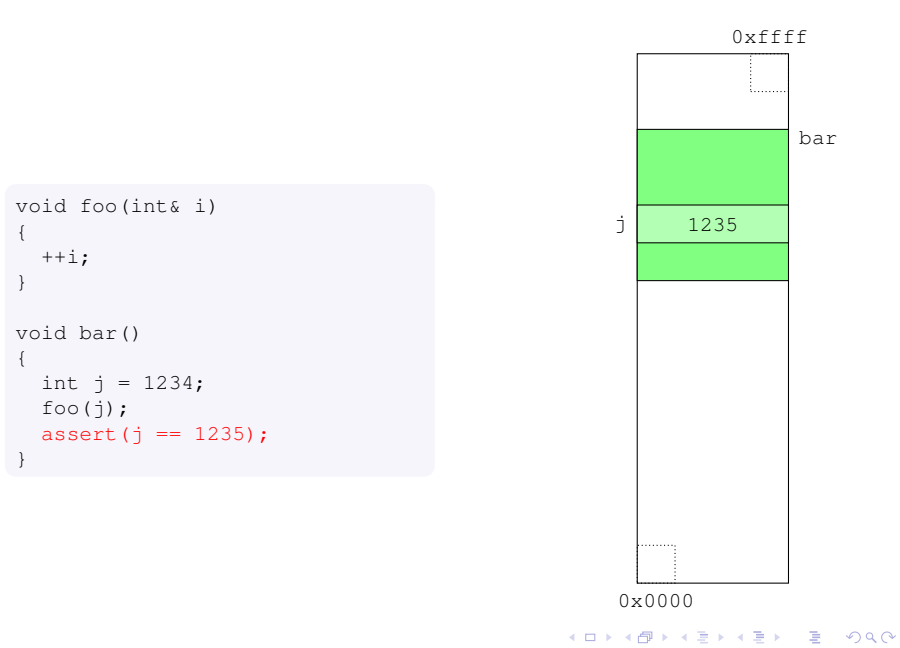

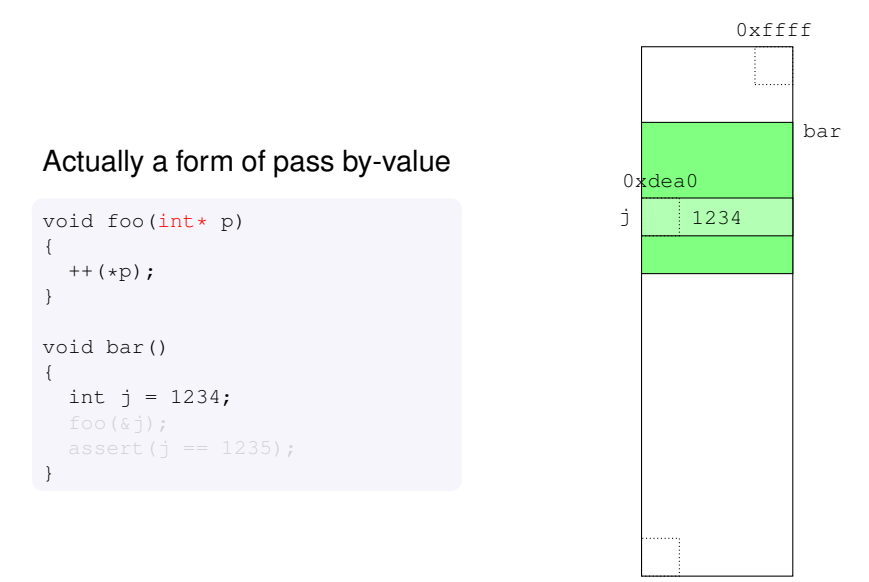

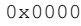

K ロ X x 4 D X X 원 X X 원 X 원 X 2 D X Q Q

### Actually a form of pass by-value

```
void foo(int* p)
{
  ++(*p);}
void bar()
{
  int j = 1234;foo(\&\dot{\theta});
}
```
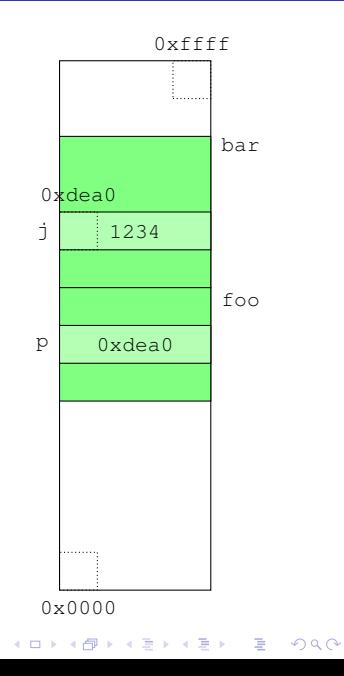

### Actually a form of pass by-value

```
void foo(int* p)
{
  ++(*p);}
void bar()
{
  int j = 1234;
  foo(\&\dot{\theta});
}
```
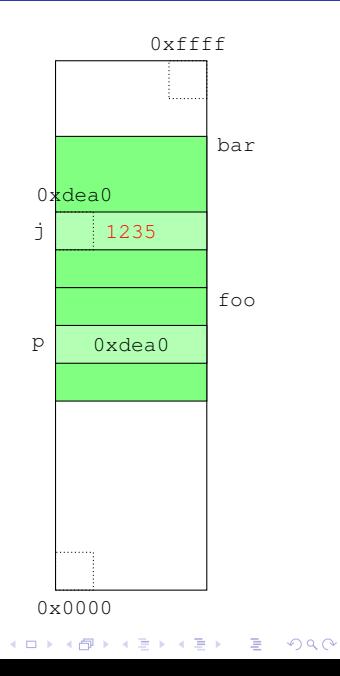

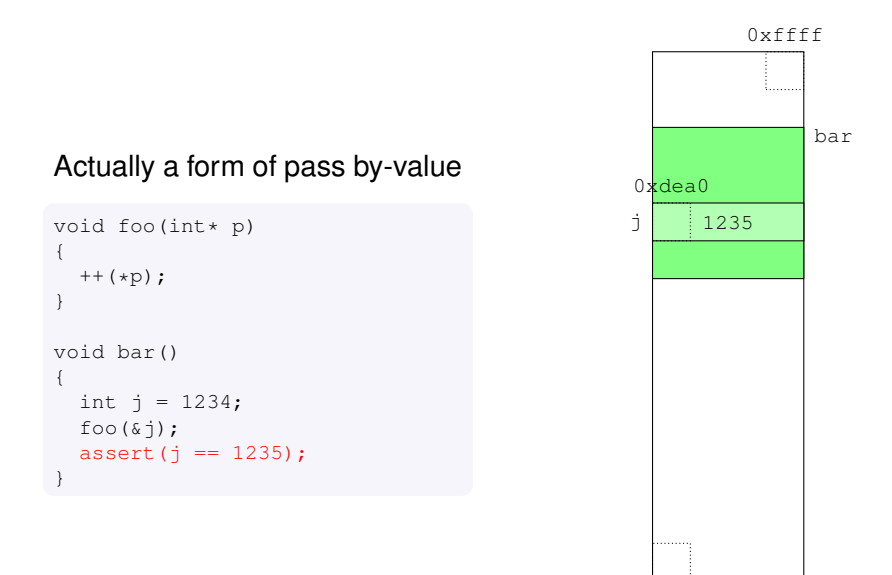

0x0000

- $\triangleright$  A function returns control to the caller when either
	- $\triangleright$  the execution reaches the function body closing brace  $\}$
	- $\blacktriangleright$  there is and explicit return statement
- $\blacktriangleright$  The return statement is mandatory when the function declaration contains a return type

KEL KALEYKEN E YAN

- $\triangleright$  A function returns control to the caller when either
	- $\triangleright$  the execution reaches the function body closing brace  $\}$
	- $\blacktriangleright$  there is and explicit return statement
- $\triangleright$  The return statement is mandatory when the function declaration contains a return type

```
void print(double) {
  ...
  return; // not necessary
}
```
KEL KALEY KEY E NAG

- $\triangleright$  A function returns control to the caller when either
	- $\triangleright$  the execution reaches the function body closing brace  $\}$
	- $\blacktriangleright$  there is and explicit return statement
- $\triangleright$  The return statement is mandatory when the function declaration contains a return type

```
void print(double) {
  ...
  return; // not necessary
}
double rand() {
  auto result = 0.:
  ...
  return result;
}
```
- $\triangleright$  A function returns control to the caller when either
	- $\triangleright$  the execution reaches the function body closing brace  $\}$
	- $\blacktriangleright$  there is and explicit return statement
- $\triangleright$  The return statement is mandatory when the function declaration contains a return type

```
void print(double) {
  ...
  return; // not necessary
}
double rand() {
  auto result = 0.:
  ...
  return 0.12311; // multiple return statements are possible
  ...
  return result;
}
```
KEL KALEY KEY E NAG

```
0xffffi. . . . . . . .
double rand() {
                                                                                    use_rand
  auto result = 0.;
   ...
  return result;
}
void use_rand() {
   ...
  double r = rand();
   ...
}
The return value is copied (C++98) or moved
(C++11 onwards) into the destination
  \blacktriangleright the copy/move can be optimized away
                                                                    . . . . . . . . . .
                                                                 0x0000
```
K ロ > K 個 > K 差 > K 差 > → 差 → の Q Q →

```
double rand() {
  auto result = 0.;
  ...
  return result;
}
void use_rand() {
  ...
  double r = rand();
  ...
}
```
The return value is copied (C++98) or moved (C++11 onwards) into the destination

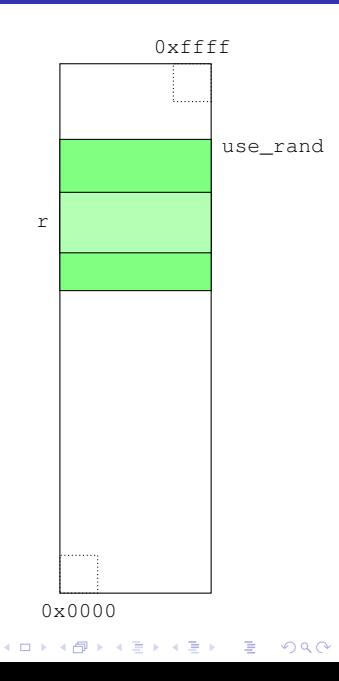

```
double rand() {
  auto result = 0.;
  ...
  return result;
}
void use_rand() {
  ...
  double r = rand();
  ...
}
```
The return value is copied (C++98) or moved (C++11 onwards) into the destination

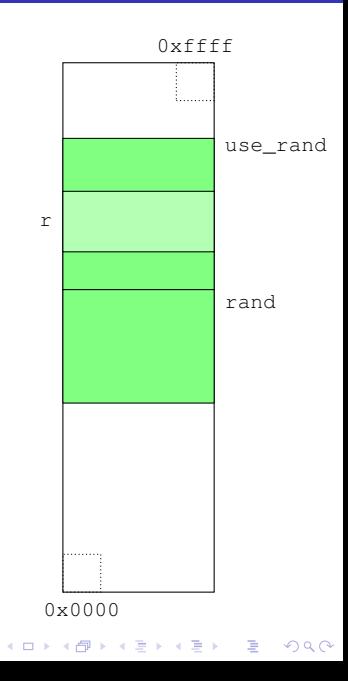

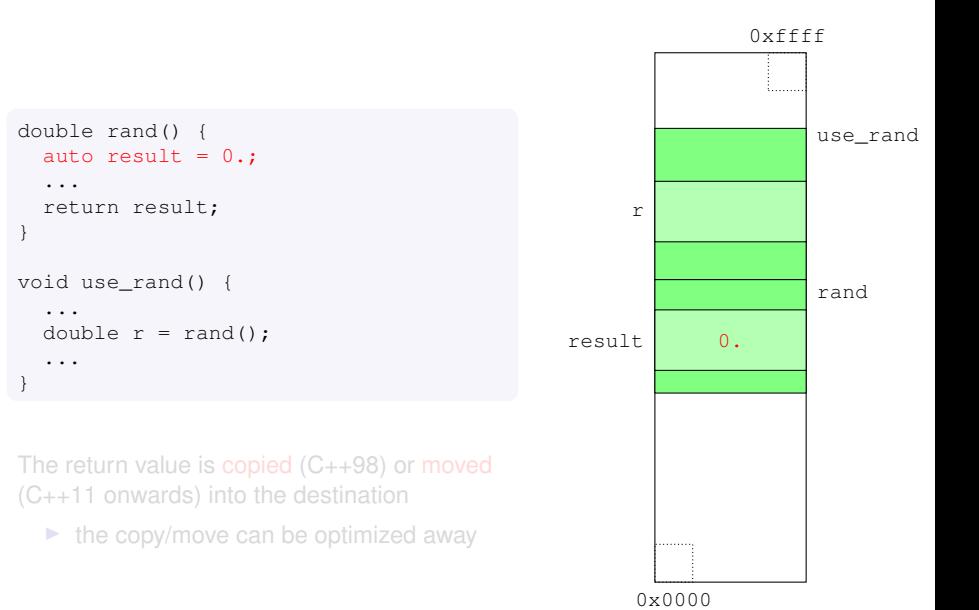

K ロ X x 4 D X X 원 X X 원 X 원 X 2 D X Q Q

```
double rand() {
  auto result = 0.;
  ...
  return result;
}
void use_rand() {
  ...
  double r = rand();
  ...
}
```
The return value is copied (C++98) or moved (C++11 onwards) into the destination

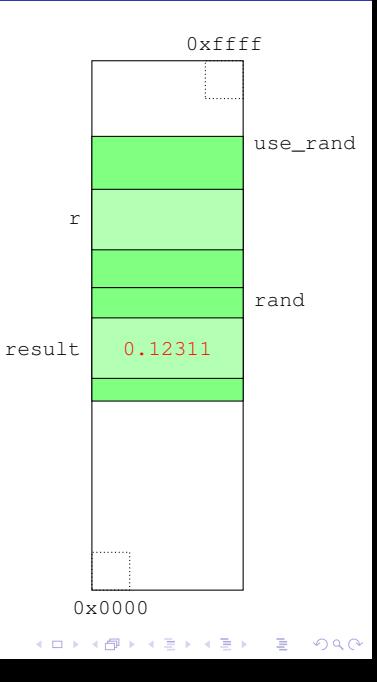

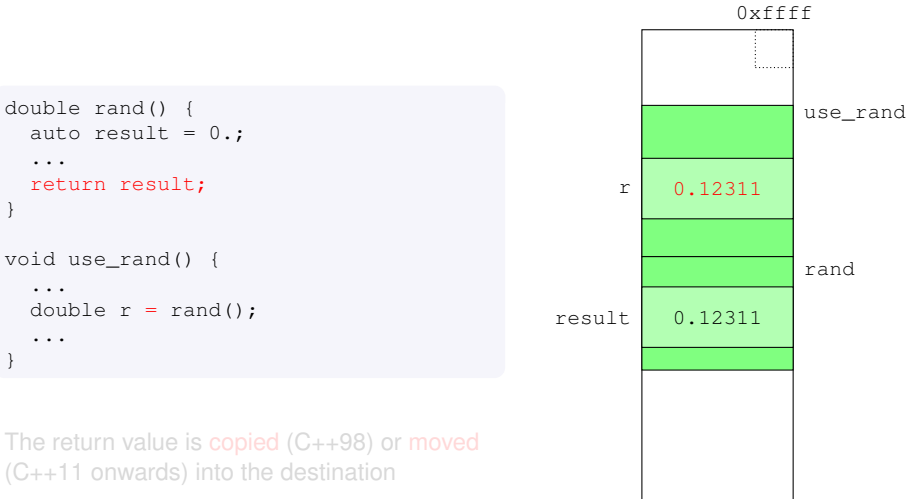

0x0000

K ロ X x 4 D X X 원 X X 원 X 원 X 2 D X Q Q

. . . . . . . . . .

```
double rand() {
  auto result = 0.;
  ...
  return result;
}
void use_rand() {
  ...
  double r = rand();
  ...
}
```
The return value is copied (C++98) or moved (C++11 onwards) into the destination

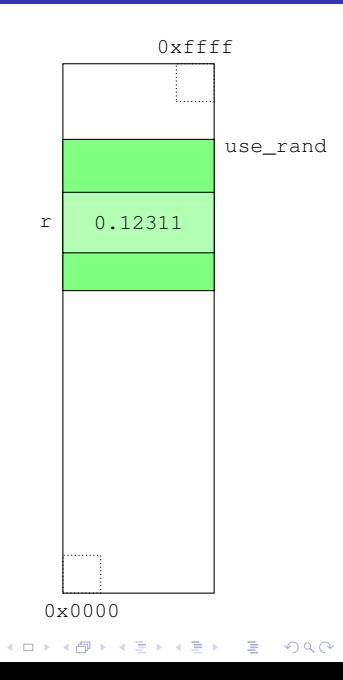

```
double rand() {
  auto result = 0.;
  ...
  return result;
}
void use_rand() {
  ...
  double r = rand();
  ...
}
```
The return value is copied  $(C++98)$  or moved (C++11 onwards) into the destination

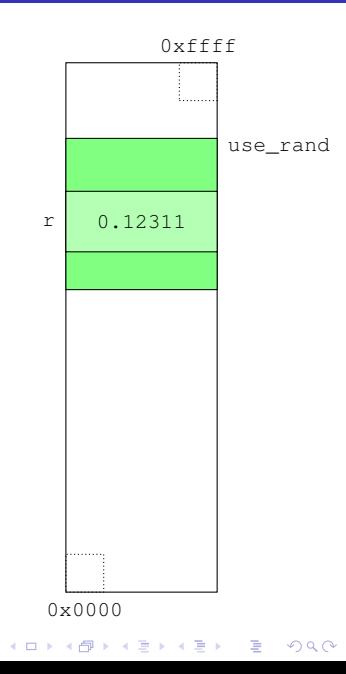

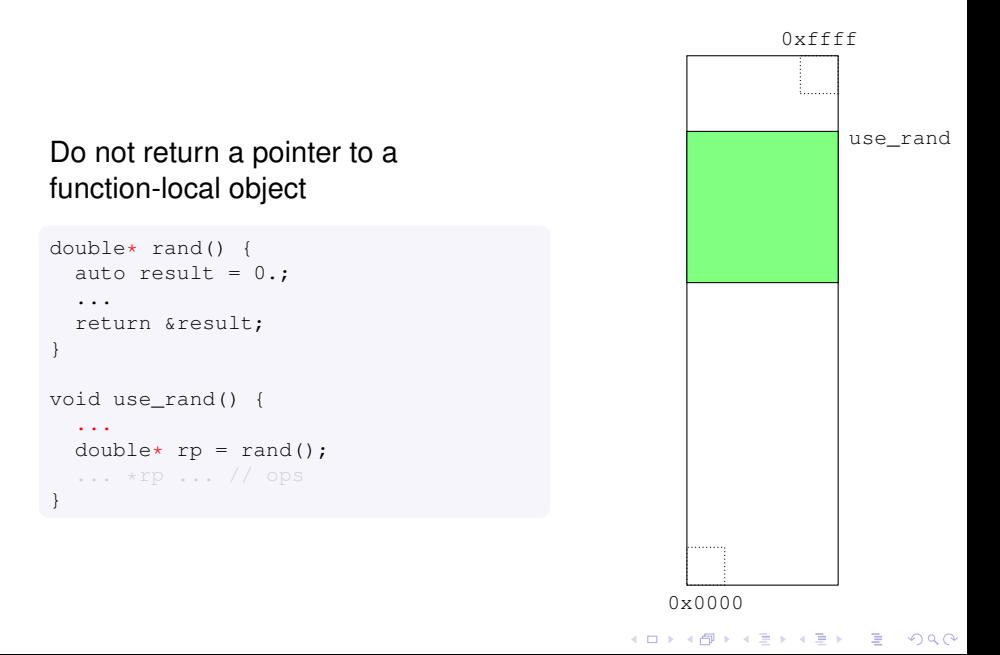

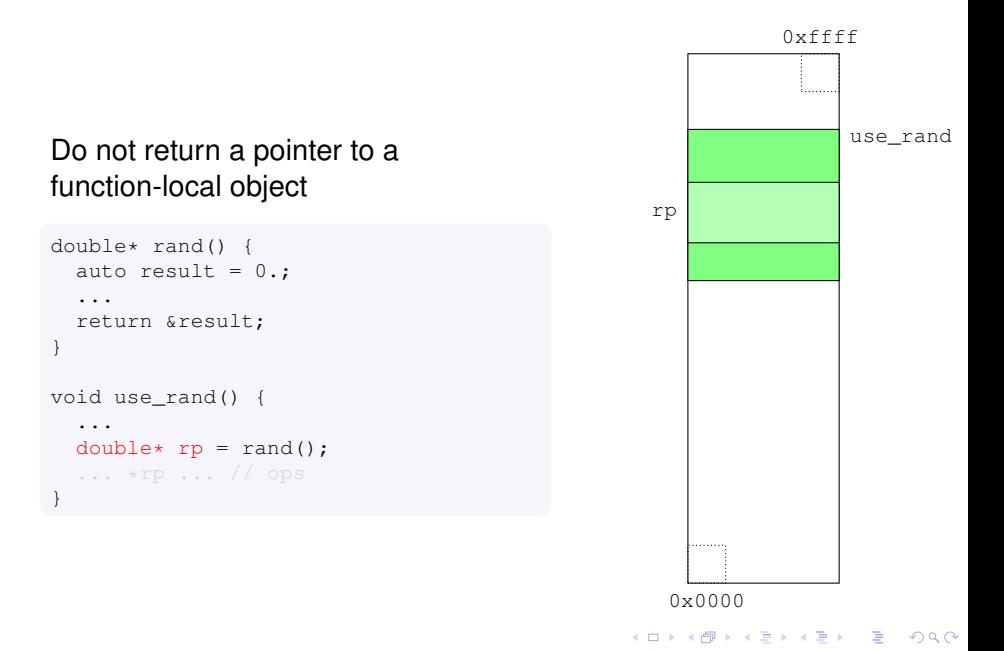

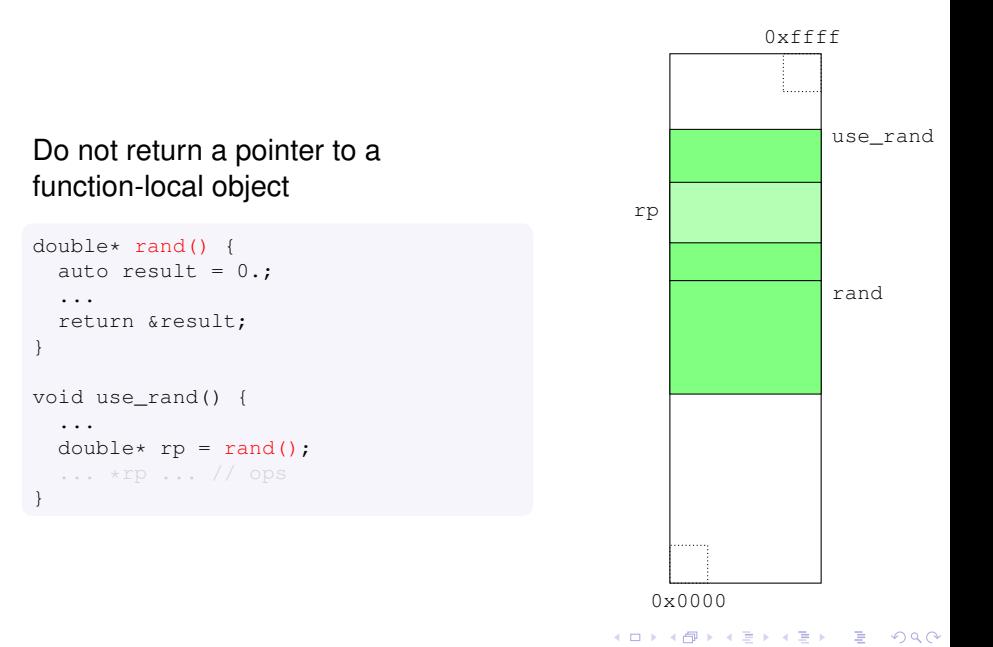

### Do not return a pointer to a function-local object

```
double* rand() {
  auto result = 0.;
  ...
  return &result;
}
void use_rand() {
  ...
  double* rp = rand();
  \ldots *rp \ldots // ops
}
```
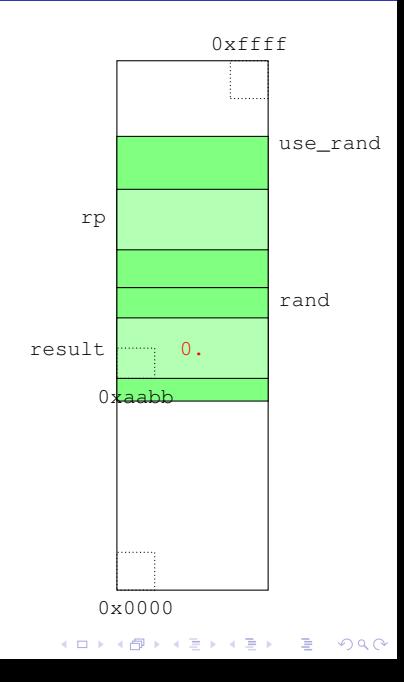

### Do not return a pointer to a function-local object

```
double* rand() {
  auto result = 0.;
  ...
  return &result;
}
void use_rand() {
  ...
  double* rp = rand();
  \ldots *rp \ldots // ops
}
```
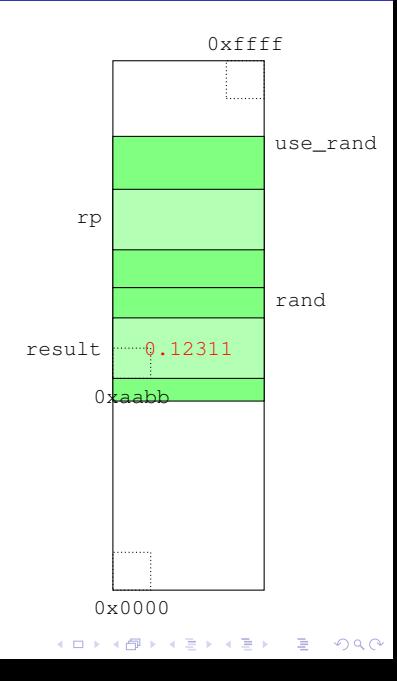

### Do not return a pointer to a function-local object

```
double* rand() {
  auto result = 0.;
  ...
  return &result;
}
void use_rand() {
  ...
  double* rp = rand();
  \ldots *rp \ldots // ops
}
```
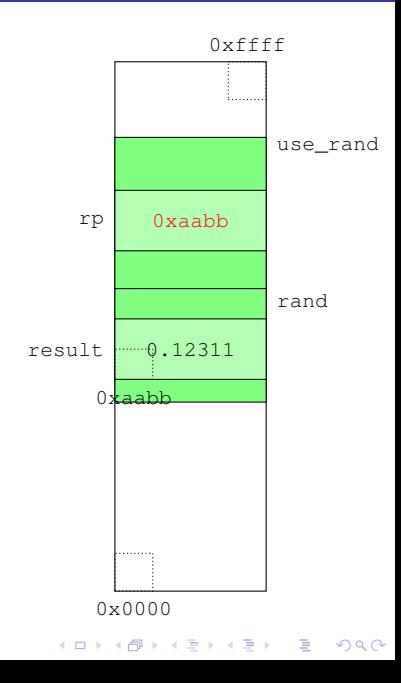

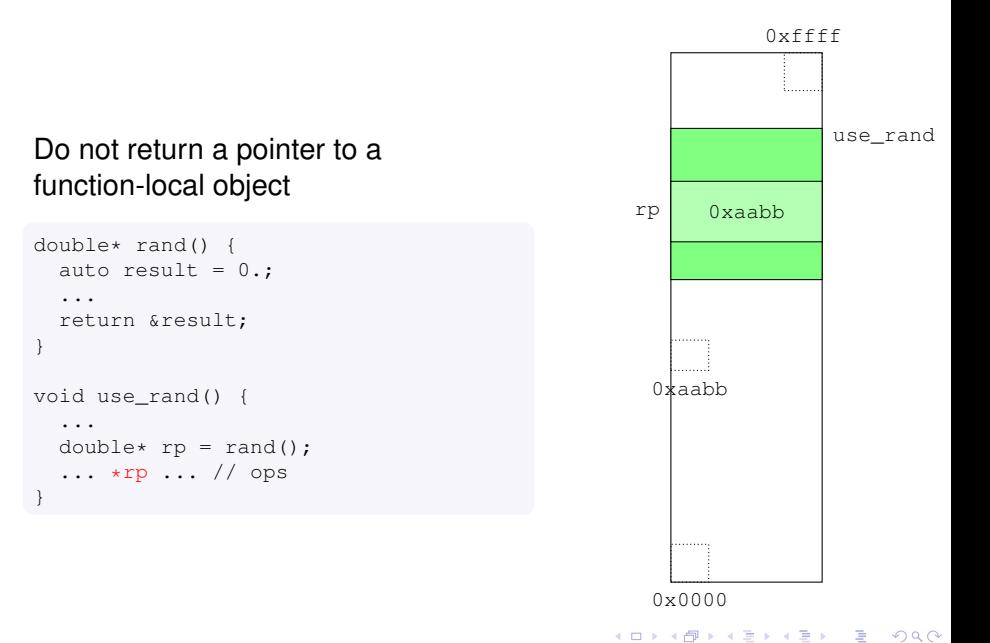

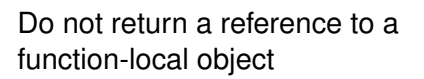

```
double& rand() {
  auto result = 0.;
  ...
  return result;
}
void use_rand() {
  ...
  double& r = \text{rand}();
}
```
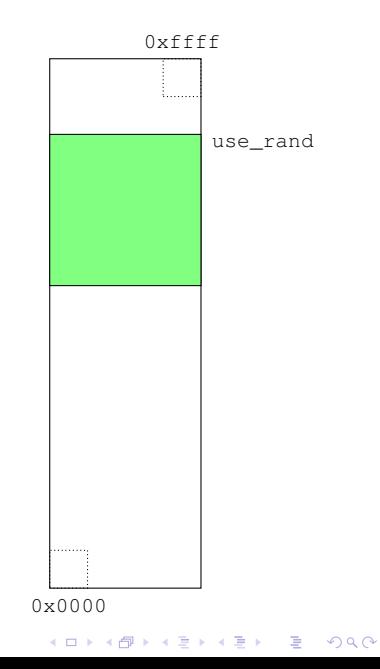
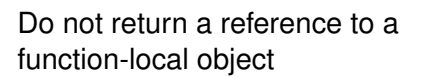

```
double& rand() {
  auto result = 0.;
  ...
  return result;
}
void use_rand() {
  ...
  double& r = \text{rand}();
}
```
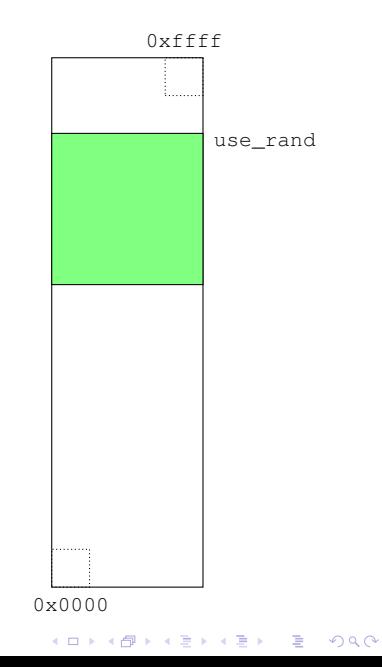

#### Do not return a reference to a function-local object

```
double& rand() {
  auto result = 0.;
  ...
  return result;
}
void use_rand() {
  ...
  double& r = rand();
}
```
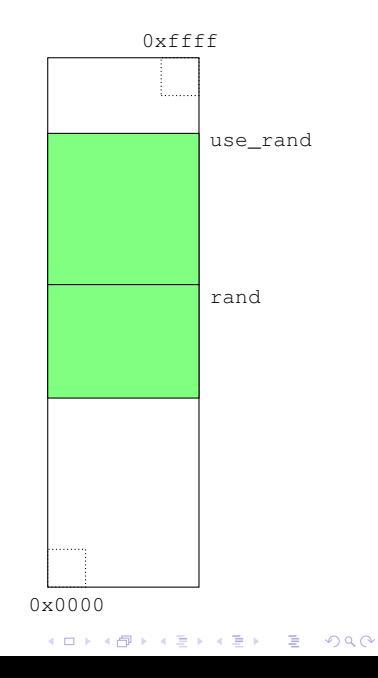

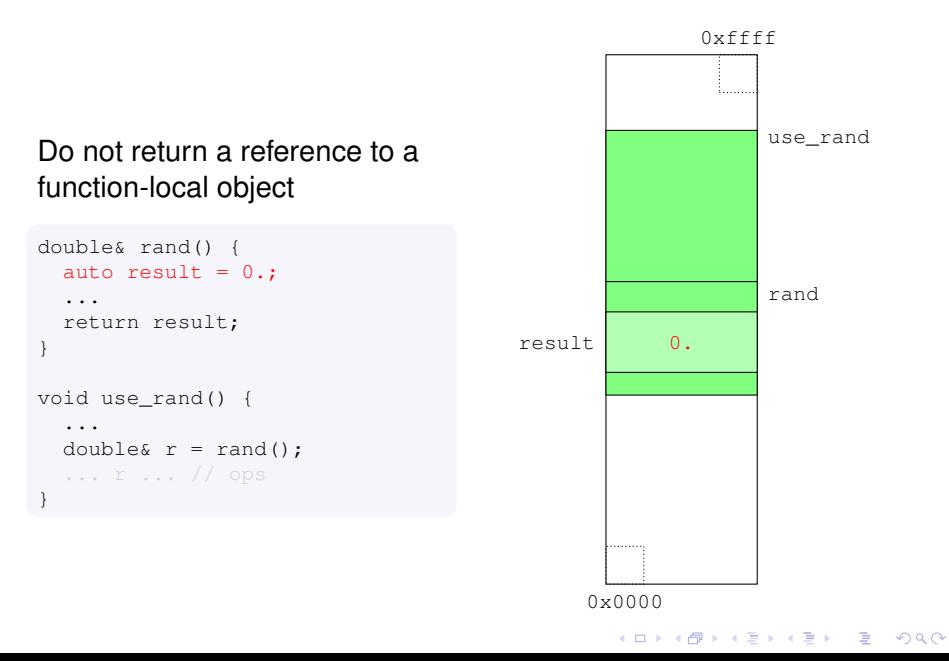

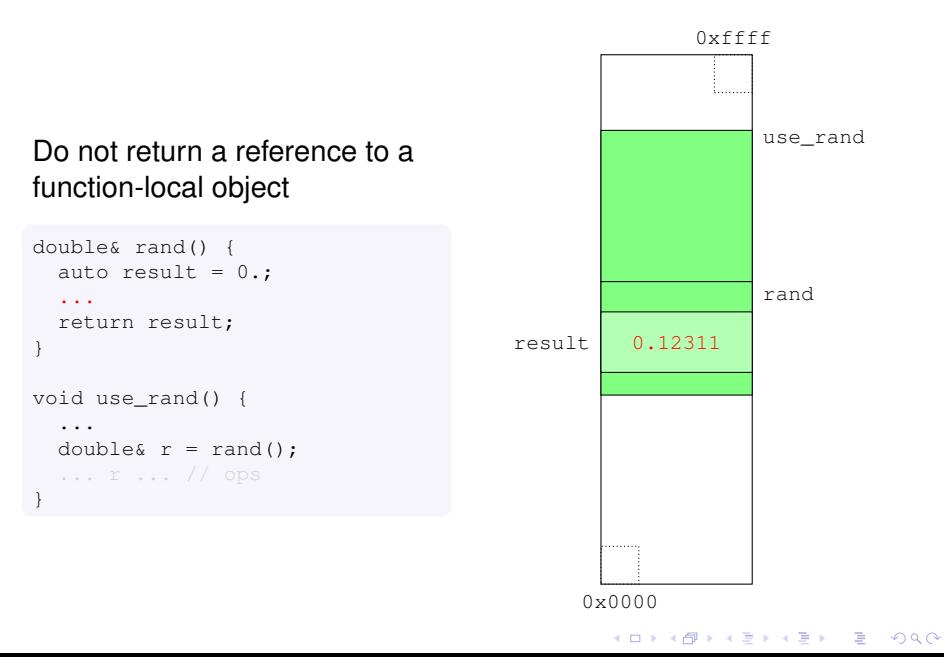

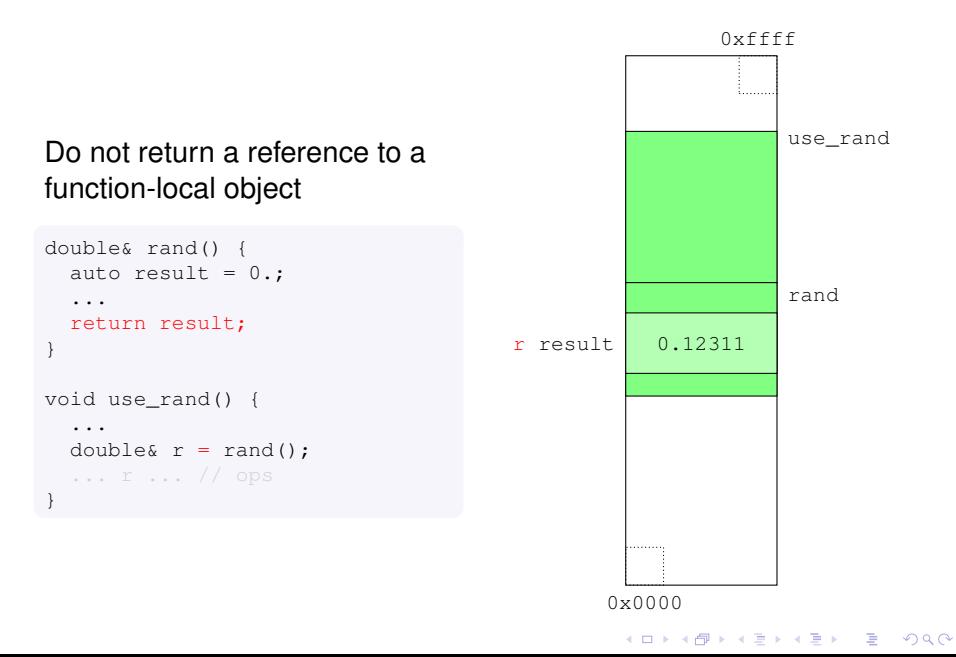

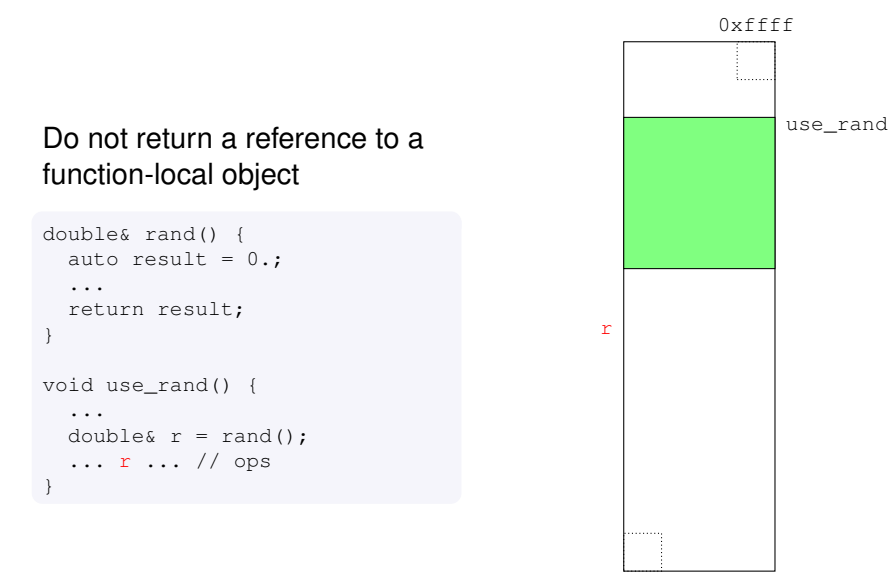

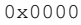

K ロ > K 個 > K 差 > K 差 > → 差 → の Q Q →

```
void print(double d); // declaration; just the signature
double rand(); // idem
void test_rand()
{
  print(rand()); // call
   ...
}
// possibly in another file (translation unit)
```

```
void print(double d) { ... } // definition; also the body
double rand() { ... } // idem
```
 $\triangleright$  For a call, the compiler just needs to know the declaration (signature) of a function

K ロ ▶ K @ ▶ K 할 ▶ K 할 ▶ | 할 | K 9 Q Q

 $\blacktriangleright$  The linker will then put everything together

Selection statement to choose one of two flows of control depending on a boolean condition

- ▶ if ( *condition* ) *statement*
- ▶ if ( *condition* ) *statement* else *statement*

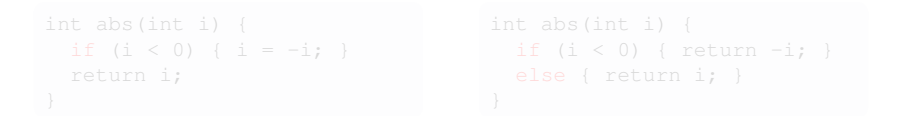

*condition* can be any expression convertible to bool

```
return n * fact (n - 1);
```

```
KEL KALEY KEY E NAG
```
Selection statement to choose one of two flows of control depending on a boolean condition

- ▶ if ( *condition* ) *statement*
- ▶ if ( *condition* ) *statement* else *statement*

```
int abs(int i) {
  if (i < 0) { i = -i; }
  return i;
}
```
*condition* can be any expression convertible to bool

```
return n * fact (n - 1);
```

```
KEL KALEY KEY E NAG
```
Selection statement to choose one of two flows of control depending on a boolean condition

- ▶ if ( *condition* ) *statement*
- ▶ if ( *condition* ) *statement* else *statement*

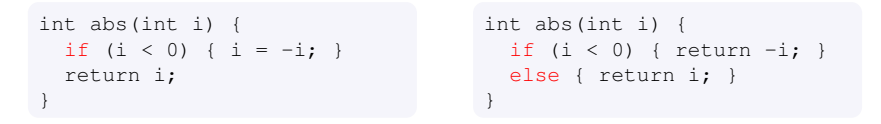

*condition* can be any expression convertible to bool

```
return n * fact (n - 1);
```

```
KEL KALEY KEY E NAG
```
Selection statement to choose one of two flows of control depending on a boolean condition

- ▶ if ( *condition* ) *statement*
- ▶ if ( *condition* ) *statement* else *statement*

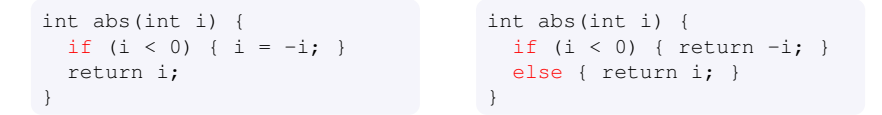

*condition* can be any expression convertible to bool

```
unsigned fact(unsigned n) {
  if (n) \{  // n != 0// recursive call
   return n * fact (n - 1);
  } else { return 1; }
}
```

```
void foo(double* p) {
  if (p) \{ \}/ p != nullptr
    print(*p);
   }
}
```
KEL KALEY KEY E NAG

#### while

#### while ( *condition* ) *statement*

- ► Execute repeatedly *statement* until *condition* becomes false
- *condition* is evaluated at the beginning of each iteration

KEL KALEY KEY E NAG

#### while

#### while ( *condition* ) *statement*

- ► Execute repeatedly *statement* until *condition* becomes false
- **D** *condition* is evaluated at the beginning of each iteration

```
bool is_prime(unsigned n)
{
  if (n < 3) { return true; }
  auto div = 2:
  while (\text{div} \leq \text{sqrt}(n)) {
    if (!(n % div)) {
       return false;
     }
    ++div;
  }
  return true;
}
```
KEL KALEY KEY E NAG

#### while

#### while ( *condition* ) *statement*

- ► Execute repeatedly *statement* until *condition* becomes false
- **D** *condition* is evaluated at the beginning of each iteration

```
bool is_prime(unsigned n)
{
  if (n < 3) { return true: }
  auto div = 2:
  while \text{(div} \leq \text{sqrt}(n)) {
    if (!(n % div)) {
      return false;
    }
    ++div;
  }
  return true;
}
```

```
bool is_prime(unsigned n)
{
  if (n < 3) { return true; }
  auto maybe_prime = true;
 auto div = 2;
 while div \leq sqrt(n)&& maybe_prime) {
    maybe prime = n % div;
    ++div;
  }
  return maybe_prime;
}
```
#### for

#### for ( *initopt* ; *conditionopt* ; *expressionopt* ) *statement* (simplified)

- **Execute repeatedly statement until** *condition* **becomes** false
- $\triangleright$  *init* is executed before entering the loop
- *condition* is evaluated at the beginning of each iteration
- **EXPLANSIGN EXPLANSIGN IS EVALUATED AT THE EVALUATION expression** is evaluated at the end of each iteration

The following are more or less equivalent

#### for

#### for ( *initopt* ; *conditionopt* ; *expressionopt* ) *statement* (simplified)

- ► Execute repeatedly *statement* until *condition* becomes false
- $\triangleright$  *init* is executed before entering the loop
- *condition* is evaluated at the beginning of each iteration
- **EXPLACE IS EXPLEMAN IS EVALUATED AT THE EVALUATE OF EXPLEMANCE PROPERTY EXPLORER**

The following are more or less equivalent

```
bool is_prime(unsigned n) {
  if (n < 3) { return true; }
  auto maybe_prime = true;
  auto div = 2:
  while (\text{div} \leq s \text{art}(n))&& maybe_prime) {
    maybe prime = n \text{ s div};++div;
  }
  return maybe_prime;
}
```

```
bool is_prime(unsigned n) {
  if (n < 3) { return true; }
  auto maybe_prime = true;
  for (auto div = 2;
       div \leq sqrt(n)&& maybe_prime;
       +4div) {
    maybe prime = n % div;
  }
  return maybe_prime;
}
```
- $\triangleright$  class and struct are the primary mechanisms to define new types on top of fundamental types
- $\blacktriangleright$  They are almost synonyms

- $\triangleright$  class and struct are the primary mechanisms to define new types on top of fundamental types
- $\blacktriangleright$  They are almost synonyms

```
struct Complex {
};
```
- $\triangleright$  class and struct are the primary mechanisms to define new types on top of fundamental types
- $\blacktriangleright$  They are almost synonyms

```
struct Complex {
};
double norm2(Complex);
Complex sqrt(Complex);
Complex c1;
norm(c1);
Complex c2 = sqrt(c1);
```
- $\triangleright$  class and struct are the primary mechanisms to define new types on top of fundamental types
- $\blacktriangleright$  They are almost synonyms

```
struct Complex {
};
double norm2(Complex);
Complex sqrt(Complex);
Complex c1;
norm(c1);
Complex c2 = sqrt(c1);
Complex& cr = c1; // reference
Complex* cp = \&cl; // pointer
```
- $\triangleright$  class and struct are the primary mechanisms to define new types on top of fundamental types
- $\blacktriangleright$  They are almost synonyms

```
struct Complex {
};
double norm2(Complex);
Complex sqrt(Complex);
Complex c1;
norm(c1);
Complex c2 = sqrt(c1);
Complex& cr = cl; // reference
Complex* cp = \&cl; // pointer
```

```
double norm2(Complex c) {
  return c.r * c.r + c.i * c.i;}
double norm2(Complex const* c) {
}
```
- $\triangleright$  class and struct are the primary mechanisms to define new types on top of fundamental types
- $\blacktriangleright$  They are almost synonyms

```
struct Complex {
 double r;
 double i;
};
double norm2(Complex);
Complex sqrt(Complex);
Complex c1;
norm(c1);
Complex c2 = sqrt(c1);
Complex& cr = cl; // reference
Complex* cp = \&cl; // pointer
```

```
double norm2(Complex c) {
  return c.r * c.r + c.i * c.i;}
double norm2(Complex const* c) {
}
```
- $\triangleright$  class and struct are the primary mechanisms to define new types on top of fundamental types
- $\blacktriangleright$  They are almost synonyms

```
struct Complex {
 double r;
 double i;
};
double norm2(Complex);
Complex sqrt(Complex);
Complex c1;
norm(c1);
Complex c2 = sqrt(c1);
Complex& cr = cl; // reference
Complex* cp = \&cl; // pointer
```

```
double norm2(Complex c) {
  return c.r * c.r + c.i * c.i;}
double norm2 (Complex const* c) {
}
```
- $\triangleright$  class and struct are the primary mechanisms to define new types on top of fundamental types
- $\blacktriangleright$  They are almost synonyms

```
struct Complex {
  double r;
  double i;
};
double norm2(Complex);
Complex sqrt(Complex);
Complex c1;
norm(c1);
Complex c2 = \text{sqrt}(c1):
Complex& cr = cl; // reference
Complex* cp = \&cl; // pointer
```

```
double norm2(Complex c) {
  return c.r * c.r + c.i * c.i;
}
double norm2(Complex& c) {
  return c.r + c.r + c.i + c.i;}
double norm2 (Complex const* c) {
}
```
- $\triangleright$  class and struct are the primary mechanisms to define new types on top of fundamental types
- $\blacktriangleright$  They are almost synonyms

```
struct Complex {
 double r;
 double i;
};
double norm2(Complex);
Complex sqrt(Complex);
Complex c1;
norm(c1);
Complex c2 = sqrt(c1);
Complex& cr = cl; // reference
Complex* cp = \&cl; // pointer
```

```
double norm2(Complex c) {
  return c.r * c.r + c.i * c.i;
}
double norm2(Complex& c) {
  return c.r * c.r + c.i * c.i;}
double norm2 (Complex const* c) {
}
```
- $\triangleright$  class and struct are the primary mechanisms to define new types on top of fundamental types
- $\blacktriangleright$  They are almost synonyms

```
struct Complex {
  double r;
  double i;
};
double norm2(Complex);
Complex sqrt(Complex);
Complex c1;
norm(c1);
Complex c2 = \text{sqrt}(c1):
Complex& cr = cl; // reference
Complex* cp = \&cl; // pointer
```

```
double norm2(Complex c) {
  return c.r * c.r + c.i * c.i;}
double norm2(Complex& c) {
  return c.r * c.r + c.i * c.i;}
double norm2(Complex const& c) {
  return c.r * c.r + c.i * c.i;}
double norm2(Complex const* c) {
}
```
- $\triangleright$  class and struct are the primary mechanisms to define new types on top of fundamental types
- $\blacktriangleright$  They are almost synonyms

```
struct Complex {
 double r;
 double i;
};
double norm2(Complex);
Complex sqrt(Complex);
Complex c1;
norm(c1);
Complex c2 = sqrt(c1);
Complex& cr = cl; // reference
Complex* cp = \&cl; // pointer
```

```
double norm2(Complex c) {
  return c.r * c.r + c.i * c.i;}
double norm2(Complex& c) {
  return c.r * c.r + c.i * c.i;}
double norm2(Complex const& c) {
  return c.r * c.r + c.i * c.i;
}
double norm2 (Complex const* c) {
}
```
- $\triangleright$  class and struct are the primary mechanisms to define new types on top of fundamental types
- $\blacktriangleright$  They are almost synonyms

```
struct Complex {
 double r;
 double i;
};
double norm2(Complex);
Complex sqrt(Complex);
Complex c1;
norm(c1);
Complex c2 = sqrt(c1);
Complex& cr = cl; // reference
Complex* cp = \&cl; // pointer
```

```
double norm2(Complex c) {
  return c.r * c.r + c.i * c.i;}
double norm2(Complex& c) {
  return c.r * c.r + c.i * c.i;}
double norm2(Complex const& c) {
  return c.r * c.r + c.i * c.i;
}
double norm2(Complex const* c) {
  return
    (\star c).r \star c \to r + c}
```
- $\triangleright$  class and struct are the primary mechanisms to define new types on top of fundamental types
- $\blacktriangleright$  They are almost synonyms

```
struct Complex {
  double r;
  double i;
};
double norm2(Complex);
Complex sqrt(Complex);
Complex c1;
norm(c1);
Complex c2 = \text{sqrt}(c1):
Complex& cr = cl; // reference
Complex* cp = \&cl; // pointer
```

```
double norm2(Complex c) {
  return c.r * c.r + c.i * c.i;}
double norm2(Complex& c) {
  return c.r * c.r + c.i * c.i;}
double norm2(Complex const& c) {
  return c.r * c.r + c.i * c.i;
}
double norm2(Complex const* c) {
  return
    (\star c).r \star c->r + c->i \star c->i;
}
```
- $\triangleright$  class and struct are the primary mechanisms to define new types on top of fundamental types
- $\blacktriangleright$  They are almost synonyms

```
struct Complex {
  double r;
  double i;
};
double norm2(Complex);
Complex sqrt(Complex);
Complex c1;
norm(c1);
Complex c2 = \text{sqrt}(c1):
Complex& cr = cl; // reference
Complex* cp = \&cl; // pointer
```

```
double norm2(Complex c) {
  return c.r * c.r + c.i * c.i;}
double norm2(Complex& c) {
  return c.r * c.r + c.i * c.i;}
double norm2(Complex const& c) {
  return c.r * c.r + c.i * c.i;
}
double norm2(Complex const* c) {
  return
    (*c).r * c->r + c->i * c->i;
}
```
- <span id="page-174-0"></span> $\triangleright$  class and struct are the primary mechanisms to define new types on top of fundamental types
- $\blacktriangleright$  They are almost synonyms

```
struct Complex {
 double r;
 double i;
};
double norm2(Complex);
Complex sqrt(Complex);
Complex c1;
norm(c1);
Complex c2 = sqrt(c1);
Complex& cr = cl; // reference
Complex* cp = \&cl; // pointer
```

```
double norm2(Complex c) {
  return c.r * c.r + c.i * c.i;}
double norm2(Complex& c) {
  return c.r * c.r + c.i * c.i;}
double norm2(Complex const& c) {
  return c.r * c.r + c.i * c.i;
}
double norm2(Complex const* c) {
  assert(c != nullptr);
  return
    (*c).r * c->r + c->i * c->i;
}
```
- <span id="page-175-0"></span> $\triangleright$  A special function, called constructor, can be associated to a class to initialize an object of that type when it is created
- $\triangleright$  The constructor is named after the class name

the company's company's company's

- <span id="page-176-0"></span> $\triangleright$  A special function, called constructor, can be associated to a class to initialize an object of that type when it is created
- $\triangleright$  The constructor is named after the class name

```
struct Complex {
  double r;
  double i;
  Complex(double x, double y) // no return type
  {
  }
};
Complex c{1., 2.};
norm2(c);
```
- <span id="page-177-0"></span> $\triangleright$  A special function, called constructor, can be associated to a class to initialize an object of that type when it is created
- $\triangleright$  The constructor is named after the class name

```
struct Complex {
 double r;
  double i;
  Complex(double x, double y) // no return type
      : r{x}, i{y} // member initialization list
  {
  }
};
Complex c{1., 2.};
norm2(c);
```
- <span id="page-178-0"></span> $\triangleright$  A special function, called constructor, can be associated to a class to initialize an object of that type when it is created
- $\triangleright$  The constructor is named after the class name

```
struct Complex {
 double r;
  double i;
  Complex(double x, double y) // no return type
      : r{x}, i{y} // member initialization list
  {
  // nothing else to do
  }
};
Complex c{1., 2.};
norm2(c);
```
- <span id="page-179-0"></span> $\triangleright$  A special function, called constructor, can be associated to a class to initialize an object of that type when it is created
- $\blacktriangleright$  The constructor is named after the class name

```
struct Complex {
 double r;
 double i;
 Complex(double x, double y) // no return type
      : r{x}, i{y} // member initialization list
  {
  // nothing else to do
  }
};
Complex c{1., 2.};
norm2(c);
// alternative, almost equivalent syntaxes
Complex c = \{1, 2, \};
Complex c(1., 2.);auto c = Complex\{1., 2.\};
```
 $2Q$
#### <span id="page-180-0"></span>**Construction**

- $\triangleright$  A special function, called constructor, can be associated to a class to initialize an object of that type when it is created
- $\triangleright$  The constructor is named after the class name

```
struct Complex {
 double r;
 double i;
 Complex(double x, double y) // no return type
      : r{x}, i{y} // member initialization list
  {
  // nothing else to do
  }
};
Complex c{1., 2.};
norm2(c);
// alternative, almost equivalent syntaxes
Complex c = \{1., 2.\};
Complex c(1., 2.);auto c = Complex\{1., 2.\};
Complex c{1.}rom a single double?
```
- <span id="page-181-0"></span> $\blacktriangleright$  they must have different parameter lists; the return type is not involved
- $\triangleright$  for a given call, the compiler will choose the best match, if any, between the given arguments and the available parameter lists
- $\triangleright$  the matching algorithm is complex and involves implicit and explicit, standard and user-defined conversions

- $\blacktriangleright$  they must have different parameter lists; the return type is not involved
- $\triangleright$  for a given call, the compiler will choose the best match, if any, between the given arguments and the available parameter lists
- $\triangleright$  the matching algorithm is complex and involves implicit and explicit, standard and user-defined conversions

- $\blacktriangleright$  they must have different parameter lists; the return type is not involved
- $\triangleright$  for a given call, the compiler will choose the best match, if any, between the given arguments and the available parameter lists
- $\triangleright$  the matching algorithm is complex and involves implicit and explicit, standard and user-defined conversions

- $\blacktriangleright$  they must have different parameter lists; the return type is not involved
- $\triangleright$  for a given call, the compiler will choose the best match, if any, between the given arguments and the available parameter lists
- $\triangleright$  the matching algorithm is complex and involves implicit and explicit, standard and user-defined conversions

```
unsigned square(int); \frac{1}{1} // (1)
unsigned square(unsigned); // (2)
double square(double); // (3)
square(3); \frac{1}{2} \frac{1}{2} \frac{1}{2} \frac{1}{2} \frac{1}{2} \frac{1}{2} \frac{1}{2} \frac{1}{2} \frac{1}{2} \frac{1}{2} \frac{1}{2} \frac{1}{2} \frac{1}{2} \frac{1}{2} \frac{1}{2} \frac{1}{2} \frac{1}{2} \frac{1}{2} \frac{1}{2} \frac{1}{2} \frac{1}{2} 
square(3U); \frac{1}{2} \frac{1}{2} \frac{1}{2} \frac{1}{2} \frac{1}{2} \frac{1}{2} \frac{1}{2} \frac{1}{2} \frac{1}{2} \frac{1}{2} \frac{1}{2} \frac{1}{2} \frac{1}{2} \frac{1}{2} \frac{1}{2} \frac{1}{2} \frac{1}{2} \frac{1}{2} \frac{1}{2} \frac{1}{2} \frac{1}{2}square(3L); \frac{1}{2} // ambiguous
square(static_cast<int>(3L)); // calls (1)
square(1.); // calls (3)square(1.F): // calls (3)
```

```
struct Complex {
  double r;
  double i;
};
Complex c1{1., 2.};
Complex c2{1.}; // meaning {1., 0.}
Complex c3; // or \{\}, but not (); meaning \{0., 0.\}
```
#### $\triangleright$  A constructor should initialize all the data members

 $\triangleright$  The default constructor is automatically generated by the compiler if there are no other constructors

```
struct Complex {
 double r;
 double i;
 Complex(double x, double y) : r{x}, i{y} {}
  Complex(double x) : r{x}, i{0.} {}
 Complex() : r{0.}, i{0.} {} // default constructor
};
Complex c1{1., 2.};
Complex c2{1.}; // meaning {1., 0.}
Complex c3; // or \{\}, but not (); meaning \{0., 0.\}
```
- $\triangleright$  A constructor should initialize all the data members
- $\blacktriangleright$  The default constructor is automatically generated by the compiler if there are no other constructors

```
struct Complex {
 double r;
 double i;
 Complex(double x, double y) : r{x}, i{y} {}
  Complex(double x) : Complex{x, 0.} {} // delegating constructor
 Complex() : Complex{0., 0.} {}
};
Complex c1{1., 2.};
Complex c2{1.}; // meaning {1., 0.}
Complex c3; // or \{\}, but not (); meaning \{0., 0.\}
```
- $\triangleright$  A constructor should initialize all the data members
- $\blacktriangleright$  The default constructor is automatically generated by the compiler if there are no other constructors

```
struct Complex {
  double r = 0.: // default member initializer
  double i = 0.;
 Complex(double x, double y) : r{x}, i{y} {}
  Complex(double x) : r{x} {}
 Complex() {}
};
Complex c1{1., 2.};
Complex c2{1.}; // meaning {1., 0.}
Complex c3; // or \{\}, but not (); meaning \{0., 0.\}
```
- $\triangleright$  A constructor should initialize all the data members
- $\blacktriangleright$  The default constructor is automatically generated by the compiler if there are no other constructors

```
struct Complex {
 double r;
 double i;
 Complex(double x = 0., double y = 0.) // default arguments
       : r{x}, i{y} {}
};
Complex c1{1., 2.};
Complex c2{1.}; // meaning {1., 0.}
Complex c3; // or \{\}, but not (); meaning \{0., 0.\}
```
- $\triangleright$  A constructor should initialize all the data members
- $\blacktriangleright$  The default constructor is automatically generated by the compiler if there are no other constructors

- $\triangleright$  The internal representation of a class should be considered an implementation detail
- $\triangleright$  The manipulation of objects should happen through a well-defined function-based interface

**KOD KOD KED KED E VOOR** 

- $\blacktriangleright$  The internal representation of a class should be considered an implementation detail
- $\triangleright$  The manipulation of objects should happen through a well-defined function-based interface

```
class Complex {
private: // representation based on cartesian coordinates
 double r;
 double i;
public:
 Complex(double x = 0., double y = 0.) : r{x}, i{y} {}
};
double norm2(Complex const& c) {
  return c.r * c.r + c.i * c.i;}
```
- $\blacktriangleright$  The internal representation of a class should be considered an implementation detail
- $\triangleright$  The manipulation of objects should happen through a well-defined function-based interface

```
class Complex {
 private: // representation based on cartesian coordinates
  double r;
  double i;
 public:
  Complex(double x = 0., double y = 0.) : r{x}, i{y} {}
};
double norm2(Complex const& c) {
  return c.r \star c.r + c.i \star c.i; // error
}
```
- $\triangleright$  The internal representation of a class should be considered an implementation detail
- $\triangleright$  The manipulation of objects should happen through a well-defined function-based interface

```
class Complex {
private: // representation based on cartesian coordinates
 double r;
 double i;
public:
 Complex(double x = 0., double y = 0.) : r{x}, i{y} {}
  double real() { return r; } // member function (aka method)
 double imag() { return i; }
};
double norm2(Complex const& c) {
  return c.real() \star c.real() + c.imag() \star c.imag();
}
```
- $\triangleright$  The internal representation of a class should be considered an implementation detail
- $\triangleright$  The manipulation of objects should happen through a well-defined function-based interface

```
class Complex {
private: // representation based on cartesian coordinates
 double r;
 double i;
public:
 Complex(double x = 0., double y = 0.) : r(x), i(y) {}
  double real() { return r; } // could modify data members
 double imag() { return i; }
};
double norm2(Complex const& c) {
  return c.real() \star c.real() + c.imag() \star c.imag(); // error
}
```
- $\triangleright$  The internal representation of a class should be considered an implementation detail
- $\triangleright$  The manipulation of objects should happen through a well-defined function-based interface

```
class Complex {
private: // representation based on cartesian coordinates
 double r;
 double i;
public:
 Complex(double x = 0., double y = 0.) : r{x}, i{y} {}
  double real() const { return r; }
 double imag() const { return i; }
};
double norm2(Complex const& c) {
  return c.real() \star c.real() + c.imag() \star c.imag();
}
```
#### Member vs free function

```
class Complex {
 public:
  double norm2() const { // member function
    return r * r + i * i;
  }
  ...
};
double norm2(Complex const& c) { // free function
  return c.real() \star c.real() + c.imag() \star c.imag();
}
Complex c;
c.norm2(); // call the member function
norm2(c); // call the free function
```
- $\triangleright$  The public interface of a class should be minimal
- $\blacktriangleright$  Implement a free function if you can, a member function if you must

```
class Complex {
 public:
  double norm2() const { // member function
    return r * r + i * i;
  }
  ...
};
double norm2(Complex const& c) { // free function
  return c.real() \star c.real() + c.imag() \star c.imag();
}
Complex c;
c.norm2(); // call the member function
norm2(c); // call the free function
```
- $\triangleright$  The public interface of a class should be minimal
- $\blacktriangleright$  Implement a free function if you can, a member function if you must

## Member vs free function

```
class Complex {
 public:
    return r * r + i * i;
  ...
};
double norm2(Complex const& c) { // free function
  return c.real() \star c.real() + c.imag() \star c.imag();
}
Complex c;
c.norm2(); // call the member function
norm2(c); // call the free function
```
- $\triangleright$  The public interface of a class should be minimal
- $\blacktriangleright$  Implement a free function if you can, a member function if you must

The (potential) scope of a name declared in a class begins at the point of declaration and includes the rest of the class body, all function bodies, all nested classes, . . .

K ロ ▶ K @ ▶ K 할 ▶ K 할 ▶ 이 할 → 9 Q Q\*

```
class Complex {
 ...
};
c2 = c1 // generated by the compiler
c1 = -c2c1 + = c2c1 + c22. * c1z = z \times z + c...
```
K ロ ▶ K @ ▶ K 할 ▶ K 할 ▶ (할 수 있어)

```
class Complex {
 ...
};
c2 = c1 // generated by the compiler
c1 = -c2c1 + = c2c1 + c22. * c1z = z \times z + c...
```

```
class Complex {
 ...
};
bool operator==(Complex const& lhs, Complex const& rhs) {
 return lhs.real() == rhs.real() &\& lhs.imag() == rhs.imag();
}
c2 = c1 // generated by the compiler
c1 = c2c1 + = c2c1 + c22. * c1z = z + z + c...
```

```
class Complex {
 ...
};
bool operator==(Complex const& lhs, Complex const& rhs) {
 return lhs.real() == rhs.real() &\& lhs.imag() == rhs.imag();
}
c2 = c1 // generated by the compiler
c1 = c2c1 + = c2c1 + c22. * c1z = z + z + c...
```
- is a pointer of type  $T*$
- $\triangleright$  points to the object for which the function was called

**KORKARA KERKER DAGA** 

- is a pointer of type  $T*$
- $\triangleright$  points to the object for which the function was called

```
struct Foo {
  void bar() {
    ... this ...; // address of beta (i.e. &beta)
  }
};
```
- is a pointer of type  $T*$
- $\triangleright$  points to the object for which the function was called

```
struct Foo {
  void bar() {
    ... this ...; // address of beta (i.e. &beta)
  }
};
Foo alfa;
Foo beta;
```
- is a pointer of type  $T*$
- $\triangleright$  points to the object for which the function was called

```
struct Foo {
  void bar() {
    ... this ...; // address of alfa (i.e. &alfa)
  }
};
Foo alfa;
Foo beta;
alfa.bar();
```
- is a pointer of type  $T*$
- $\triangleright$  points to the object for which the function was called

```
struct Foo {
 void bar() {
    ... this ...; // address of beta (i.e. &beta)
  }
};
Foo alfa;
Foo beta;
alfa.bar();
beta.bar();
```

```
class Complex {
```

```
...
};
  return Complex{s \star rhs.real(), s \star rhs.imag()};
c1 + = c2c1 + c22. \star c1
```

```
class Complex {
  ...
  Complex& operator+=(Complex const& rhs) {
    r += rhs.r;
    i \neq rhs.i;
    return *this;
  }
};
  return Complex{s \star rhs.real(), s \star rhs.imag()};
c1 + = c2c1 + c22. \star c1
```

```
class Complex {
  ...
  Complex& operator+=(Complex const& rhs) { // member function
    r += rhs.r;
    i += rhs.i;
    return *this;
  }
};
  return Complex{s \star rhs.real(), s \star rhs.imag()};
c1 += c2 // equivalent to c1.operator+=(c2)c1 + c22. \star c1
```

```
class Complex {
  ...
  Complex& operator+=(Complex const& rhs) {
    r += rhs.r;
    i += rhs.i;
    return *this;
  }
};
  return Complex{s \star rhs.real(), s \star rhs.imag()};
c1 += c2 // (c1 += c2).real() should work
c1 + c22. \star c1
```

```
class Complex {
  ...
  Complex& operator+=(Complex const& rhs) {
    r += rhs.r;
    i += rhs.i;
    return *this;
  }
};
  return Complex{s \star rhs.real(), s \star rhs.imag()};
c1 += c2 // (c1 += c2).real() should work
c1 + c22. \star c1
```

```
class Complex {
  ...
  Complex& operator+=(Complex const& rhs) {
    r += rhs.r; // access control is per class not per object
    i \neq rhs.i:
    return *this;
  }
};
  return Complex{s \star rhs.real(), s \star rhs.imag()};
c1 + = c2c1 + c22. \star c1
```

```
class Complex {
  ...
  Complex& operator+=(Complex const& rhs) {
    r += rhs.r;
    i \neq rhs.i;
    return *this;
  }
};
Complex operator+(Complex const& lhs, Complex const& rhs) {
  auto result = lhs; // compiler-generated special constructor
  result += rhs;
  return result;
}
  return Complex{s \star rhs.real(), s \star rhs.imag()};
c1 + = c2c1 + c22. \star c1
```
# Operator overloading (cont.)

```
class Complex {
  ...
  Complex& operator+=(Complex const& rhs) {
   r += rhs.r;
    i \neq rhs.i;
    return *this;
  }
};
Complex operator+(Complex const& lhs, Complex const& rhs) {
  auto result = lhs; // compiler-generated special constructor
  result += rhs;
  return result;
}
Complex operator*(double s, Complex const& rhs) {
  return Complex{s \star rhs.real(), s \star rhs.imag()};
}
c1 + = c2c1 + c22. \star c1
```
**KOD KORKADD ADD DO YOUR** 

# Operator overloading (cont.)

```
class Complex {
  ...
  Complex& operator+=(Complex const& rhs) {
   r += rhs.r;
    i \neq rhs.i;
    return *this;
  }
};
Complex operator+(Complex const& lhs, Complex const& rhs) {
  auto result = lhs; // compiler-generated special constructor
  result += rhs;
  return result;
}
Complex operator*(double s, Complex const& rhs) {
  return Complex{s \star rhs.real(), s \star rhs.imag()};
}
c1 + = c2c1 + c22. \star c1
```
**KOD KORKADD ADD DO YOUR** 

```
class Complex {
 Complex(double x = 0., double y = 0.) : r{x}, i{y} {}
  ...
};
double norm2(Complex const& c) { ... }
norm2(1.); // callable with a double (-> Complex)
```
- $\triangleright$  The one-argument constructor is used for the conversion
- $\triangleright$  An explicit constructor prevents the implicit conversion

```
KORKARA REPARA E VOCA
```

```
class Complex {
  Complex(double x = 0., double y = 0.) : r(x), i(y) {}
  ...
};
double norm2(Complex const& c) { ... }
norm2(1.); // callable with a double (\rightarrow Complex)
```
### $\triangleright$  The one-argument constructor is used for the conversion

 $\triangleright$  An explicit constructor prevents the implicit conversion

```
KORKARA REPARA E VOCA
```

```
class Complex {
  Complex(double x = 0., double y = 0.) : r(x), i(y) {}
  ...
};
double norm2(Complex const& c) { ... }
norm2(1.); // callable with a double (\rightarrow Complex)
norm2(1); // callable with an int (-) double - Complex)
```
### $\blacktriangleright$  The one-argument constructor is used for the conversion

 $\triangleright$  An explicit constructor prevents the implicit conversion

```
KORKARK (EXIST) DE VOOR
```

```
class Complex {
 Complex(double x = 0., double y = 0.) : r{x}, i{y} {}
  ...
};
double norm2(Complex const& c) { ... }
norm2(1.); // callable with a double (\rightarrow Complex)
norm2(1); // callable with an int (-) double - Complex)
3 + c; // call operator+ with two Complex
```
### $\blacktriangleright$  The one-argument constructor is used for the conversion

 $\triangleright$  An explicit constructor prevents the implicit conversion

```
KORKARK (EXIST) DE VOOR
```

```
class Complex {
 Complex(double x = 0., double y = 0.) : r{x}, i{y} {}
  ...
};
double norm2(Complex const& c) { ... }
norm2(1.); // callable with a double (\rightarrow Complex)
norm2(1); // callable with an int (-) double - Complex)
3 + c; // call operator+ with two Complex
```
- $\triangleright$  The one-argument constructor is used for the conversion
- $\triangleright$  An explicit constructor prevents the implicit conversion

```
class Complex {
 explicit Complex(double x = 0., double y = 0.) ...
  ...
}
norm2(1.); // error
norm2(Complex{1.}); // okKORKAR KERKER E VAN
```

```
struct Theta \{ / * similar to Rho */ }:
struct Rho { // a wrapper around a double
 double value;
  explicit Rho(double v = 0.) : value{v} {}
};
class Complex {
 Complex(Rho rho, Theta theta)
      : r{rho.value * cos(theta.value) }
      , i{rho.value * sin(theta.value)}
  {}
  ...
};
Complex c{Rho{2.}}, Theta{3.14 / 4};
```
- $\triangleright$  The conversion operator can be explicit as well
- $\triangleright$  Avoid an implicit conversion in both constructor and conversion operator

```
struct Theta \{ / * similar to Rho */ }:
struct Rho { // a wrapper around a double
 double value;
  explicit Rho(double v = 0.) : value{v} {}
};
class Complex {
 Complex(Rho rho, Theta theta)
      : r{rho.value * cos(theta.value)}
      , i{rho.value * sin(theta.value)}
  {}
  ...
};
Complex c{Rho{2.}}, Theta{3.14 / 4};
```
- $\triangleright$  The conversion operator can be explicit as well
- $\triangleright$  Avoid an implicit conversion in both constructor and conversion operator

```
struct Theta \{ / * similar to Rho */ }:
struct Rho { // a wrapper around a double
 double value;
  explicit Rho(double v = 0.) : value{v} {}
  operator double() const { return value; }
};
class Complex {
 Complex(Rho rho, Theta theta)
      : r{rho * cos(theta)}, i{rho \star sin(theta)}
  {}
  ...
};
Complex c{Rho{2.}}, Theta{3.14 / 4};
```
- $\triangleright$  The conversion operator can be explicit as well
- $\triangleright$  Avoid an implicit conversion in both constructor and conversion operator

```
struct Theta \{ / * similar to Rho */ }:
struct Rho { // a wrapper around a double
 double value;
  explicit Rho(double v = 0.) : value{v} {}
 operator double() const { return value; }
};
class Complex {
 Complex(Rho rho, Theta theta)
      : r{rho * cos(theta)}, i{rho \star sin(theta)}
  {}
  ...
};
Complex c{Rho{2.}}, Theta{3.14 / 4};
```
- $\triangleright$  The conversion operator can be explicit as well
- $\triangleright$  Avoid an implicit conversion in both constructor and conversion operator**KORK ERKEY EL POLO**

## Namespaces

- $\triangleright$  Namespaces provide a mechanism to partition the space of names in a program in order to prevent conflicts
- $\triangleright$  The same namespace can be distributed among multiple blocks, possibly in different translation units
- $\triangleright$  Namespace can be nested

```
namespace mathlib {
  class Complex { ... };
}
```
## Namespaces

- $\triangleright$  Namespaces provide a mechanism to partition the space of names in a program in order to prevent conflicts
- $\triangleright$  The same namespace can be distributed among multiple blocks, possibly in different translation units

```
\triangleright Namespace can be nested
```

```
namespace mathlib {
  class Complex { ... };
}
namespace mathlib { // possibly in another file
  double norm2(Complex const& c) { ... }
}
```
## Namespaces

- $\triangleright$  Namespaces provide a mechanism to partition the space of names in a program in order to prevent conflicts
- $\triangleright$  The same namespace can be distributed among multiple blocks, possibly in different translation units

**KORKAR KERKER SAGA** 

 $\triangleright$  Namespace can be nested

```
namespace mathlib {
  namespace util {
    // some utilities
  }
  class Complex { ... };
}
namespace mathlib { // possibly in another file
  double norm2(Complex const& c) { ... }
}
```

```
namespace mathlib {
 class Complex { ... };
}
Complex c; // error
```
KEL KALEY KEY E NAG

```
namespace mathlib {
 class Complex { ... };
}
Complex c; // error
```
KEL KALEY KEY E NAG

```
namespace mathlib {
 class Complex { ... };
}
Complex c; // error
mathlib::Complex c; // ok
```
KEL KALEY KEY E NAG

```
namespace mathlib {
 class Complex { ... };
}
Complex c; // error
mathlib::Complex c; // ok
namespace ml = mathlib; // namespace alias
ml::Complex c;
```
**KOD KORKADD ADD DO YOUR** 

```
namespace mathlib {
  class Complex { ... };
}
Complex c; // error
mathlib::Complex c; // ok
namespace ml = mathlib; // namespace alias
ml::Complex c;
using mathlib::Complex; // using declaration
Complex c;
using namespace mathlib; // using directive
Complex c;
```
**KOD KOD KED KED E VAN** 

```
mathlib::Complex c1;
mathlib::Complex c2;
c1 + c2;
```
 $\triangleright$  But operator+ is actually mathlib:: operator+. How can the compiler find it?

イロトメ 御 トメ 君 トメ 君 トー 君

 $QQ$ 

 $\triangleright$  To resolve an *unqualified* function name and build the *overload set*, the compiler searches also in the namespaces associated to the arguments of the call

```
mathlib::Complex c1;
mathlib::Complex c2;
c1 + c2:
```

```
operator+(c1, c2);
```
 $\triangleright$  But operator+ is actually mathlib:: operator+. How can the compiler find it?

 $\mathbf{1} \oplus \mathbf{1} \oplus \mathbf{$ 

 $2Q$ 

 $\triangleright$  To resolve an *unqualified* function name and build the *overload set*, the compiler searches also in the namespaces associated to the arguments of the call

```
mathlib::Complex c1;
mathlib::Complex c2;
c1 + c2:
```

```
operator+(c1, c2);
```
 $\triangleright$  But operator+ is actually mathlib:: operator+. How can the compiler find it?

イロト イ押 トイヨ トイヨ トーヨー

 $2Q$ 

 $\triangleright$  To resolve an *unqualified* function name and build the *overload set*, the compiler searches also in the namespaces associated to the arguments of the call

```
mathlib::Complex c1;
mathlib::Complex c2;
c1 + c2;
```

```
operator+(c1, c2);
```
- $\triangleright$  But operator+ is actually mathlib:: operator+. How can the compiler find it?
- **To resolve an** *unqualified* function name and build the *overload set*, the compiler searches also in the namespaces associated to the arguments of the call

KEL KALEY KEY E NAG

```
class Complex {
 double r;
 double i;
public:
 Complex(
      double x = 0.
    , double y = 0.
  ) : r{x}, i{y} \}double real() const {return r;}
 double imag() const {return i;}
 Complex&
 operator+=(Complex const& o) {
    r += 0.r;
    i += 0.1;
   return *this;
  }
};
```

```
class Complex {
  float r;
 float i;
public:
 Complex(
      float x = 0.F, float v = 0.F) : r{x}, i{y} {}
  float real() const {return r;}
  float imag() const {return i; }
 Complex&
  operator+=(Complex const& o) {
   r += 0.r;
    i += 0.1;
    return *this;
  }
};
```

```
class Complex {
 double r;
 double i;
public:
 Complex(
      double x = double}
    , double y = double {}
  ) : r{x}, i{y} {}
 double real() const {return r;}
 double imag() const {return i;}
 Complex&
 operator+=(Complex const& o) {
    r += 0.r;
    i += 0.1;
   return *this;
  }
};
```

```
class Complex {
  float r;
 float i;
public:
 Complex(
      float x = float\{\}, float y = float\) : r{x}, i{y} {}
  float real() const {return r;}
  float imag() const {return i; }
 Complex&
  operator+=(Complex const& o) {
   r += 0.r;
    i += 0.1;
    return *this;
  }
};
```

```
class Complex {
 double r;
 double i;
public:
 Complex(
      double x = double}
    , double y = double {}
  ) : r{x}, i{v} {}
 double imag() const {return i;}
 Complex&
 operator+=(Complex const& o) {
   r += 0.r;
   i += 0.1;
   return *this;
  }
};
```

```
double real() const {return r; } FP real() const {return r; }
                               class Complex {
                                 FP r;
                                 FP i;
                                public:
                                 Complex(
                                     FP x = FP {}
                                  , FP y = FP {}
                                 ) : r{x}, i{y} \}FP imag() const {return i; }
                                 Complex&
                                 operator+=(Complex const& o) {
                                   r += 0.r;
                                   i += 0.1;
                                   return *this;
                                  }
                                };
```
**KOD KORKADD ADD DO YOUR** 

```
class Complex {
 double r;
 double i;
public:
 Complex(
      double x = double}
    , double y = double {}
  ) : r{x}, i{v} {}
 double real() const {return r;}
 double imag() const {return i;}
 Complex&
 operator+=(Complex const& o) {
   r += 0.r;
    i += 0.1;
   return *this;
  }
};
```

```
template<typename FP>
class Complex {
 FP r;
 FP i;
public:
 Complex(
     FP x = FP {}
  , FP y = FP {}
 ) : r{x}, i{y} \}FP real() const {return r; }
 FP imag() const {return i; }
 Complex&
 operator+=(Complex const& o) {
   r += 0.r;
   i += 0.1;
   return *this;
  }
};
```
**KOD KORKADD ADD DO YOUR** 

```
template<typename FP>
class Complex {
  FP r;
  FP i;
 public:
  Complex(FP x = FP {}, FP y = FP {}) : r(x), i(y) {}
  FP real() const { return r; \frac{1}{2} // deduce the return type
  FP imag() const { return i; }
  Complex& operator+=(Complex const& o)
  { ... }
};
```
KEL KALEY KEY E NAG

```
template<typename FP>
class Complex {
 FP r;
 FP i;
public:
 Complex(FP x = FP{}, FP y = FP{}) : r(x), i(y) {}
  auto real() const { return r; } // deduce the return type
  auto imag() const { return i; }
 Complex& operator+=(Complex const& o)
 { ... }
};
```

```
template<typename FP>
class Complex {
 FP r;
 FP i;
public:
 Complex(FP x = FP {}, FP y = FP {}) : r(x), i(y) {}
  auto real() const { return r; \frac{1}{2} // deduce the return type
  auto imag() const { return i; }
 Complex& operator+=(Complex const& o)
 { ... }
};
Complex c; // error
```
KEL KALEY KEY E NAG

```
template<typename FP>
class Complex {
 FP r;
 FP i;
public:
 Complex(FP x = FP{}, FP y = FP{}) : r(x), i(y) {}
  auto real() const { return r; \frac{1}{2} // deduce the return type
  auto imag() const { return i; }
 Complex& operator+=(Complex const& o)
 { ... }
};
Complex c; // error
Complex<float> cf; \qquad // type is Complex<float>
```
KEL KALEY KEY E NAG

```
template<typename FP>
class Complex {
 FP r;
 FP i;
public:
 Complex(FP x = FP{}, FP y = FP{}) : r(x), i(y) {}
 auto real() const { return r; \frac{1}{2} // deduce the return type
 auto imag() const { return i; }
 Complex& operator+=(Complex const& o)
 { ... }
};
Complex c; // error
Complex<float> cf; \qquad // type is Complex<float>
Complex<double> cd; // different type than cf
```
**KOD KORKADD ADD DO YOUR** 

```
template<typename FP>
class Complex {
 FP r;
 FP i;
public:
 Complex(FP x = FP{}, FP y = FP{}) : r(x), i(y) {}
  auto real() const { return r; \frac{1}{2} // deduce the return type
  auto imag() const { return i; }
 Complex& operator+=(Complex const& o)
 { ... }
};
Complex c; // error
Complex<float> cf; \frac{1}{2} // type is Complex<float>
Complex<double> cd; // different type than cf
cd += Complex<double>{1., 2.}; // ok
cd += Complex \leq float \geq \{1., 2.\}; // error
```
K ロ ▶ K @ ▶ K 할 ▶ K 할 ▶ 이 할 → 9 Q Q\*

```
template<typename FP>
class Complex {
 FP r;
 FP i;
public:
 Complex(FP x = FP {}, FP y = FP {}) : r(x), i(y) {}
  auto real() const { return r; \frac{1}{2} // deduce the return type
  auto imag() const { return i; }
 Complex& operator+=(Complex const& o)
 { ... }
};
Complex c; // error
Complex<float> cf; \frac{1}{2} // type is Complex<float>
Complex<double> cd; // different type than cf
cd += Complex \triangleleft \leq \{1., 2.\}; // ok
cd += Complex<float>{1., 2.}; // error
Complex<int> ci; \frac{1}{2} // acceptable?
```

```
template<typename FP>
class Complex {
  static_assert(std::is_floating_point<FP>::value);
 FP r;
 FP i;
public:
 Complex(FP x = FP {}, FP y = FP {}) : r(x), i(y) {}
  auto real() const { return r; \frac{1}{2} // deduce the return type
  auto imag() const { return i; }
 Complex& operator+=(Complex const& o)
 { ... }
};
Complex c; // error
Complex<float> cf; \frac{1}{2} // type is Complex<float>
Complex<double> cd; // different type than cf
cd += Complex \triangleleft \leq \{1., 2.\}; // ok
cd += Complex<float>{1., 2.}; // error
Complex<int> ci; // error
```
**KOD KORKADD ADD DO YOUR**
### Function template

```
double norm2(Complex const& c) { ... }
norm2(cf); // error; cf is of type Complex<float>
```

```
return c.real() \star c.real() + c.imag() \star c.imag();
```

```
return c.real() \star c.real() + c.imag() \star c.imag();
```

```
return c.real() \star c.real() + c.imaq() \star c.imaq();
```
#### KEL KALEYKEN E YAN

```
double norm2(Complex const& c) { ... }
norm2(cf); // error; cf is of type Complex<float>
```

```
auto norm2(Complex<float> const& c) {
  return c.real() \star c.real() + c.imag() \star c.imag();
}
norm2(cf); // ok
norm2(cd); // error; cd is of type Complex<double>
```

```
return c.real() \star c.real() + c.imag() \star c.imag();
```

```
return c.real() \star c.real() + c.imag() \star c.imag();
```

```
double norm2(Complex const& c) { ... }
norm2(cf); // error; cf is of type Complex<float>
```

```
auto norm2(Complex<float> const& c) {
  return c.real() \star c.real() + c.imag() \star c.imag();
}
norm2(cf); // ok
norm2(cd); // error; cd is of type Complex<double>
```

```
auto norm2(Complex<double> const& c) {
  return c.real() \star c.real() + c.imag() \star c.imag();
}
norm2(cd); // ok
```

```
return c.real() \star c.real() + c.imag() \star c.imag();
```

```
double norm2(Complex const& c) { ... }
norm2(cf); // error; cf is of type Complex<float>
```

```
auto norm2(Complex<float> const& c) {
  return c.real() \star c.real() + c.imag() \star c.imag();
}
norm2(cf); // ok
norm2(cd); // error; cd is of type Complex<double>
```

```
auto norm2(Complex<double> const& c) {
  return c.real() \star c.real() + c.imag() \star c.imag();
}
norm2(cd); // ok
```

```
return c.real() \star c.real() + c.imag() \star c.imag();
```

```
double norm2(Complex const& c) { ... }
norm2(cf); // error; cf is of type Complex<float>
```

```
auto norm2(Complex<float> const& c) {
  return c.real() \star c.real() + c.imag() \star c.imag();
}
norm2(cf); // ok
norm2(cd); // error; cd is of type Complex<double>
```

```
auto norm2(Complex<double> const& c) {
  return c.real() \star c.real() + c.imag() \star c.imag();
}
norm2(cd); // ok
```

```
template<typename FP>
auto norm2(Complex<FP> const& c) {
  return c.real() \star c.real() + c.imag() \star c.imag();
}
```

```
double norm2(Complex const& c) { ... }
norm2(cf); // error; cf is of type Complex<float>
```

```
auto norm2(Complex<float> const& c) {
  return c.real() \star c.real() + c.imag() \star c.imag();
}
norm2(cf); // ok
norm2(cd); // error; cd is of type Complex<double>
```

```
auto norm2(Complex<double> const& c) {
  return c.real() \star c.real() + c.imag() \star c.imag();
}
norm2(cd); // ok
```

```
template<typename FP>
auto norm2(Complex<FP> const& c) {
  return c.real() \star c.real() + c.imag() \star c.imag();
}
auto nf = norm2(cf); // nf is of type float
auto nd = norm2(cd); // nd is of type double
```

```
template<typename FP>
auto norm2(Complex<FP> const& c) { ... }
{ return c.real() \star c.real() + c.imag() \star c.imag(); }
```

```
template<typename FP>
auto norm2(Complex<FP> const& c) { ... }
template<typename C>
auto norm2(C const& c)
{ return c.real() \star c.real() + c.imag() \star c.imag(); }
```

```
template<typename FP>
auto norm2(Complex<FP> const& c) { ... }
template<typename C>
auto norm2(C const& c)
{ return c.real() \star c.real() + c.imag() \star c.imag(); }
norm2(cf); // ok
```

```
template<typename FP>
auto norm2(Complex<FP> const& c) { ... }
template<typename C>
auto norm2(C const& c)
{ return c.real() \star c.real() + c.imag() \star c.imag(); }
norm2(cf); // ok
norm2(cd); // ok
```

```
template<typename FP>
auto norm2(Complex<FP> const& c) { ... }
template<typename C>
auto norm2(C const& c)
{ return c.real() \star c.real() + c.imag() \star c.imag(); }
norm2(cf); // ok
norm2(cd); // ok
std::complex<float> scf;
norm2(scf); // ok!
```
K ロ ▶ K @ ▶ K 할 ▶ K 할 ▶ | 할 | K 9 Q Q

```
template<typename FP>
auto norm2(Complex<FP> const& c) { ... }
template<typename C>
auto norm2(C const& c)
{ return c.real() \star c.real() + c.imag() \star c.imag(); }
norm2(cf); // ok
norm2(cd); // ok
std::complex<float> scf;
norm2(scf); // ok!
namespace std {
  template<class T>
  class complex {
    ...
  public:
   T real() const;
    T imag() const;
  };
}
```

```
template<typename FP>
auto norm2(Complex<FP> const& c) { ... }
template<typename C>
auto norm2(C const& c)
{ return c.real() \star c.real() + c.imag() \star c.imag(); }
norm2(cf); // ok
norm2(cd); // ok
std::complex<float> scf;
norm2(scf); // ok!
namespace std {
 template<class T>
  class complex {
    ...
  public:
   T real() const;
   T imag() const;
  };
}
                               This shows the basic idea behind
                               generic programming
```
- $\triangleright$  A style of programming in which algorithms are written in terms of concepts
- $\triangleright$  A concept is a set of requirements that a type needs to satisfy

イロト イ押 トイヨ トイヨ トーヨー

 $QQ$ 

- $\triangleright$  A style of programming in which algorithms are written in terms of concepts
- $\triangleright$  A concept is a set of requirements that a type needs to satisfy

KEL KALEYKEN E YAN

- $\triangleright$  A style of programming in which algorithms are written in terms of concepts
- $\triangleright$  A concept is a set of requirements that a type needs to satisfy

```
namespace std {
 template<class T>
 T const&
 min(T const& a, T const& b)
  { return a < b ? a : b; }
}
```
- $\triangleright$  A style of programming in which algorithms are written in terms of concepts
- $\triangleright$  A concept is a set of requirements that a type needs to satisfy

```
namespace std {
 template<class T>
 T const&
 min(T const& a, T const& b)
  { return a < b ? a : b; }
}
auto i = 0;auto j = 1;
auto& k = std:min(i, j): // okassert(kk == 4i);
```
- $\triangleright$  A style of programming in which algorithms are written in terms of concepts
- $\triangleright$  A concept is a set of requirements that a type needs to satisfy

```
namespace std {
 template<class T>
 T const&
 min(T const& a, T const& b)
  { return a < b ? a : b; }
}
auto i = 0;auto j = 1;
auto& k = std:min(i, j): // okassert(kk == 4i);
auto d = 1.;
auto e = 0.;
auto& f = std::min(d, e); // okassert(\&f == \&e):
```
- $\triangleright$  A style of programming in which algorithms are written in terms of concepts
- $\triangleright$  A concept is a set of requirements that a type needs to satisfy

```
namespace std {
 template<class T>
 T const&
 min(T const& a, T const& b)
  { return a < b ? a : b; }
}
auto i = 0;auto i = 1;
auto& k = std:min(i, j): // okassert(\&k == \&i);
auto d = 1.;
auto e = 0.;
auto& f = std::min(d, e); // okassert(\&f == \&e):
```

```
std::complex<float> r{0., 0.};
std::complex<float> s{1., 0.};
std::min(r. s): // error
```
- $\triangleright$  A style of programming in which algorithms are written in terms of concepts
- $\triangleright$  A concept is a set of requirements that a type needs to satisfy

```
namespace std {
 template<class T>
 T const&
 min(T const& a, T const& b)
  { return a < b ? a : b; }
}
auto i = 0;auto i = 1;
auto& k = std:min(i, j): // okassert(\&k == \&i);
auto d = 1.;
auto e = 0.;
auto& f = std::min(d, e); // okassert(\&f == \&e):
```

```
std::complex<float> r{0., 0.};
std::complex<float> s{1., 0.};
std::min(r, s); // error
```
- $\triangleright$  A style of programming in which algorithms are written in terms of concepts
- $\triangleright$  A concept is a set of requirements that a type needs to satisfy

```
namespace std {
 template<class T>
 T const&
 min(T const& a, T const& b)
  { return a < b ? a : b; }
}
auto i = 0:
auto i = 1;
auto& k = std::min(i, j): // okassert(kk == 4i):
auto d = 1.;
auto e = 0.;
auto& f = std::min(d, e); // okassert(\&f == \&e):
```

```
std::complex<float> r{0., 0.};
std::complex<float> s{1., 0.};
std::min(r, s); // error
struct T {};
bool
operator<(T const&, T const&) {
  return false;
}
T v, w;
auto& z = std::min(v, w); // okassert(xz == xy):
```
# Type deduction

Note that we have to specify the template argument when instantiating a class template, but not a function template

```
template<class C> class Complex { ... };
template<class C> auto norm2(C const& c) { ... }
Complex<double> d{1., 2.};
Complex e\{1., 2.\}; // error
norm2(d); // ok
norm2<double>(d); // ok, but not needed
norm2<float>(d); // force the float instantiation
```
Let's use a factory function template

In the standard library there are many make something function templates**KORK ERKER ADAM ADA** 

# Type deduction

Note that we have to specify the template argument when instantiating a class template, but not a function template

```
template<class C> class Complex { ... };
template<class C> auto norm2(C const& c) { ... }
Complex<double> d{1., 2.};
Complex e\{1., 2.\}; // error
norm2(d); // ok
norm2<double>(d); // ok, but not needed
norm2<float>(d); // force the float instantiation
```
### Let's use a factory function template

```
template<class FP> auto make_complex(FP x, FP y)
{ return Complex<FP>{x, y}; }
auto e = make_complex(1., 2.); // Complex<double>
auto f = make\_complex(1.F, 2.F); // Complex<float>auto q = make complex(1., 2.F); // error
```
In the standard library there are many make something function templates**KOD KOD KED KED E VAN** 

# Type deduction

Note that we have to specify the template argument when instantiating a class template, but not a function template

```
template<class C> class Complex { ... };
template<class C> auto norm2(C const& c) { ... }
Complex<double> d{1., 2.};
Complex e\{1., 2.\}; // error
norm2(d); // ok
norm2<double>(d); // ok, but not needed
norm2<float>(d); // force the float instantiation
```
#### Let's use a factory function template

```
template<class FP> auto make_complex(FP x, FP y)
{ return Complex<FP>{x, y}; }
auto e = make_complex(1., 2.); // Complex<double>
auto f = make\_complex(1.F, 2.F); // Complex<float>auto q = make complex(1., 2.F); // error
```
In the standard library there are many make something function templates**KOD KOD KED KED E VAN** 

**KED KAP KED KED E LOQO** 

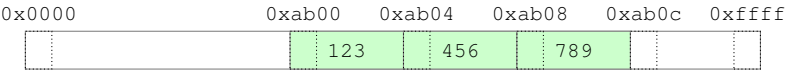

**KED KAP KED KED E LOQO** 

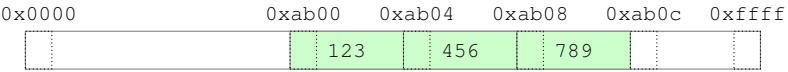

```
int a[3] = \{123, 456, 789\}; // int[3]
// "arrays decay to pointers at the slightest provocation"
\star b = 654;<br>b += 2;
                               // increase by 2 \star sizeof(int)
```

```
0x0000 0xffff
0xab00 0xab04 0xab08 0xab0c
                  123
                 a[0]456
                        a[1]
a[2]
                              789
```

```
int a[3] = \{123, 456, 789\}; // int[3]
// "arrays decay to pointers at the slightest provocation"
*b = 654;<br>b += 2:
                               \frac{1}{2} increase by 2 * sizeof(int)
```
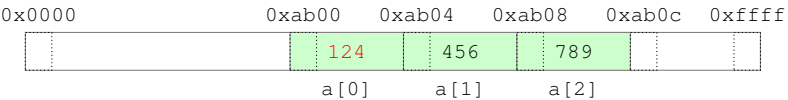

```
int a[3] = \{123, 456, 789\}; // int[3]
++a[0];
// "arrays decay to pointers at the slightest provocation"
b += 2; \sqrt{2} increase by 2 \times size of (int)
```

```
0x0000 0xffff
0xab00 0xab04 0xab08 0xab0c
                       124
                      a[0]456
                              a[1]
a[2]
                                      789
int a[3] = \{123, 456, 789\}; // int[3]
++a[0];
a[3]; \sqrt{2} // undefined behavior
// "arrays decay to pointers at the slightest provocation"
b += 2; \sqrt{2} increase by 2 \times size of (int)
```

```
0x0000 0xffff
0xab00 0xab04 0xab08 0xab0c
                                       124
                                      a[0]
                                                    456
                                                    a[1]
a[2]
                                                                 789
                0xab00
                    b
 0x00000xaa00int a[3] = \{123, 456, 789\}; // int[3]
++a[0];
a[3]; // undefined behavior
// "arrays decay to pointers at the slightest provocation"
auto b = a; \frac{1}{10} \frac{1}{10} \frac{1}{10} \frac{1}{10} \frac{1}{20} \frac{1}{20} \frac{1}{20} \frac{1}{20} \frac{1}{20} \frac{1}{20} \frac{1}{20} \frac{1}{20} \frac{1}{20} \frac{1}{20} \frac{1}{20} \frac{1}{20} \frac{1}{20} \frac{1}{20} \frac{1}{20} 
*b = 654;<br>b += 2:
                                       \frac{1}{2} increase by 2 * sizeof(int)
```

```
0x0000 0xffff
0xab00 0xab04 0xab08 0xab0c
                                    124
                                   a[0]
                                                456
                                                a[1]
a[2]
                                                             789
               0xab00
                   b
 0x00000xaa00int a[3] = \{123, 456, 789\}; // int[3]
++a[0];
a[3]; // undefined behavior
// "arrays decay to pointers at the slightest provocation"
auto b = a; \frac{1}{10} \frac{1}{10} \frac{1}{10} \frac{1}{10} \frac{1}{20} \frac{1}{20} \frac{1}{20} \frac{1}{20} \frac{1}{20} \frac{1}{20} \frac{1}{20} \frac{1}{20} \frac{1}{20} \frac{1}{20} \frac{1}{20} \frac{1}{20} \frac{1}{20} \frac{1}{20} \frac{1}{20} 
assert(b == \&a[0]);
b += 2; \sqrt{2} increase by 2 \times size of (int)
```

```
0x0000 0xffff
0xab00 0xab04 0xab08 0xab0c
                                               124
                                              a[0]456
                                                              a[1]
a[2]
                                                                              789
                    0xab04b
 0 \times 0000 0 \times a = 00int a[3] = \{123, 456, 789\}; // int[3]
++a[0];
a[3]: \frac{1}{2} and \frac{1}{2} all \frac{1}{2} and \frac{1}{2} and \frac{1}{2} and \frac{1}{2} and \frac{1}{2} and \frac{1}{2} and \frac{1}{2} and \frac{1}{2} and \frac{1}{2} and \frac{1}{2} and \frac{1}{2} and \frac{1}{2} and \frac{1}{2} and \frac{1}{// "arrays decay to pointers at the slightest provocation"
auto b = a; \frac{1}{10} \frac{1}{10} \frac{1}{10} \frac{1}{10} \frac{1}{20} \frac{1}{20} \frac{1}{20} \frac{1}{20} \frac{1}{20} \frac{1}{20} \frac{1}{20} \frac{1}{20} \frac{1}{20} \frac{1}{20} \frac{1}{20} \frac{1}{20} \frac{1}{20} \frac{1}{20} \frac{1}{20} 
assert(b == \&a[0]);
++b; // increase by sizeof(int)
assert(b == \alpha[1]);
b += 2; \sqrt{2} increase by 2 \times size of (int)
```

```
0x0000 0xffff
0xab00 0xab04 0xab08 0xab0c
                         124
                         a[0]
                                  654
                                 a[1]
a[2]
                                          789
          0xab04b
0 \times 0000 0 \times a = 00int a[3] = \{123, 456, 789\}; // int[3]
```

```
++a[0];
a[3]: \frac{1}{2} and \frac{1}{2} all \frac{1}{2} and \frac{1}{2} and \frac{1}{2} and \frac{1}{2} and \frac{1}{2} and \frac{1}{2} and \frac{1}{2} and \frac{1}{2} and \frac{1}{2} and \frac{1}{2} and \frac{1}{2} and \frac{1}{2} and \frac{1}{2} and \frac{1}{// "arrays decay to pointers at the slightest provocation"
auto b = a; \frac{1}{10} \frac{1}{10} \frac{1}{10} \frac{1}{10} \frac{1}{20} \frac{1}{20} \frac{1}{20} \frac{1}{20} \frac{1}{20} \frac{1}{20} \frac{1}{20} \frac{1}{20} \frac{1}{20} \frac{1}{20} \frac{1}{20} \frac{1}{20} \frac{1}{20} \frac{1}{20} \frac{1}{20} 
assert(b == \&a[0]);
++b; // increase by sizeof(int)
assert(b == \alpha[1]);
\starb = 654;<br>b += 2;
                                                               \frac{1}{2} increase by 2 * sizeof(int)
```

```
0x0000 0xffff
0xab00 0xab04 0xab08 0xab0c
                                                 124
                                                a[0]
                                                                  654
                                                                 a[1]
a[2]
                                                                                  789
                     0xab0c
                         b
 0 \times 0000 0 \times a = 00int a[3] = \{123, 456, 789\}; // int[3]
++a[0];
a[3]: \frac{1}{2} and \frac{1}{2} all \frac{1}{2} and \frac{1}{2} and \frac{1}{2} and \frac{1}{2} and \frac{1}{2} and \frac{1}{2} and \frac{1}{2} and \frac{1}{2} and \frac{1}{2} and \frac{1}{2} and \frac{1}{2} and \frac{1}{2} and \frac{1}{2} and \frac{1}{// "arrays decay to pointers at the slightest provocation"
auto b = a; \frac{1}{10} \frac{1}{10} \frac{1}{10} \frac{1}{10} \frac{1}{20} \frac{1}{20} \frac{1}{20} \frac{1}{20} \frac{1}{20} \frac{1}{20} \frac{1}{20} \frac{1}{20} \frac{1}{20} \frac{1}{20} \frac{1}{20} \frac{1}{20} \frac{1}{20} \frac{1}{20} \frac{1}{20} 
assert(b == \&a[0]);
++b; // increase by sizeof(int)
assert(b == \alpha[1]);
*b = 654;<br>
b += 2:// increase by 2 * sizeof(int)
```

```
0x0000 0xffff
0xab00 0xab04 0xab08 0xab0c
                                                  124
                                                 a[0]654
                                                                   a[1]
a[2]
                                                                                    789
                     0xab0c
                          b
 0 \times 0000 0 \times a = 00int a[3] = \{123, 456, 789\}; // int[3]
++a[0];
a[3]: \frac{1}{2} and \frac{1}{2} all \frac{1}{2} and \frac{1}{2} and \frac{1}{2} and \frac{1}{2} and \frac{1}{2} and \frac{1}{2} and \frac{1}{2} and \frac{1}{2} and \frac{1}{2} and \frac{1}{2} and \frac{1}{2} and \frac{1}{2} and \frac{1}{2} and \frac{1}{// "arrays decay to pointers at the slightest provocation"
auto b = a; \frac{1}{10} \frac{1}{10} \frac{1}{10} \frac{1}{10} \frac{1}{20} \frac{1}{20} \frac{1}{20} \frac{1}{20} \frac{1}{20} \frac{1}{20} \frac{1}{20} \frac{1}{20} \frac{1}{20} \frac{1}{20} \frac{1}{20} \frac{1}{20} \frac{1}{20} \frac{1}{20} \frac{1}{20} 
assert(b == \&a[0]);
++b; // increase by sizeof(int)
assert(b == \alpha[1]);
*b = 654;<br>
b += 2:
```

```
// increase by 2 * sizeof(int)
*b; // undefined behavior
```
#### Contiguous sequence of homogeneous objects in memory

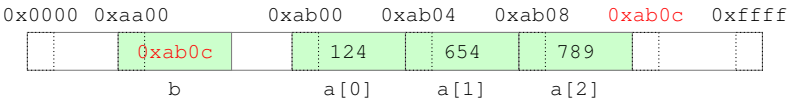

```
int a[3] = \{123, 456, 789\}; // int[3]
++a[0];
a[3]; // undefined behavior
// "arrays decay to pointers at the slightest provocation"
auto b = a; \frac{1}{10} \frac{1}{10} \frac{1}{10} \frac{1}{10} \frac{1}{20} \frac{1}{20} \frac{1}{20} \frac{1}{20} \frac{1}{20} \frac{1}{20} \frac{1}{20} \frac{1}{20} \frac{1}{20} \frac{1}{20} \frac{1}{20} \frac{1}{20} \frac{1}{20} \frac{1}{20} \frac{1}{20} 
assert(b == \&a[0]);
++b; // increase by sizeof(int)
assert(b == \alpha[1]);
*b = 654;<br>
b += 2:// increase by 2 * sizeof(int)
*b; // undefined behavior
if (b == a + 3) \{ \ldots \} // ok, but not more than this
```
**KED KAP KED KED E LOQO** 

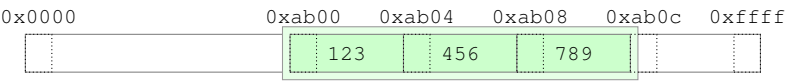

a

**KORK STRAIN A STRAIN A STRAIN** 

std::array<int,  $3$ > a={123, 456, 789}; // size is part of the type  $*p = 654;$ <br>p += 2:  $\frac{1}{2}$  increase by 2 \* sizeof(int)

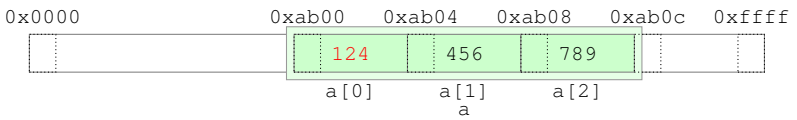

std::array<int,  $3$ > a={123, 456, 789}; // size is part of the type  $++a[0]$ ;

```
*p = 654;<br>p += 2:
                            \frac{1}{2} increase by 2 * sizeof(int)
```
**KOD KARD KED KED BE YOUR** 

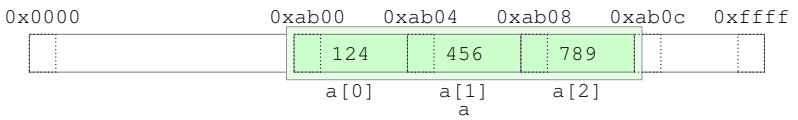

std::array<int,  $3$ > a={123, 456, 789}; // size is part of the type  $++a[0]$ : a[3]; // undefined behavior

```
*p = 654;<br>p += 2:
                             \frac{1}{2} increase by 2 * sizeof(int)
```
**KOD KARD KED KED BE YOUR** 

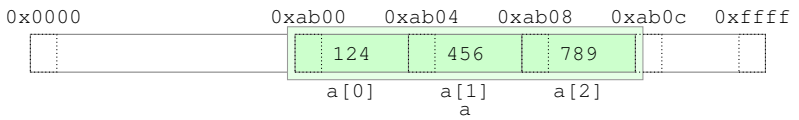

```
std::array<int, 3> a={123, 456, 789}; // size is part of the type
++a[0];
a[3]; \frac{1}{2} and \frac{1}{2} all \frac{1}{2} and \frac{1}{2} and \frac{1}{2} are \frac{1}{2} and \frac{1}{2} and \frac{1}{2} and \frac{1}{2} and \frac{1}{2} and \frac{1}{2} and \frac{1}{2} are \frac{1}{2} and \frac{1}{2} are \frac{1}{2} and \frac{1}{auto b = a; \frac{1}{1 + b} std::array<int, 3>, make a copy!
assert(\&b[0] != \&a[0]);
*p = 654;<br>p += 2:
                                        \frac{1}{2} increase by 2 * sizeof(int)
```
**KOD KARD KED KED BE YOUR** 

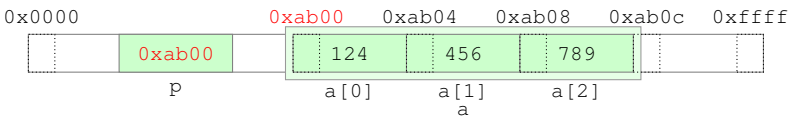

```
std::array<int, 3> a={123, 456, 789}; // size is part of the type
++a[0];
a[3]; \frac{1}{2} and \frac{1}{2} all \frac{1}{2} and \frac{1}{2} and \frac{1}{2} are \frac{1}{2} and \frac{1}{2} and \frac{1}{2} and \frac{1}{2} and \frac{1}{2} and \frac{1}{2} and \frac{1}{2} are \frac{1}{2} and \frac{1}{2} are \frac{1}{2} and \frac{1}{auto b = a; \frac{1}{1 + b} std::array<int, 3>, make a copy!
assert(\&b[0] != \&a[0]);
auto p = \kappa a[0]:
*p = 654;<br>p += 2:
                                       \frac{1}{2} increase by 2 * sizeof(int)
```
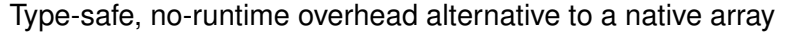

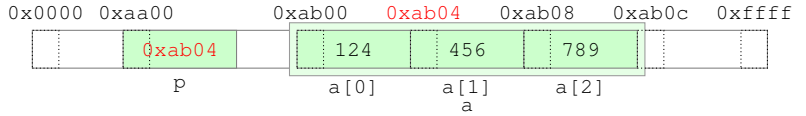

```
std::array<int, 3> a={123, 456, 789}; // size is part of the type
++a[0];
a[3]; \frac{1}{2} and \frac{1}{2} all \frac{1}{2} and \frac{1}{2} and \frac{1}{2} are \frac{1}{2} and \frac{1}{2} and \frac{1}{2} and \frac{1}{2} and \frac{1}{2} and \frac{1}{2} and \frac{1}{2} are \frac{1}{2} and \frac{1}{2} are \frac{1}{2} and \frac{1}{auto b = a; \frac{1}{1 + b} std::array<int, 3>, make a copy!
assert(\&b[0] != \&a[0]);
auto p = \kappa a[0]:
++p; // increase by sizeof(int)
assert(p == \&a[1]);
*p = 654;<br>p += 2:
                                  \frac{1}{2} increase by 2 * sizeof(int)
```
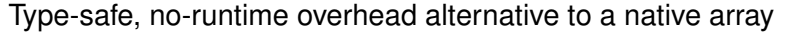

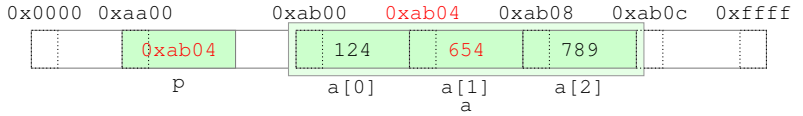

```
std::array<int, 3> a={123, 456, 789}; // size is part of the type
++a[0];
a[3]; \frac{1}{2} and \frac{1}{2} all \frac{1}{2} and \frac{1}{2} and \frac{1}{2} are \frac{1}{2} and \frac{1}{2} and \frac{1}{2} and \frac{1}{2} and \frac{1}{2} and \frac{1}{2} and \frac{1}{2} are \frac{1}{2} and \frac{1}{2} are \frac{1}{2} and \frac{1}{auto b = a; \frac{1}{1 + b} std::array<int, 3>, make a copy!
assert(\&b[0] != \&a[0]);
auto p = \kappa a[0]:
++p; // increase by sizeof(int)
assert(p == \&a[1]);
*{\rm p} = 654;<br>p += 2;
                                   \frac{1}{2} increase by 2 * sizeof(int)
```
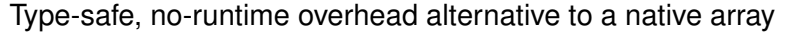

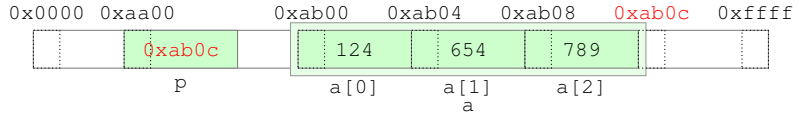

```
std::array<int, 3> a={123, 456, 789}; // size is part of the type
++a[0];
a[3]; \frac{1}{2} and \frac{1}{2} all \frac{1}{2} and \frac{1}{2} and \frac{1}{2} are \frac{1}{2} and \frac{1}{2} and \frac{1}{2} and \frac{1}{2} and \frac{1}{2} and \frac{1}{2} and \frac{1}{2} are \frac{1}{2} and \frac{1}{2} are \frac{1}{2} and \frac{1}{auto b = a; \frac{1}{1 + b} std::array<int, 3>, make a copy!
assert(\&b[0] != \&a[0]);
auto p = \kappa a[0]:
++p; // increase by sizeof(int)
assert(p == \&a[1]);
*p = 654;<br>p += 2;
                                         // increase by 2 * sizeof(int)
```
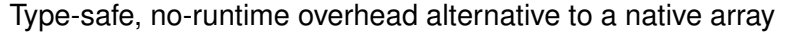

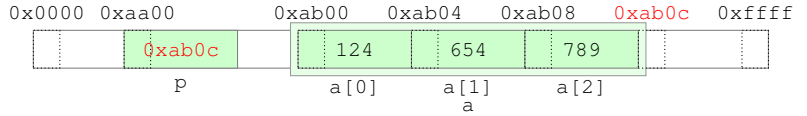

```
std::array<int, 3> a={123, 456, 789}; // size is part of the type
++a[0];
a[3]; \frac{1}{2} and \frac{1}{2} all \frac{1}{2} and \frac{1}{2} and \frac{1}{2} are \frac{1}{2} and \frac{1}{2} and \frac{1}{2} and \frac{1}{2} are \frac{1}{2} and \frac{1}{2} and \frac{1}{2} are \frac{1}{2} and \frac{1}{2} are \frac{1}{2} and \frac{1}{auto b = a; \frac{1}{1 + b} std::array<int, 3>, make a copy!
assert(\&b[0] != \&a[0]);
auto p = \kappa a[0]:
++p; // increase by sizeof(int)
assert(p == \&a[1]);
*p = 654;<br>p += 2;
                                     // increase by 2 * sizeof(int)
*p; // undefined behavior
```
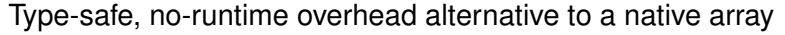

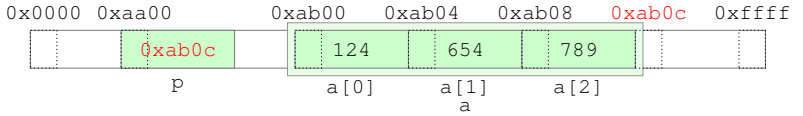

```
std::array<int, 3> a={123, 456, 789}; // size is part of the type
++a[0];
a[3]; \frac{1}{2} and \frac{1}{2} all \frac{1}{2} and \frac{1}{2} and \frac{1}{2} are \frac{1}{2} and \frac{1}{2} and \frac{1}{2} and \frac{1}{2} are \frac{1}{2} and \frac{1}{2} and \frac{1}{2} are \frac{1}{2} and \frac{1}{2} are \frac{1}{2} and \frac{1}{auto b = a; \frac{1}{1 + b} std::array<int, 3>, make a copy!
assert(\&b[0] != \&a[0];
auto p = \kappa a[0]:
++p; // increase by sizeof(int)
assert(p == \&a[1]);
*p = 654;<br>p += 2;
                                   // increase by 2 * sizeof(int)
*p; // undefined behavior
if (p == a.data() + a.size()) { ... } // ok
```
#### std::array

```
template<class T, unsigned N> class array {
  T elems[N]; // no space overhead wrt to native array
public:
  size_t size() const { return N; }
  T* data() { return elems; }
 T const* data() const { return elems; }
 T& operator[](unsigned n) { return elems[n]; } // no checks!
 T const& operator[](unsigned n) const { return elems[n]; }
  ...
};
template<class T, unsigned N>
bool operator==(array<T, N> const& 1, array<T, N> const& r) {
 return std::equal(l.data(), l.data() + N, r.data());
}
template<class T, unsigned N>
bool operator<(array<T, N> const& l, array<T, N> const& r) {
 return std::lexicographical_compare(
     l.data(), l.data() + N, r.data(), r.data() + N);
}
...
```
 $\blacktriangleright$  The standard library contains components of general use

- $\triangleright$  containers (data structures)
- $\blacktriangleright$  algorithms
- $\blacktriangleright$  strings
- $\blacktriangleright$  input/output
- $\blacktriangleright$  random numbers
- $\blacktriangleright$  regular expressions
- $\triangleright$  concurrency and parallelism
- $\blacktriangleright$  filesystem

<sup>I</sup> ...

 $\triangleright$  The subset containing containers and algorithms is known as STL (Standard Template Library)

**KORK ERKER ADAM ADA** 

 $\triangleright$  But templates are everywhere

 $\triangleright$  The standard library contains components of general use

- $\triangleright$  containers (data structures)
- $\blacktriangleright$  algorithms
- $\blacktriangleright$  strings
- $\blacktriangleright$  input/output
- $\blacktriangleright$  random numbers
- $\blacktriangleright$  regular expressions
- $\triangleright$  concurrency and parallelism
- $\blacktriangleright$  filesystem
- $\blacktriangleright$  ...
- $\blacktriangleright$  The subset containing containers and algorithms is known as STL (Standard Template Library)

K ロ ▶ K @ ▶ K 할 ▶ K 할 ▶ | 할 | K 9 Q Q

 $\triangleright$  But templates are everywhere

 $\triangleright$  The standard library contains components of general use

- $\triangleright$  containers (data structures)
- $\blacktriangleright$  algorithms
- $\blacktriangleright$  strings
- $\blacktriangleright$  input/output
- $\blacktriangleright$  random numbers
- $\blacktriangleright$  regular expressions
- $\triangleright$  concurrency and parallelism
- $\blacktriangleright$  filesystem
- $\blacktriangleright$  ...
- $\blacktriangleright$  The subset containing containers and algorithms is known as STL (Standard Template Library)

K ロ ▶ K @ ▶ K 할 ▶ K 할 ▶ . 할 . K 9 Q @

 $\blacktriangleright$  But templates are everywhere

### <span id="page-304-0"></span>**Containers**

- $\triangleright$  Objects that contain and own other objects
- $\triangleright$  Different characteristics and operations, some common traits
- $\blacktriangleright$  Implemented as class templates

Sequence The client decides where an element gets inserted

 $\blacktriangleright$  array, vector, list, ...

Associative The container decides where an element gets inserted

Ordered The elements are sorted

 $\blacktriangleright$  map, multimap, set, multiset

**KORK ERKER ADAM ADA** 

Unordered The elements are hashed

 $\blacktriangleright$  unordered  $\ast$ 

- <span id="page-305-0"></span> $\triangleright$  Generic functions that operate on ranges of objects
- $\blacktriangleright$  Implemented as function templates
- -
- - - -
	-
	- partial\_sum adjacent\_[dif](#page-304-0)[f](#page-306-0)[e](#page-370-0)[r](#page-305-0)e[nc](#page-0-0)e [.](#page-0-0)[..](#page-370-0)

- <span id="page-306-0"></span> $\triangleright$  Generic functions that operate on ranges of objects
- $\blacktriangleright$  Implemented as function templates

Non-modifying all\_of any\_of for\_each count count if mismatch equal find find if adjacent find search ...

Modifying copy fill generate transform remove replace swap reverse rotate shuffle sample unique ...

Partitioning partition stable partition ...

Sorting sort partial sort nth element ... Set set union set intersection set difference ...

Min/Max min max minmax

lexicographical\_compare clamp ...

Numeric iota accumulate inner product partial\_sum adjacent\_[dif](#page-305-0)[f](#page-307-0)[e](#page-370-0)[r](#page-305-0)e[nc](#page-0-0)e [.](#page-0-0)[..](#page-370-0) a nac

- <span id="page-307-0"></span> $\triangleright$  Generic functions that operate on ranges of objects
- $\blacktriangleright$  Implemented as function templates

Non-modifying all of any of for\_each count count\_if mismatch equal find find\_if adjacent find search ...

Modifving copy fill generate transform remove replace swap reverse rotate shuffle sample unique ...

Partitioning partition stable partition ... Sorting sort partial sort nth element ...

Set set union set intersection

set difference ...

Min/Max min max minmax

lexicographical\_compare clamp ...

Numeric iota accumulate inner product partial\_sum adjacent\_[dif](#page-306-0)[f](#page-308-0)[e](#page-370-0)[r](#page-305-0)e[nc](#page-0-0)e [.](#page-0-0)[..](#page-370-0) a nac

- <span id="page-308-0"></span> $\triangleright$  Generic functions that operate on ranges of objects
- $\blacktriangleright$  Implemented as function templates

Non-modifying all of any of for\_each count count\_if mismatch equal find find\_if adjacent find search ...

Modifving copy fill generate transform remove replace swap reverse rotate shuffle sample unique ...

Partitioning partition stable\_partition ...

Sorting sort partial\_sort nth\_element ... Set set union set intersection set difference ...

Min/Max min max minmax

lexicographical\_compare clamp ...

Numeric iota accumulate inner product partial\_sum adjacent\_[dif](#page-307-0)[f](#page-309-0)[e](#page-370-0)[r](#page-305-0)e[nc](#page-0-0)e [.](#page-0-0)[..](#page-370-0) ? ???

- <span id="page-309-0"></span> $\triangleright$  Generic functions that operate on ranges of objects
- $\blacktriangleright$  Implemented as function templates

Non-modifying all of any of for\_each count count\_if mismatch equal find find\_if adjacent find search ...

Modifving copy fill generate transform remove replace swap reverse rotate shuffle sample unique ...

Partitioning partition stable\_partition ...

Sorting sort partial sort nth element ...

Set set union set intersection set difference ...

Min/Max min max minmax

lexicographical\_compare clamp ...

Numeric iota accumulate inner product

partial\_sum adjacent\_[dif](#page-308-0)[f](#page-310-0)[e](#page-370-0)[r](#page-305-0)e[nc](#page-0-0)e [.](#page-0-0)[..](#page-370-0) ? ???

- <span id="page-310-0"></span> $\triangleright$  Generic functions that operate on ranges of objects
- $\blacktriangleright$  Implemented as function templates

Non-modifving all of any of for\_each count count\_if mismatch equal find find\_if adjacent find search ...

Modifving copy fill generate transform remove replace swap reverse rotate shuffle sample unique ...

Partitioning partition stable\_partition ...

Sorting sort partial\_sort nth\_element ... Set set union set intersection set difference ...

Min/Max min max minmax

lexicographical\_compare clamp ...

Numeric iota accumulate inner product

partial\_sum adjacent\_[dif](#page-309-0)[f](#page-311-0)[e](#page-370-0)[r](#page-305-0)e[nc](#page-0-0)e [.](#page-0-0)[..](#page-370-0) ? ???

- <span id="page-311-0"></span> $\triangleright$  Generic functions that operate on ranges of objects
- $\blacktriangleright$  Implemented as function templates

Non-modifving all of any of for\_each count count\_if mismatch equal find find\_if adjacent find search ...

Modifving copy fill generate transform remove replace swap reverse rotate shuffle sample unique ...

Partitioning partition stable\_partition ...

Sorting sort partial sort nth element ... Set set union set intersection set difference ...

Min/Max min max minmax

lexicographical compare clamp ...

Numeric iota accumulate inner product partial\_sum adjacent\_[dif](#page-310-0)[f](#page-312-0)[e](#page-370-0)[r](#page-305-0)e[nc](#page-0-0)e [.](#page-0-0)[..](#page-370-0) a have

- <span id="page-312-0"></span> $\triangleright$  Generic functions that operate on ranges of objects
- $\blacktriangleright$  Implemented as function templates

Non-modifying all\_of any\_of for\_each count count\_if mismatch equal find find\_if adjacent find search ...

Modifving copy fill generate transform remove replace swap reverse rotate shuffle sample unique ...

Partitioning partition stable\_partition ...

Sorting sort partial\_sort nth\_element ... Set set union set intersection set difference ...

Min/Max min max minmax

lexicographical compare clamp ...

Numeric iota accumulate inner\_product partial\_sum adjacent\_[dif](#page-311-0)[f](#page-313-0)[e](#page-370-0)[r](#page-305-0)e[nc](#page-0-0)e [.](#page-0-0)[..](#page-370-0) and

<span id="page-313-0"></span>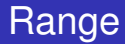

- ► A range is defined by a pair of *iterators [first, last*), with *last* referring to one past the last element in the range
	- ► the range is *half-open*
	- $\triangleright$  *first* = *last* means the range is empty
	- ► *last* can be used to return failure
- $\triangleright$  An iterator is a generalization of a pointer
	- $\triangleright$  it supports the same operations, possibly through overloaded operators
	- ► certainly  $*$  ++ ->, maybe += -=
- $\triangleright$  Ranges are typically obtained from containers calling specific methods

**KORK ERKER ADAM ADA** 

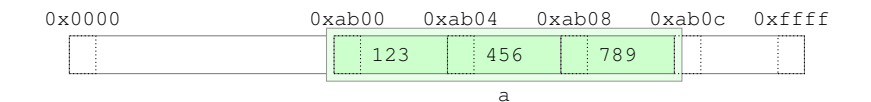

```
std:array<sub>1</sub>, 3> a = {123, 456, 789};
```
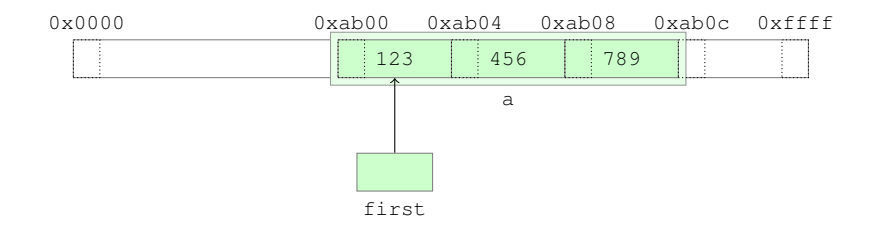

```
std::array<int, 3 > a = \{123, 456, 789\};
auto first = a \cdot \text{begin}(x); // or std::\text{begin}(a)
```
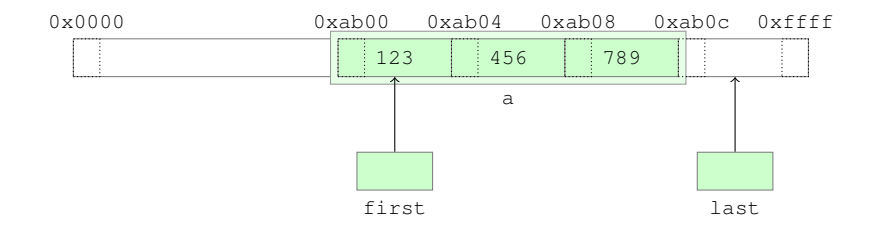

```
std::array<int, 3 > a = \{123, 456, 789\};
auto first = a \cdot \text{begin}(x); // or std::\text{begin}(a)auto last = a.end(); // or std::end(a)
```
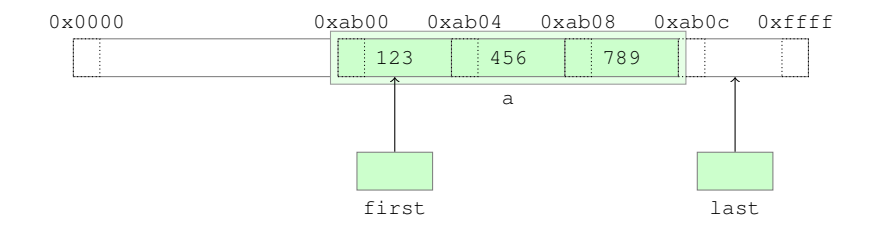

```
std::array<int, 3 > a = \{123, 456, 789\};
auto first = a \cdot \text{begin}(x); // or std::\text{begin}(a)auto last = a.end(); // or std::end(a)
while (first != last) {
  ... *first ...;
 ++first;
}
```
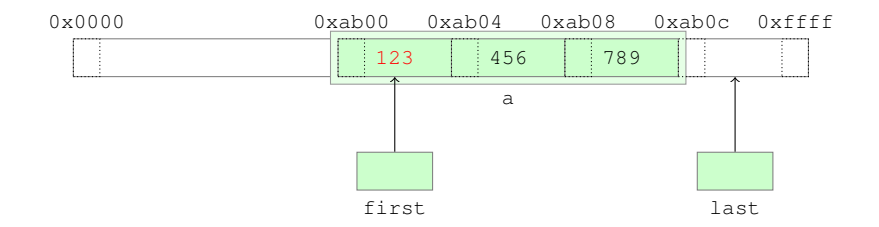

```
std::array<int, 3 > a = \{123, 456, 789\};
auto first = a \cdot \text{begin}(x); // or std::\text{begin}(a)auto last = a.end(); // or std::end(a)
while (first != last) {
  ... *first ...;
 ++first;
}
```
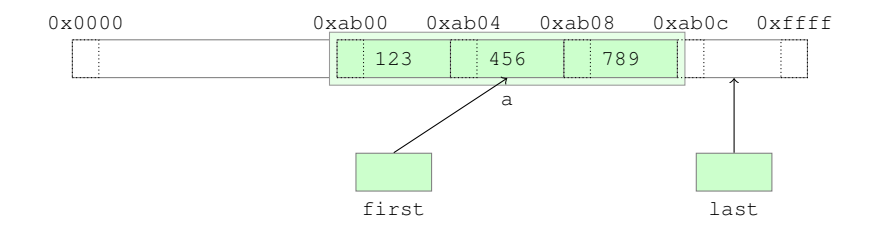

```
std::array<int, 3 > a = \{123, 456, 789\};
auto first = a \cdot \text{begin}(x); // or std::\text{begin}(a)auto last = a.end(); // or std::end(a)
while (first != last) {
  \ldots *first \ldots;
 ++first;
}
```
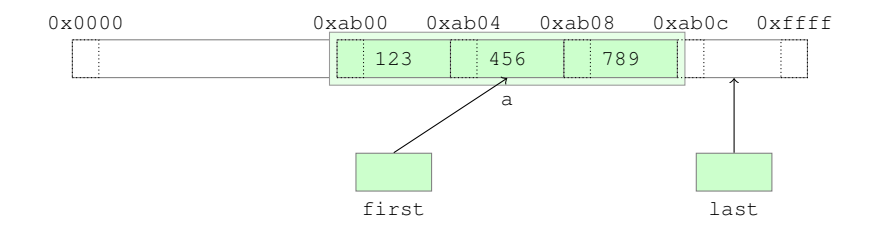

```
std::array<int, 3 > a = \{123, 456, 789\};
auto first = a \cdot \text{begin}(x); // or std::\text{begin}(a)auto last = a.end(); // or std::end(a)
while (first != last) {
  ... *first ...;
 ++first;
}
```
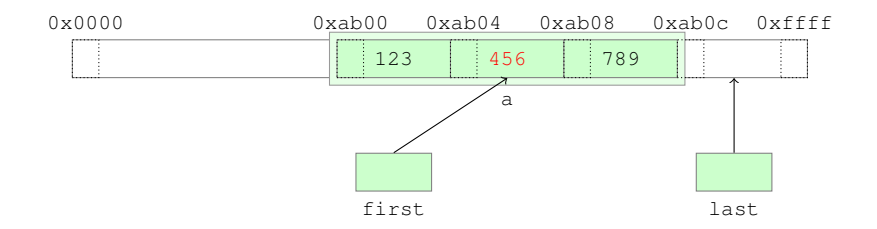

```
std::array<int, 3 > a = \{123, 456, 789\};
auto first = a \cdot \text{begin}(x); // or std::\text{begin}(a)auto last = a.end(); // or std::end(a)
while (first != last) {
  ... *first ...;
 ++first;
}
```
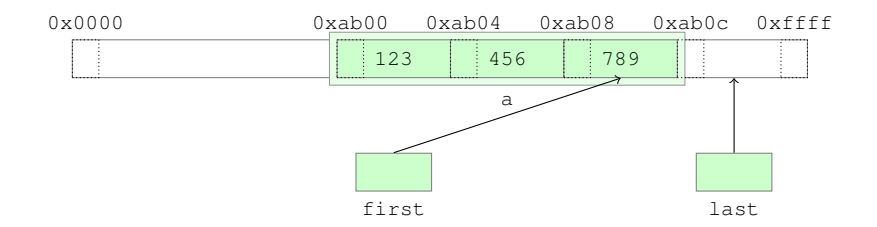

```
std::array<int, 3 > a = \{123, 456, 789\};
auto first = a \cdot \text{begin}(x); // or std::\text{begin}(a)auto last = a.end(); // or std::end(a)
while (first != last) {
  ... *first ...;
 ++first;
}
```
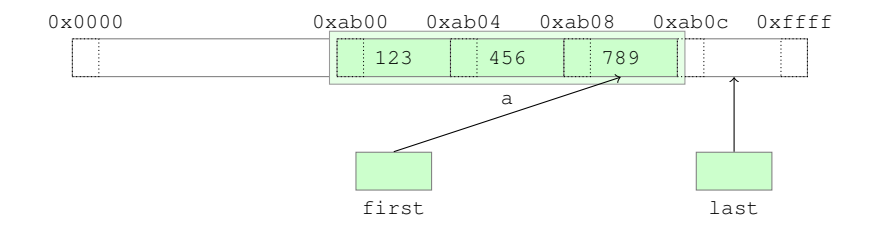

```
std::array<int, 3 > a = \{123, 456, 789\};
auto first = a \cdot \text{begin}(x); // or std::\text{begin}(a)auto last = a.end(); // or std::end(a)
while (first != last) {
  ... *first ...;
 ++first;
}
```
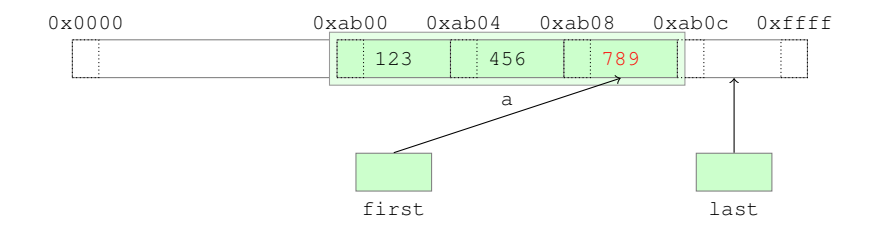

```
std::array<int, 3 > a = \{123, 456, 789\};
auto first = a \cdot \text{begin}(x); // or std::\text{begin}(a)auto last = a.end(); // or std::end(a)
while (first != last) {
  \ldots *first \ldots;
  ++first;
}
```
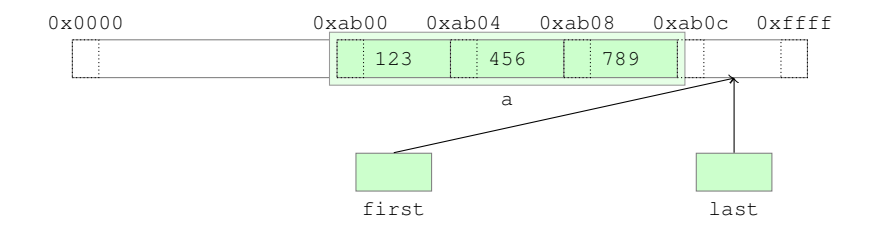

```
std::array<int, 3 > a = \{123, 456, 789\};
auto first = a \cdot \text{begin}(x); // or std::\text{begin}(a)auto last = a.end(); // or std::end(a)
while (first != last) {
  ... *first ...;
 ++first;
}
```
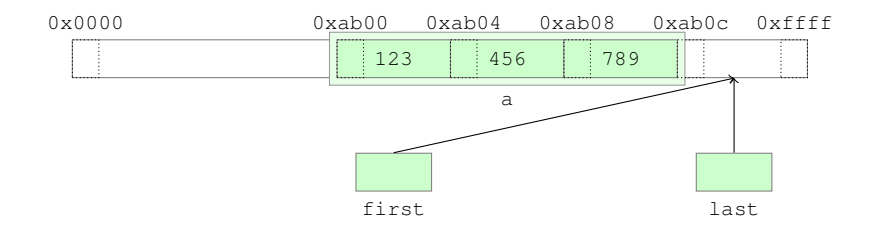

```
std::array<int, 3 > a = \{123, 456, 789\};
auto first = a \cdot \text{begin}(x); // or std::\text{begin}(a)auto last = a.end(); // or std::end(a)
while (first != last) {
  ... *first ...;
 ++first;
}
```
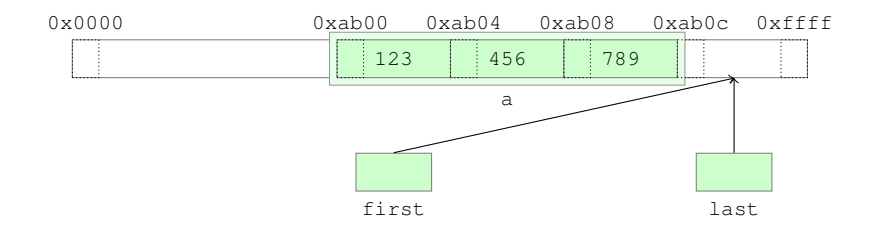

```
std::array<int, 3 > a = \{123, 456, 789\};
auto first = a \cdot \text{begin}(x); // or std::\text{begin}(a)auto const last = a.end(); // or std::end(a)
while (first != last) {
  ... *first ...;
 ++first;
}
```
#include <array> // note the angular brackets #include <random> // for standard headers #include <algorithm>

#### std::array<int,5> a;

```
#include <array> // note the angular brackets
#include <random> // for standard headers
#include <algorithm>
std::array<int,5> a;
std::default_random_engine e;
std::uniform_int_distribution<int> dist(1, 6);
```

```
#include <array> // note the angular brackets
#include <random> // for standard headers
#include <algorithm>
std::array<int,5> a;
std::default_random_engine e;
std::uniform_int_distribution<int> dist(1, 6);
std::generate_n(a.begin(), a.size(), [x])(data[i], )
```

```
#include <array> // note the angular brackets
#include <random> // for standard headers
#include <algorithm>
std::array<int,5> a;
std::default_random_engine e;
std::uniform_int_distribution<int> dist(1, 6);
std::generate_n(a.begin(), a.size(), [&](){ dist(e); })
```

```
#include <array> // note the angular brackets
#include <random> // for standard headers
#include <algorithm>
std::array<int,5> a;
std::default_random_engine e;
std::uniform_int_distribution<int> dist(1, 6);
std::generate_n(a.begin(), a.size(), [x])(data(e); )std::sort(a.begin(), a.end());
```

```
#include <array> // note the angular brackets
#include <random> // for standard headers
#include <algorithm>
std::array<int,5> a;
std::default_random_engine e;
std::uniform_int_distribution<int> dist(1, 6);
std::generate_n(a.begin(), a.size(), [x])(dist(e); )std::sort(a.begin(), a.end());
std::reverse(a.begin(), a.end());
```

```
#include <array> // note the angular brackets
#include <random> // for standard headers
#include <algorithm>
std::array<int,5> a;
std::default_random_engine e;
std::uniform_int_distribution<int> dist(1, 6);
std::generate_n(a.begin(), a.size(), [x])(dist(e); )std::sort(a.begin(), a.end());
std::reverse(a.begin(), a.end());
if (\text{std::find}(a.\text{begin})), a.\text{end}(), 123) == a.\text{end}()
```

```
#include <array> // note the angular brackets
#include <random> // for standard headers
#include <algorithm>
std::array<int,5> a;
std::default_random_engine e;
std::uniform int distribution<int> dist(1, 6);
std::generate_n(a.begin(), a.size(), [x])(dist(e); )std::sort(a.begin(), a.end());
std::reverse(a.begin(), a.end());
if (std::find(a.begin(), a.end(), 123) == a.end())// 123 not found in a
}
```

```
#include <array> // note the angular brackets
#include <random> // for standard headers
#include <algorithm>
std::array<int,5> a;
std::default_random_engine e;
std::uniform int distribution<int> dist(1, 6);
std::generate_n(a.begin(), a.size(), [x])(dist(e); )std::sort(a.begin(), a.end());
std::reverse(a.begin(), a.end());
if (std::find(a.begin(), a.end(), 123) == a.end())// 123 not found in a
}
std::rotate(a.\nbegin{equation} (), a.\nbegin{equation} () + 2, a.\nend{equation}
```
KEL KALEY KEY E NAG

#### std::vector

- $\blacktriangleright$  Like an array, but adjusts its size dynamically
- ► Should be used as the *default* container

```
KEL KALEY KEY E NAG
```
#### std::vector

- $\blacktriangleright$  Like an array, but adjusts its size dynamically
- ► Should be used as the *default* container

```
#include <vector>
std::vector<int> v; // size is 0
v.push back(123): // size is 1
v.push_back(456); // size is 2
...
```
KEL KALEY KEY E NAG

#### std::vector

- $\blacktriangleright$  Like an array, but adjusts its size dynamically
- ► Should be used as the *default* container

```
#include <vector>
std::vector<int> v; // size is 0
v.push back(123): // size is 1
v.push back(456); // size is 2
...
```

```
std::array<int,5> a;
std::vector<int> v(5); // initial size is 5, with 0 values
std::default random engine e;
std::uniform_int_distribution<int> dist(1, 6);
std::generate_n(v.\text{begin}(), v.\text{size}(), [\&](){\; dist(e)}; \})std::sort(v.begin(), v.end());
std::reverse(v.begin(), v.end());
if (std::find(v.begin(), v.end(), 123) == v.end())// 123 not found in v
}
std::rotate(v.begin(), v.begin() + 2, v.end());KOD CONTRACT A BOAR KOD A CO
```
- $\triangleright$  A program consists of one or more translation units linked together
- $\triangleright$  A translation unit is the result of the compilation of a source (cpp) file with all its #included headers

**KORK EXTERNED ARA** 

- $\triangleright$  A header contains declarations of  $C_{++}$  entities
- $\triangleright$  A program starts at a global function called main
	- $\blacktriangleright$  int main()
	- int main(int argc, char\*\* argv)

#ifndef FUNCTIONS\_H #define FUNCTIONS\_H

#### // file: functions.h, function declarations

#endif

**KED KAP KED KED E LOQO** 

- ▶ \$ q++ ... -c functions.cpp
- I functions.o

```
#ifndef FUNCTIONS_H
#define FUNCTIONS_H
```

```
// file: functions.h, function declarations
```

```
void print(double);
double rand();
```
#endif

**KED KAP KED KED E LOQO** 

- ▶ \$ q++ ... -c functions.cpp
- I functions.o

```
#ifndef FUNCTIONS_H
#define FUNCTIONS_H
// file: functions.h, function declarations
void print(double);
double rand();
#endif
```
**KORK STRAIN A STRAIN A STRAIN** 

- ▶ \$ q++ ... -c functions.cpp
- I functions.o

```
#ifndef FUNCTIONS_H
#define FUNCTIONS_H
// file: functions.h, function declarations
void print(double);
double rand();
```
#endif

```
// file: functions.cpp, function definitions
```

```
#include "functions.h"
// other #include's for the implementation of print and rand
```
**KORKARA KERKER DAGA** 

void print(double d) { ... } double rand() { ... }

- $\triangleright$  \$ q++  $\ldots$  -c functions.cpp
- I functions.o

```
#ifndef FUNCTIONS_H
#define FUNCTIONS_H
// file: functions.h, function declarations
void print(double);
double rand();
#endif
// file: functions.cpp, function definitions
#include "functions.h"
// other #include's for the implementation of print and rand
void print(double d) { ... }
double rand() { ... }
```
**KORKARA KERKER DAGA** 

- $\triangleright$  \$ q++  $\ldots$  -c functions.cpp
- I functions.o

```
#ifndef FUNCTIONS_H
#define FUNCTIONS_H
// file: functions.h, function declarations
void print(double);
double rand();
#endif
// file: functions.cpp, function definitions
#include "functions.h"
// other #include's for the implementation of print and rand
void print(double d) { ... }
double rand() { ... }
```
**KORKARYKERKE PORCH** 

- $\triangleright$  \$ q++  $\ldots$  -c functions.cpp
- I functions.o

```
#ifndef FUNCTIONS_H
#define FUNCTIONS_H
// file: functions.h, function declarations
void print(double);
double rand();
#endif
// file: functions.cpp, function definitions
#include "functions.h"
// other #include's for the implementation of print and rand
void print(double d) { ... }
double rand() { ... }
```
**KORKARYKERKE PORCH** 

- $\triangleright$  \$ q++  $\ldots$  -c functions.cpp
- $\blacktriangleright$  functions.o

#### <span id="page-348-0"></span>// file: main.cpp, functions use

```
#include "functions.h"
```
int main() { }

- $\triangleright$  Run the compiler to produce another object file
	-
	-
- $\triangleright$  Run the linker to produce an executable from the object files
	-
	-
- $\blacktriangleright$  In most cases
	-
	-
- I Or use a build framework (ma[ke](#page-347-0), cmake, [s](#page-349-0)[c](#page-347-0)[o](#page-348-0)[n](#page-354-0)[s](#page-355-0)[, c](#page-0-0)[m](#page-370-0)[t, .](#page-0-0)[..\)](#page-370-0)

<span id="page-349-0"></span>// file: main.cpp, functions use

```
#include "functions.h"
```

```
int main() {
}
```
- $\triangleright$  Run the compiler to produce another object file
	-
	-
- $\triangleright$  Run the linker to produce an executable from the object files
	-
	-
- $\blacktriangleright$  In most cases
	-
	-
- I Or use a build framework (ma[ke](#page-348-0), cmake, [s](#page-350-0)[c](#page-347-0)[o](#page-348-0)[n](#page-354-0)[s](#page-355-0)[, c](#page-0-0)[m](#page-370-0)[t, .](#page-0-0)[..\)](#page-370-0)

```
// file: main.cpp, functions use
#include "functions.h"
void test_rand() { print(rand()); }
int main() {
 test_rand();
}
```
 $\triangleright$  Run the compiler to produce another object file

- 
- 
- $\triangleright$  Run the linker to produce an executable from the object files
	-
	-
- $\blacktriangleright$  In most cases
	-
	-
- $\triangleright$  $\triangleright$  $\triangleright$  Or use a build framework (ma[ke](#page-349-0), cmake, [s](#page-351-0)[c](#page-347-0)[o](#page-348-0)n[s](#page-355-0)[, c](#page-0-0)[m](#page-370-0)[t, .](#page-0-0)[..\)](#page-370-0)

```
// file: main.cpp, functions use
#include "functions.h"
void test_rand() { print(rand()); }
int main() {
 test_rand();
}
```
### $\triangleright$  Run the compiler to produce another object file

- $\triangleright$  \$ q++  $\ldots$  -c main.cpp
- $\blacktriangleright$  main.o
- $\triangleright$  Run the linker to produce an executable from the object files
	- <sup>I</sup> \$ g++ ... main.o functions.o
	- $\blacktriangleright$  a.out
- $\blacktriangleright$  In most cases
	- ▶ \$ q++ ... main.cpp functions.cpp
	- $\triangleright$  a.out

I Or use a build framework (ma[ke](#page-350-0), cmake, [s](#page-352-0)[c](#page-347-0)[o](#page-348-0)[n](#page-354-0)[s](#page-355-0)[, c](#page-0-0)[m](#page-370-0)t,  $\sum_{i=1}^{n}$ ,  $\sum_{i=1}^{n}$ 

```
// file: main.cpp, functions use
#include "functions.h"
void test_rand() { print(rand()); }
int main() {
 test_rand();
}
```
 $\triangleright$  Run the compiler to produce another object file

- $\triangleright$  \$ q++  $\ldots$  -c main.cpp
- $\blacktriangleright$  main.o
- $\triangleright$  Run the linker to produce an executable from the object files
	- ▶ \$ q++ ... main.o functions.o
	- $\blacktriangleright$  a.out
- $\blacktriangleright$  In most cases
	- ▶ \$ q++ ... main.cpp functions.cpp
	- $\triangleright$  a.out

I Or use a build framework (ma[ke](#page-351-0), cmake, [s](#page-353-0)[c](#page-347-0)[o](#page-348-0)[n](#page-354-0)[s](#page-355-0)[, c](#page-0-0)[m](#page-370-0)t,  $\sum_{i=1}^{n}$ ,  $\sum_{i=1}^{n}$ 

```
// file: main.cpp, functions use
#include "functions.h"
void test_rand() { print(rand()); }
int main() {
 test_rand();
}
```
 $\triangleright$  Run the compiler to produce another object file

- $\triangleright$  \$ q++  $\ldots$  -c main.cpp
- $\blacktriangleright$  main.o
- $\triangleright$  Run the linker to produce an executable from the object files
	- <sup>I</sup> \$ g++ ... main.o functions.o
	- $\blacktriangleright$  a.out
- $\blacktriangleright$  In most cases
	- ▶ \$ g++ ... main.cpp functions.cpp
	- $\blacktriangleright$  a.out

I Or use a build framework (ma[ke](#page-352-0), cmake, [s](#page-354-0)[c](#page-347-0)[o](#page-348-0)[n](#page-354-0)[s](#page-355-0)[, c](#page-0-0)[m](#page-370-0)[t, .](#page-0-0)[..\)](#page-370-0)

```
// file: main.cpp, functions use
#include "functions.h"
void test_rand() { print(rand()); }
int main() {
 test_rand();
}
```
- $\triangleright$  Run the compiler to produce another object file
	- $\triangleright$  \$ q++  $\ldots$  -c main.cpp
	- $\blacktriangleright$  main.o
- $\triangleright$  Run the linker to produce an executable from the object files
	- ▶ \$ q++ ... main.o functions.o
	- $\blacktriangleright$  a.out
- $\blacktriangleright$  In most cases
	- ▶ \$ g++ ... main.cpp functions.cpp
	- $\blacktriangleright$  a.out
- ► Or use a build framework (ma[ke](#page-353-0), cmake, [s](#page-355-0)[c](#page-347-0)[o](#page-348-0)[n](#page-354-0)[s](#page-355-0)[, c](#page-0-0)[m](#page-370-0)t,  $\frac{1}{2}$ ,  $\frac{1}{2}$

```
#ifndef COMPLEX_HPP
#define COMPLEX_HPP
```

```
// file: complex.hpp
class Complex {
 double r;
 double i;
public:
  Complex(double x = 0., double y = 0.);
 double real() const;
  double imag() const:
 Complex& operator+=(Complex const& o);
  ...
};
```
#endif

### $\triangleright$  Only method's declarations, not their definition

- + Better physical decoupling: the code can change without the need to recompile the clients
- Worse performance: the compiler can[no](#page-354-0)t [i](#page-356-0)[nl](#page-354-0)[i](#page-355-0)[n](#page-357-0)[e](#page-358-0)

```
#ifndef COMPLEX_HPP
#define COMPLEX_HPP
```

```
// file: complex.hpp
class Complex {
 double r;
 double i;
public:
  Complex(double x = 0., double y = 0.);
 double real() const;
  double imag() const:
 Complex& operator+=(Complex const& o);
  ...
};
```
#endif

- $\triangleright$  Only method's declarations, not their definition
- $+$  Better physical decoupling: the code can change without the need to recompile the clients

Worse performance: the compiler can[no](#page-355-0)t [i](#page-357-0)[nl](#page-354-0)[i](#page-355-0)[n](#page-357-0)[e](#page-358-0)

```
#ifndef COMPLEX_HPP
#define COMPLEX_HPP
```

```
// file: complex.hpp
class Complex {
 double r;
 double i;
public:
 Complex(double x = 0., double y = 0.);
 double real() const;
  double imag() const:
 Complex& operator+=(Complex const& o);
  ...
};
```
#endif

- $\triangleright$  Only method's declarations, not their definition
- $+$  Better physical decoupling: the code can change without the need to recompile the clients
- Worse performance: the compiler can[no](#page-356-0)t [i](#page-358-0)[nl](#page-354-0)[i](#page-355-0)[n](#page-357-0)[e](#page-358-0)

...

```
#ifndef COMPLEX_FUNCTIONS_HPP
#define COMPLEX_FUNCTIONS_HPP
// file: complex_functions.hpp
#include "complex.hpp"
inline bool operator==(Complex const& lhs, Complex const& rhs) {
  return lhs.r == rhs.r & & & & \nlhs.i == rhs.i;
}
Complex operator+(Complex const& lhs, Complex const& rhs);
double norm2(Complex const& c);
```
Functions can be defined in a header file, but they need to be declared inline to prevent multiple definitions

**KORK EXTERNED ARA** 

...

```
#ifndef COMPLEX_FUNCTIONS_HPP
#define COMPLEX_FUNCTIONS_HPP
// file: complex_functions.hpp
#include "complex.hpp"
inline bool operator==(Complex const& lhs, Complex const& rhs) {
  return lhs.r == rhs.r & & & & \nlhs.i == rhs.i;
}
Complex operator+(Complex const& lhs, Complex const& rhs);
double norm2(Complex const& c);
```
Functions can be defined in a header file, but they need to be declared inline to prevent multiple definitions

KEL KALEY KEY E NAG
<span id="page-360-0"></span>// file: complex.cpp

```
#include "complex.hpp"
```

```
Complex::Complex(double x, double y) : r{x}, i{y} {}
```

```
double Complex::real() const { return r; }
```

```
double Complex::imag() const { return i; }
```

```
Complex& Complex::operator+=(Complex const& o) {
  r += 0.r;
  i += 0.1;
  return *this;
}
...
```
**KOD CONTRACT A BOAR KOD A CO** 

Run the compiler to produce an object file

```
\rightarrow $ q++ \cdots -c complex.cpp
```

```
▶ complex.o
```
...

```
// file: complex_functions.cpp
#include "complex functions.hpp"
#include "complex.hpp"
// operator==() already defined in the header file
Complex operator+(Complex const& lhs, Complex const& rhs) {
  auto result = lhs;
  return result += rhs;
}
double norm2(Complex const& c) {
  return c.real() \star c.real() + c.imag() \star c.imag();
}
```
 $\triangleright$  Better include complex.hpp explicitly  $\blacktriangleright$  include guards protect from multiple inclusions  $\triangleright$  Run the compiler to produce an object file <sup>I</sup> \$ g++ ... -c complex\_funct[io](#page-360-0)[ns](#page-362-0)[.](#page-360-0)[c](#page-363-0)[p](#page-364-0)[p](#page-0-0)

...

```
// file: complex_functions.cpp
#include "complex functions.hpp"
#include "complex.hpp"
// operator==() already defined in the header file
Complex operator+(Complex const& lhs, Complex const& rhs) {
 auto result = lhs;
  return result += rhs;
}
double norm2(Complex const& c) {
  return c.real() \star c.real() + c.imag() \star c.imag();
}
```
- $\triangleright$  Better include complex.hpp explicitly
	- $\triangleright$  include guards protect from multiple inclusions
- $\triangleright$  Run the compiler to produce an object file
	- <sup>I</sup> \$ g++ ... -c complex\_funct[io](#page-361-0)[ns](#page-363-0)[.](#page-360-0)[c](#page-363-0)[p](#page-364-0)[p](#page-0-0)

...

```
// file: complex_functions.cpp
#include "complex functions.hpp"
#include "complex.hpp"
// operator==() already defined in the header file
Complex operator+(Complex const& lhs, Complex const& rhs) {
  auto result = lhs;
  return result += rhs;
}
double norm2(Complex const& c) {
  return c.real() \star c.real() + c.imag() \star c.imag();
}
```
- $\triangleright$  Better include complex.hpp explicitly
	- $\triangleright$  include guards protect from multiple inclusions
- $\blacktriangleright$  Run the compiler to produce an object file
	- <sup>I</sup> \$ g++ ... -c complex\_funct[io](#page-362-0)[ns](#page-364-0)[.](#page-360-0)[c](#page-363-0)[p](#page-364-0)[p](#page-0-0)

```
// file: main.cpp
#include "complex.hpp"
#include "complex_functions.hpp"
int main() {
 Complex c1{1., 2.};
 Complex c2{3.};
 Complex c3 = c1 + c2;
 norm2(c3);
}
```
- $\blacktriangleright$  Run the compiler to produce an object file
	-
- $\triangleright$  Run the linker to produce an executable
	-

KEL KALEY KEY E NAG

- $\triangleright$  Or do all in one step
	-

```
// file: main.cpp
#include "complex.hpp"
#include "complex_functions.hpp"
int main() {
 Complex c1{1., 2.};
 Complex c2{3.};
 Complex c3 = c1 + c2;
 norm2(c3);
}
```
- $\triangleright$  Run the compiler to produce an object file
	- $\rightarrow$  \$ q++ ... -c main.cpp
- $\blacktriangleright$  Run the linker to produce an executable
	- ▶ \$ q++ main.o complex\_functions.o complex.o
- $\triangleright$  Or do all in one step
	- ▶ \$ q++ main.cpp complex\_functions.cpp complex.cpp

```
#ifndef MATHLIB_COMPLEX_HPP
#define MATHLIB_COMPLEX_HPP
// file: mathlib/complex.hpp
namespace mathlib {
 template<typename FP>
  class Complex {
   FP r;
   FP i;
  public:
   Complex(FP x = FP {}, FP y = FP {}) : r(x), i(y) {}
    auto real() const { return r; }
   auto imag() const { return i; }
   Complex& operator+=(Complex const& o)
    { ... }
    ...
  };
}
#endif
```

```
#ifndef MATHLIB_FUNCTIONS_HPP
#define MATHLIB_FUNCTIONS_HPP
```

```
// file: mathlib/complex_functions.hpp
```

```
#include "mathlib/complex.hpp"
```

```
namespace mathlib {
```
... }

```
template<class FP>
auto norm2(Complex<FP> const& c) { ... }
```

```
template<class FP>
Complex<FP>
operator+(Complex<FP> const& lhs, Complex<FP> const& rhs)
{ ... }
```

```
template<class FP>
bool
operator==(Complex<FP> const& lhs, Complex<FP> const& rhs)
{ ... }
```
- $\triangleright$  No corresponding cpp file for complex.hpp and complex\_functions.hpp
- $\blacktriangleright$  The function implementation code should be visible to the compiler when compiling the clients

**KORKARA KERKER DE VOQO** 

```
#include "mathlib/complex.hpp"
#include "mathlib/complex_functions.hpp"
```
In this case there is only one translation unit

 $\triangleright$  \$ q++ main.cpp

- $\triangleright$  No corresponding cpp file for complex.hpp and complex\_functions.hpp
- $\blacktriangleright$  The function implementation code should be visible to the compiler when compiling the clients

**KORKARA KERKER DAGA** 

```
// file: main.cpp
#include "mathlib/complex.hpp"
#include "mathlib/complex_functions.hpp"
int main()
  namespace ml = mathlib;
 ml::Complex<double> c1{1., 2.};
 ml::Complex<double> c2{3.};
 ml::Complex<double>2</sup> c3 = c1 + c2;
  norm2(c3);
}
```
In this case there is only one translation unit

 $\triangleright$  \$ q++ main.cpp

- $\triangleright$  No corresponding cpp file for complex.hpp and complex\_functions.hpp
- $\blacktriangleright$  The function implementation code should be visible to the compiler when compiling the clients

**KORK ERKER ADAM ADA** 

```
// file: main.cpp
#include "mathlib/complex.hpp"
#include "mathlib/complex_functions.hpp"
int main()
  namespace ml = mathlib;
 ml::Complex<double> c1{1., 2.};
 ml::Complex<double> c2{3.};
 ml::Complex<double>2</sup> c3 = c1 + c2;
  norm2(c3);
}
```
In this case there is only one translation unit

 $\triangleright$  \$ q++ main.cpp